# **mirdata**

*Release 0.3.2*

**The mirdata development team**

**Feb 02, 2021**

# **CONTENTS**

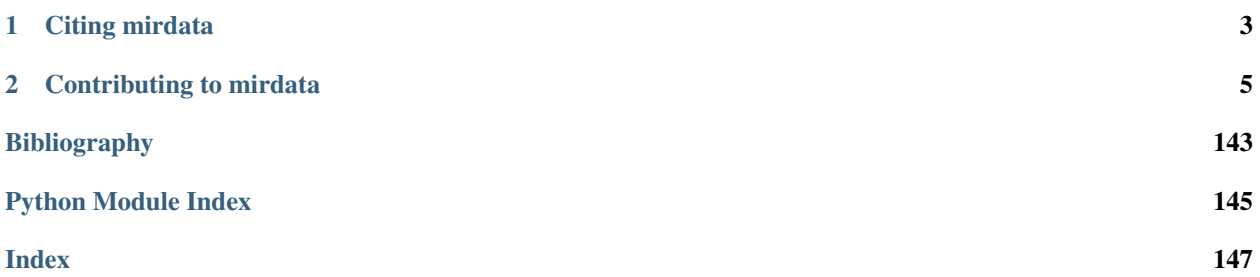

mirdata is an open-source Python library that provides tools for working with common Music Information Retrieval (MIR) datasets, including tools for:

- downloading datasets to a common location and format
- validating that the files for a dataset are all present
- loading annotation files to a common format, consistent with  $\texttt{mir\_eval}$
- parsing track level metadata for detailed evaluations.

pip install mirdata

For more details on how to use the library see the *[Tutorial](#page-15-0)*.

### **CHAPTER**

# **ONE**

# **CITING MIRDATA**

<span id="page-6-0"></span>If you are using the library for your work, please cite the version you used as indexed at Zenodo:

If you refer to mirdata's design principles, motivation etc., please cite the following [paper](https://magdalenafuentes.github.io/publications/2019_ISMIR_mirdata.pdf)<sup>[1](#page-6-1)</sup>:

When working with datasets, please cite the version of mirdata that you are using (given by the DOI above) AND include the reference of the dataset, which can be found in the respective dataset loader using the cite() method.

<span id="page-6-1"></span><sup>&</sup>lt;sup>1</sup> Rachel M. Bittner, Magdalena Fuentes, David Rubinstein, Andreas Jansson, Keunwoo Choi, and Thor Kell. "mirdata: Software for Reproducible Usage of Datasets." In Proceedings of the 20th International Society for Music Information Retrieval (ISMIR) Conference, 2019.:

#### **CHAPTER**

**TWO**

### **CONTRIBUTING TO MIRDATA**

<span id="page-8-0"></span>We welcome contributions to this library, especially new datasets. Please see *[Contributing](#page-126-0)* for guidelines.

- [Issue Tracker](https://github.com/mir-dataset-loaders/mirdata/issues)
- [Source Code](https://github.com/mir-dataset-loaders/mirdata)

### **2.1 Overview**

```
pip install mirdata
```
mirdata is a library which aims to standardize how audio datasets are accessed in Python, removing the need for writing custom loaders in every project, and improving reproducibility. Working with datasets usually requires an often cumbersome step of downloading data and writing load functions that load related files (for example, audio and annotations) into a standard format to be used for experimenting or evaluating. mirdata does all of this for you:

**import mirdata**

```
print(mirdata.list_datasets())
tinysol = mirdata.initialize('tinysol')
tinysol.download()
# get annotations and audio for a random track
example_track = tinysol.choice_track()
instrument = example_track.instrument_full
pitch = example_track.pitch
y, sr = example_track.audio
```
mirdata loaders contain methods to:

- download(): download (or give instructions to download) a dataset
- load\_ $\star$  (): load a dataset's files (audio, metadata, annotations, etc.) into standard formats, so you don't have to write them yourself which are compatible with mir\_eval and jams.
- validate (): validate that a dataset is complete and correct
- cite(): quickly print a dataset's relevant citation
- access track and multitrack objects for grouping multiple annotations for a particular track/multitrack
- and more

See the *[Tutorial](#page-15-0)* for a detailed explanation of how to get started using this library.

### **2.1.1 mirdata design principles**

#### **Ease of use and contribution**

We designed mirdata to be easy to use and easy to contribute to. mirdata simplifies the research pipeline considerably, facilitating research in a wider diversity of tasks and musical datasets. We provide detailed examples on how to interact with the library in the *[Tutorial](#page-15-0)*, as well as detail explanation on how to contribute in *[Contributing](#page-126-0)*. Additionally, we have a [repository of Jupyter notebooks](https://github.com/mir-dataset-loaders/mirdata-notebooks) with usage examples of the different datasets.

#### **Reproducibility**

We aim for mirdata to aid in increasing research reproducibility by providing a common framework for MIR researchers to compare and validate their data. If mistakes are found in annotations or audio versions change, using mirdata, the community can fix mistakes while still being able to compare methods moving forward.

#### **canonical versions**

The dataset loaders in mirdata are written for what we call the canonical version of a dataset. Whenever possible, this should be the official release of the dataset as published by the dataset creator/s. When this is not possible, (e.g. for data that is no longer available), the procedure we follow is to find as many copies of the data as possible from different researchers (at least 4), and use the most common one. To make this process transparent, when there are doubts about the data consistency we open an [issue](https://github.com/mir-dataset-loaders/mirdata/issues) and leave it to the community to discuss what to use.

#### **Standardization**

Different datasets have different annotations, metadata, etc. We try to respect the idiosyncracies of each dataset as much as we can. For this reason, tracks in each Dataset in mirdata have different attributes, e.g. some may have  $artist$  information and some may not. However there are some elements that are common in most datasets, and in these cases we standarize them to increase the usability of the library. Some examples of this are the annotations in mirdata, e.g. BeatData.

### **2.1.2 indexes**

Indexes in *mirdata* are manifests of the files in a dataset and their corresponding md5 checksums. Specifically, an index is a json file with the mandatory top-level key version and at least one of the optional top-level keys metadata, tracks, multitracks or records. An index might look like:

#### Example Index

```
"version": "1.0.0",
"metadata": {
    "metadata_file_1": [
            // the relative path for metadata_file_1
            "path_to_metadata/metadata_file_1.csv",
            // metadata_file_1 md5 checksum
            "bb8b0ca866fc2423edde01325d6e34f7"
        \frac{1}{2},
    "metadata_file_2": [
            // the relative path for metadata_file_2
            "path_to_metadata/metadata_file_2.csv",
```
(continues on next page)

(continued from previous page)

```
// metadata_file_2 md5 checksum
                "6cce186ce77a06541cdb9f0a671afb46"
            ]
        }
    "tracks": {
        "track1": {
            'audio': ["audio_files/track1.wav", "6c77777ce77a06541cdb9f0a671afb46"],
            'beats': ["annotations/track1.beats.csv",
˓→"ab8b0ca866fc2423edde01325d6e34f7"],
            'sections': ["annotations/track1.sections.txt",
˓→"05abeca866fc2423edde01325d6e34f7"],
       }
        "track2": {
            'audio': ["audio_files/track2.wav", "6c77777ce77a06542cdb9f0a672afb46"],
            'beats': ["annotations/track2.beats.csv",
˓→"ab8b0ca866fc2423edde02325d6e34f7"],
            'sections': ["annotations/track2.sections.txt",
˓→"05abeca866fc2423edde02325d6e34f7"],
        }
        ...
        }
}
```
The optional top-level keys (*tracks*, *multitracks* and *records*) relate to different organizations of music datasets. *tracks* are used when a dataset is organized as a collection of individual tracks, namely mono or multi-channel audio, spectrograms only, and their respective annotations. *multitracks* are used in when a dataset comprises of multitracks different groups of tracks which are directly related to each other. Finally, *records* are used when a dataset consits of groups of tables (e.g. relational databases), as many recommendation datasets do.

See the contributing docs *[1. Create an index](#page-127-0)* for more information about mirdata indexes.

### **2.1.3 annotations**

mirdata provdes Annotation classes of various kinds which provide a standard interface to different annotation formats. These classes are compatible with the mir\_eval library's expected format, as well as with the jams format. The format can be easily extended to other formats, if requested.

### **2.1.4 metadata**

When available, we provide extensive and easy-to-access metadata to facilitate track metadata-specific analysis. metadata is available as attroibutes at the track level, e.g. track.artist.

# **2.2 Supported Datasets and Annotations**

### **2.2.1 Dataset Quick Reference**

This table is provided as a guide for users to select appropriate datasets. The list of annotations omits some metadata for brevity, and we document the dataset's primary annotations only. The number of tracks indicates the number of unique "tracks" in a dataset, but it may not reflect the actual size or diversity of a dataset, as tracks can vary greatly in length (from a few seconds to a few minutes), and may be homogeneous.

"Downloadable" possible values:

- : Freely downloadable
- : Available upon request
- : Youtube Links only
- : Not available

Find the API documentation for each of the below datasets in *[Initializing](#page-21-0)*.

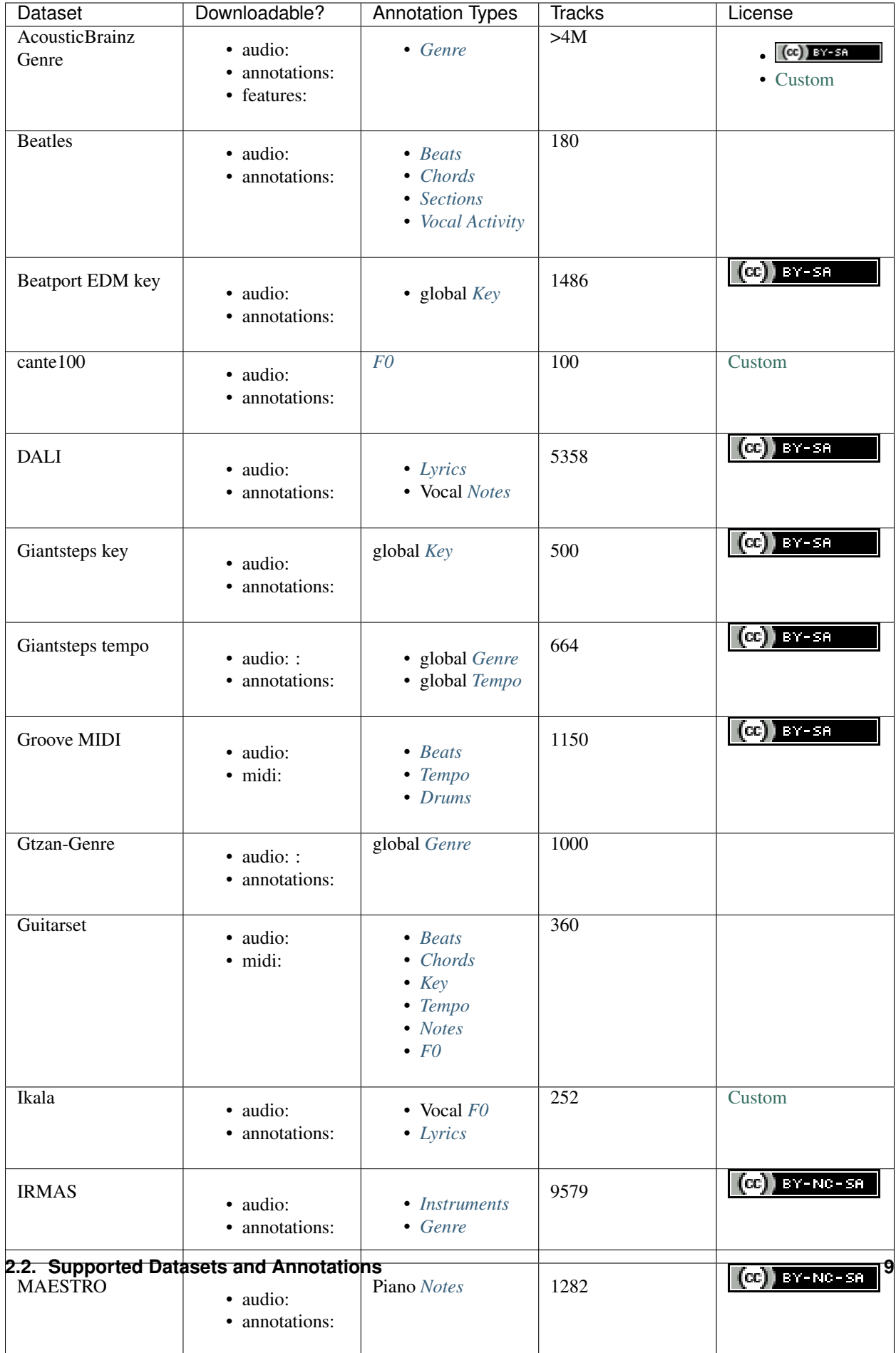

### **2.2.2 Annotation Types**

The table above provides annotation types as a guide for choosing appropriate datasets, but it is difficult to generically categorize annotation types, as they depend on varying definitions and their meaning can change depending on the type of music they correspond to. Here we provide a rough guide to the types in this table, but we strongly recommend reading the dataset specific documentation to ensure the data is as you expect. To see how these annotation types are implemented in mirdata see *[Annotations](#page-116-0)*.

#### <span id="page-13-1"></span>**Beats**

Musical beats, typically encoded as sequence of timestamps and corresponding beat positions. This implicitly includes *downbeat* information (the beginning of a musical measure).

#### <span id="page-13-2"></span>**Chords**

Musical chords, e.g. as might be played on a guitar. Typically encoded as a sequence of labeled events, where each event has a start time, end time, and a label. The label taxonomy varies per dataset, but typically encode a chord's root and its quality, e.g. A:m7 for "A minor 7".

#### <span id="page-13-4"></span>**Drums**

Transcription of the drums, typically encoded as a sequence of labeled events, where the labels indicate which drum instrument (e.g. cymbal, snare drum) is played. These events often overlap with one another, as multiple drums can be played at the same time.

#### <span id="page-13-3"></span>**F0**

Musical pitch contours, typically encoded as time series indidcating the musical pitch over time. The time series typically have evenly spaced timestamps, each with a correspoinding pitch value which may be encoded in a number of formats/granularities, including midi note numbers and Hertz.

#### <span id="page-13-0"></span>**Genre**

A typically global "tag", indicating the genre of a recording. Note that the concept of genre is highly subjective and we refer those new to this task to this [article.](https://link.springer.com/article/10.1007/s10844-013-0250-y)

#### <span id="page-13-5"></span>**Instruments**

Labels indicating which instrument is present in a musical recording. This may refer to recordings of solo instruments, or to recordings with multiple instruments. The labels may be global to a recording, or they may vary over time, indicating the presence/absence of a particular instrument as a time series.

#### <span id="page-14-1"></span>**Key**

Musical key. This can be defined globally for an audio file or as a sequence of events.

#### <span id="page-14-2"></span>**Lyrics**

Lyrics corresponding to the singing voice of the audio. These may be raw text with no time information, or they may be time-aligned events. They may have varying levels of granularity (paragraph, line, word, phoneme, character) depending on the dataset.

#### **Melody**

The musical melody of a song. Melody has no universal definition and is typically defined per dataset. It is typically enocoded as *[F0](#page-13-3)* or as *[Notes](#page-14-3)*. Other types of annotations such as Vocal F0 or Vocal Notes can often be considered as melody annotations as well.

#### <span id="page-14-3"></span>**Notes**

Musical note events, typically encoded as sequences of start time, end time, label. The label typically indicates a musical pitch, which may be in a number of formats/granularities, including midi note numbers, Hertz, or pitch class.

#### <span id="page-14-5"></span>**Phrases**

Musical phrase events, typically encoded by a sequence of timestamps indicating the boundary times and defined by solfège symbols. This annotations are not intended to describe the complete melody but the musical phrases present in the track.

#### <span id="page-14-0"></span>**Sections**

Musical sections, which may be "flat" or "hierarchical", typically encoded by a sequence of timestamps indicating musical section boundary times. Section annotations sometimes also include labels for sections, which may indicate repetitions and/or the section type (e.g. Chorus, Verse).

#### <span id="page-14-6"></span>**Technique**

The playing technique used by a particular instrument, for example "Pizzicato". This label may be global for a given recording or encoded as a sequence of labeled events.

#### <span id="page-14-4"></span>**Tempo**

The tempo of a song, typical in units of beats-per-minute (bpm). This is often indicated globally per track, but in practice tracks may have tempos that change, and some datasets encode tempo as time-varying quantity. Additionally, there may be multiple reasonable tempos at any given time (for example, often 2x or 0.5x a tempo value will also be "correct"). For this reason, some datasets provide two or more different tempo values.

#### <span id="page-15-1"></span>**Vocal Activity**

A time series or sequence of events indicating when singing voice is present in a recording. This type of annotation is implicitly available when Vocal *[F0](#page-13-3)* or Vocal *[Notes](#page-14-3)* annotations are available.

#### <span id="page-15-2"></span>**Stroke Name**

An open "tag" to identify an instrument stroke name or type. Used for instruments that have specific stroke labels.

#### <span id="page-15-3"></span>**Tonic**

The absolute tonic of a track. It may refer to the tonic a single stroke, or the tonal center of a track.

# <span id="page-15-0"></span>**2.3 Tutorial**

### **2.3.1 Installation**

To install mirdata:

```
pip install mirdata
```
### **2.3.2 Usage**

mirdata is easily imported into your Python code by:

```
import mirdata
```
#### **Initializing a dataset**

Print a list of all available dataset loaders by calling:

```
import mirdata
print(mirdata.list_datasets())
```
To use a loader, (for example, 'orchset') you need to initialize it by calling:

```
import mirdata
orchset = mirdata.initialize('orchset')
```
Now orchset is a Dataset object containing common methods, described below.

#### **Downloading a dataset**

All dataset loaders in mirdata have a download() function that allows the user to download the canonical version of the dataset (when available). When initializing a dataset it is important to set up correctly the directory where the dataset is going to be stored and retrieved.

Downloading a dataset into the default folder: In this first example, data\_home is not specified. Thus, ORCH-SET will be downloaded and retrieved from  $\min_{\text{d}}$  datasets folder created at user root folder:

```
import mirdata
orchset = mirdata.initialize('orchset')
orchset.download() # Dataset is downloaded at user root folder
```
Downloading a dataset into a specified folder: Now data\_home is specified and so ORCHSET will be downloaded and retrieved from it:

```
orchset = mirdata.initialize('orchset', data_home='Users/johnsmith/Desktop')
orchset.download() # Dataset is downloaded at John Smith's desktop
```
#### **Partially downloading a dataset**

The download() functions allows to partially download a dataset. In other words, if applicable, the user can select which elements of the dataset they want to download. Each dataset has a REMOTES dictionary were all the available elements are listed.

cante100 has different elements as seen in the REMOTES dictionary. Thus, we can specify which of these elements are downloaded, by passing to the download() function the list of keys in REMOTES that we are interested in. This list is passed to the download() function through the partial\_download variable.

#### Example REMOTES

```
REMOTES = {
    "spectrogram": download_utils.RemoteFileMetadata(
       filename="cante100_spectrum.zip",
       url="https://zenodo.org/record/1322542/files/cante100_spectrum.zip?download=1
ightharpoonup",
       checksum="0b81fe0fd7ab2c1adc1ad789edb12981", # the md5 checksum
       destination_dir="cante100_spectrum", # relative path for where to unzip the,
˓→data, or None
   ),
    "melody": download_utils.RemoteFileMetadata(
        filename="cante100midi_f0.zip",
       url="https://zenodo.org/record/1322542/files/cante100midi_f0.zip?download=1",
       checksum="cce543b5125eda5a984347b55fdcd5e8", # the md5 checksum
       destination_dir="cante100midi_f0", # relative path for where to unzip the
˓→data, or None
   ),
    "notes": download_utils.RemoteFileMetadata(
       filename="cante100_automaticTranscription.zip",
       url="https://zenodo.org/record/1322542/files/cante100_automaticTranscription.
˓→zip?download=1",
       checksum="47fea64c744f9fe678ae5642a8f0ee8e", # the md5 checksum
       destination_dir="cante100_automaticTranscription", # relative path for where,
˓→to unzip the data, or None
   ),
```
(continues on next page)

(continued from previous page)

```
"metadata": download_utils.RemoteFileMetadata(
    filename="cante100Meta.xml",
    url="https://zenodo.org/record/1322542/files/cante100Meta.xml?download=1",
    checksum="6cce186ce77a06541cdb9f0a671afb46", # the md5 checksum
),
"README": download_utils.RemoteFileMetadata(
    filename="cante100_README.txt",
    url="https://zenodo.org/record/1322542/files/cante100_README.txt?download=1",
    checksum="184209b7e7d816fa603f0c7f481c0aae", # the md5 checksum
),
```
An partial download example for cante100 dataset could be:

cante100.download(partial\_download=['spectrogram', 'melody', 'metadata'])

#### **Validating a dataset**

}

Using the method validate () we can check if the files in the local version are the same than the available canical version, and the files were downloaded correctly (none of them are corrupted).

For big datasets: In future mirdata versions, a random validation will be included. This improvement will reduce validation time for very big datasets.

#### **Accessing annotations**

We can choose a random track from a dataset with the choice track() method.

#### Example Index

```
random_track = orchset.choice_track()
print(random_track)
>>> Track(
       alternating_melody=True,
       audio_path_mono="user/mir_datasets/orchset/audio/mono/Beethoven-S3-I-ex1.wav",
       audio_path_stereo="user/mir_datasets/orchset/audio/stereo/Beethoven-S3-I-ex1.
˓→wav",
       composer="Beethoven",
      contains_brass=False,
      contains_strings=True,
       contains_winds=True,
       excerpt="1",
       melody_path="user/mir_datasets/orchset/GT/Beethoven-S3-I-ex1.mel",
       only_brass=False,
       only_strings=False,
       only_winds=False,
       predominant_melodic_instruments=['strings', 'winds'],
       track_id="Beethoven-S3-I-ex1",
       work="SS-I",
       audio_mono: (np.ndarray, float),
       audio_stereo: (np.ndarray, float),
       melody: F0Data,
    )
```
We can also access specific tracks by id. The available track ids can be acessed via the *.track ids* attribute. In the next example we take the first track id, and then we retrieve the melody annotation.

```
orchset ids = orchset.track ids # the list of orchset's track ids
orchset_data = orchset.load_tracks() # Load all tracks in the dataset
example_track = orchset_data[orchset_ids[0]] # Get the first track
# Accessing the track's melody annotation
example_melody = example_track.melody
```
Alternatively, we don't need to load the whole dataset to get a single track.

```
orchset_ids = orchset.track_ids # the list of orchset's track ids
example_track = orchset.track(orchset_ids[0]) # load this particular track
example_melody = example_track.melody # Get the melody from first track
```
#### **Accessing data remotely**

Annotations can also be accessed through  $load_{\star}$  () methods which may be useful, for instance, when your data isn't available locally. If you specify the annotation's path, you can use the module's loading functions directly. Let's see an example.

#### Accessing annotations remotely example

```
# Load list of track ids of the dataset
orchset_ids = orchset.track_ids
# Load a single track, specifying the remote location
example_track = orchset.track(orchset_ids[0], data_home='user/my_custom/remote_path')
melody_path = example_track.melody_path
print(melody_path)
>>> user/my_custom/remote_path/GT/Beethoven-S3-I-ex1.mel
print(os.path.exists(melody_path))
>>> False
# Write code here to locally download your path e.g. to a temporary file.
def my_downloader(remote_path):
    # the contents of this function will depend on where your data lives, and how,
→permanently you want the files to remain on the machine. We point you to libraries
˓→handling common use cases below.
    # for data you would download via scp, you could use the [scp](https://pypi.org/
˓→project/scp/) library
    # for data on google drive, use [pydrive](https://pythonhosted.org/PyDrive/)
    # for data on google cloud storage use [google-cloud-storage](https://pypi.org/
˓→project/google-cloud-storage/)
   return local_path_to_downloaded_data
# Get path where youe data lives
temp_path = my_downloader(melody_path)
# Accessing to track melody annotation
example_melody = orchset.load_melody(temp_path)
```
(continues on next page)

(continued from previous page)

```
print(example_melody.frequencies)
>>> array([ 0. , 0. , 0. , ..., 391.995, 391.995, 391.995])
print(example_melody.times)
>>> array([0.000e+00, 1.000e-02, 2.000e-02, ..., 1.244e+01, 1.245e+01, 1.246e+01])
```
#### **Annotation classes**

mirdata defines annotation-specific data classes. These data classes are meant to standarize the format for all loaders, and are compatibly with [JAMS](https://jams.readthedocs.io/en/stable/) and [mir\\_eval.](https://craffel.github.io/mir_eval/)

The list and descriptions of available annotation classes can be found in *[Annotations](#page-116-0)*.

Note: These classes may be extended in the case that a loader requires it.

#### **Iterating over datasets and annotations**

In general, most datasets are a collection of tracks, and in most cases each track has an audio file along with annotations.

With the load\_tracks() method, all tracks are loaded as a dictionary with the ids as keys and track objects (which include their respective audio and annotations, which are lazy-loaded on access) as values.

```
orchset = mirdata.initialize('orchset')
for key, track in orchset.load_tracks().items():
   print(key, track.audio_path)
```
Alternatively, we can loop over the track\_ids list to directly access each track in the dataset.

```
orchset = mirdata.initialize('orchset')
for track_id in orchset.track_ids:
    print(track_id, orchset.track(track_id).audio_path)
```
#### **Basic example: including mirdata in your pipeline**

If we wanted to use orchset to evaluate the performance of a melody extraction algorithm (in our case, very\_bad\_melody\_extractor), and then split the scores based on the metadata, we could do the following:

#### mirdata usage example

```
import mir_eval
import mirdata
import numpy as np
import sox
def very_bad_melody_extractor(audio_path):
   duration = sox.file_info.duration(audio_path)
    time_stamps = np.arange(0, duration, 0.01)melody_f0 = np.random.uniform(low=80.0, high=800.0, size=time_stamps.shape)
```
(continues on next page)

(continued from previous page)

```
return time_stamps, melody_f0
# Evaluate on the full dataset
orchset = mirdata.initialize("orchset")
orchset_scores = {}
orchset_data = orchset.load_tracks()
for track_id, track_data in orchset_data.items():
   est_times, est_freqs = very_bad_melody_extractor(track_data.audio_path_mono)
   ref_melody_data = track_data.melody
   ref_times = ref_melody_data.times
   ref_freqs = ref_melody_data.frequencies
   score = mir_eval.melody.evaluate(ref_times, ref_freqs, est_times, est_freqs)
   orchset_scores[track_id] = score
# Split the results by composer and by instrumentation
composer_scores = {}
strings_no_strings_scores = {True: {}, False: {}}
for track_id, track_data in orchset_data.items():
    if track_data.composer not in composer_scores.keys():
        composer_scores[track_data.composer] = {}
   composer_scores[track_data.composer][track_id] = orchset_scores[track_id]
    strings_no_strings_scores[track_data.contains_strings][track_id] = \
        orchset_scores[track_id]
```
This is the result of the example above.

Example result

```
print(strings_no_strings_scores)
>>> {True: {
        'Beethoven-S3-I-ex1':OrderedDict([
               ('Voicing Recall', 1.0),
               ('Voicing False Alarm', 1.0),
               ('Raw Pitch Accuracy', 0.029798422436459245),
               ('Raw Chroma Accuracy', 0.08063102541630149),
               ('Overall Accuracy', 0.0272654370489174)
               ]),
        'Beethoven-S3-I-ex2': OrderedDict([
               ('Voicing Recall', 1.0),
               ('Voicing False Alarm', 1.0),
               ('Raw Pitch Accuracy', 0.009221311475409836),
               ('Raw Chroma Accuracy', 0.07377049180327869),
               ('Overall Accuracy', 0.008754863813229572)]),
        ...
        'Wagner-Tannhauser-Act2-ex2': OrderedDict([
               ('Voicing Recall', 1.0),
               ('Voicing False Alarm', 1.0),
               ('Raw Pitch Accuracy', 0.03685636856368564),
               ('Raw Chroma Accuracy', 0.08997289972899729),
               ('Overall Accuracy', 0.036657681940700806)])
        }}
```
You can see that very\_bad\_melody\_extractor performs very badly!

#### **Using mirdata with tensorflow**

The following is a simple example of a generator that can be used to create a tensorflow Dataset.

mirdata with tf.data.Dataset example

```
import mirdata
import numpy as np
import tensorflow as tf
def orchset_generator():
    # using the default data_home
    orchset = mirdata.initialize("orchset")
    track_ids = orchset.track_ids()
    for track_id in track_ids:
        track = orchset.track(track_id)
        audio_signal, sample_rate = track.audio_mono
        yield {
            "audio": audio_signal.astype(np.float32),
            "sample_rate": sample_rate,
            "annotation": {
                "times": track.melody.times.astype(np.float32),
                "freqs": track.melody.frequencies.astype(np.float32),
            },
            "metadata": {"track_id": track.track_id}
        }
dataset = tf.data.Dataset.from_generator(
   orchset_generator,
    {
        "audio": tf.float32,
        "sample_rate": tf.float32,
        "annotation": {"times": tf.float32, "freqs": tf.float32},
        "metadata": {'track_id': tf.string}
    }
)
```
In future mirdata versions, generators for Tensorflow and Pytorch will be included.

### <span id="page-21-0"></span>**2.4 Initializing**

```
mirdata.initialize(dataset_name, data_home=None)
     Load a mirdata dataset by name
```
#### Example

```
orchset = mirdata.initialize('orchset') # get the or chestedatasetorchset.download() # download orchset
```
(continues on next page)

(continued from previous page)

```
orchset.validate() # validate orchset
track = orchset.choice_track() # load a random track
print(track) # see what data a track contains
orchset.track_ids() # load all track ids
```
#### **Parameters**

- dataset name (*str*) the dataset's name see mirdata.DATASETS for a complete list of possibilities
- data\_home (*str or None*) path where the data lives. If None uses the default location.

Returns *Dataset* – a mirdata.core.Dataset object

mirdata.**list\_datasets**()

Get a list of all mirdata dataset names

Returns *list* – list of dataset names as strings

### **2.5 Dataset Loaders**

### **2.5.1 acousticbrainz\_genre**

Acoustic Brainz Genre dataset

#### Dataset Info

The AcousticBrainz Genre Dataset consists of four datasets of genre annotations and music features extracted from audio suited for evaluation of hierarchical multi-label genre classification systems.

Description about the music features can be found here: [https://essentia.upf.edu/streaming\\_extractor\\_music.html](https://essentia.upf.edu/streaming_extractor_music.html)

The datasets are used within the MediaEval AcousticBrainz Genre Task. The task is focused on content-based music genre recognition using genre annotations from multiple sources and large-scale music features data available in the AcousticBrainz database. The goal of our task is to explore how the same music pieces can be annotated differently by different communities following different genre taxonomies, and how this should be addressed by content-based genre r ecognition systems.

We provide four datasets containing genre and subgenre annotations extracted from four different online metadata sources:

- AllMusic and Discogs are based on editorial metadata databases maintained by music experts and enthusiasts. These sources contain explicit genre/subgenre annotations of music releases (albums) following a predefined genre namespace and taxonomy. We propagated release-level annotations to recordings (tracks) in AcousticBrainz to build the datasets.
- Lastfm and Tagtraum are based on collaborative music tagging platforms with large amounts of genre labels provided by their users for music recordings (tracks). We have automatically inferred a genre/subgenre taxonomy and annotations from these labels.

For details on format and contents, please refer to the data webpage.

Note, that the AllMusic ground-truth annotations are distributed separately at [https://zenodo.org/record/2554044.](https://zenodo.org/record/2554044)

If you use the MediaEval AcousticBrainz Genre dataset or part of it, please cite our ISMIR 2019 overview paper:

```
Bogdanov, D., Porter A., Schreiber H., Urbano J., & Oramas S. (2019).
The AcousticBrainz Genre Dataset: Multi-Source, Multi-Level, Multi-Label, and Large-
˓→Scale.
20th International Society for Music Information Retrieval Conference (ISMIR 2019).
```
This work is partially supported by the European Union's Horizon 2020 research and innovation programme under grant agreement No 688382 AudioCommons.

**class** mirdata.datasets.acousticbrainz\_genre.**Dataset**(*data\_home=None*) The acousticbrainz genre dataset

#### Variables

- **data\_home**  $(str)$  path where mirdata will look for the dataset
- **name**  $(str)$  the identifier of the dataset
- **bibtex** (str or None) dataset citation/s in bibtex format
- **remotes** (dict or None) data to be downloaded
- **readme**  $(str)$  information about the dataset
- **track** (function) a function mapping a track\_id to a mirdata.core.Track

#### **choice\_track**()

Choose a random track

Returns *Track* – a Track object instantiated by a random track\_id

#### **cite**()

Print the reference

**property default\_path**

Get the default path for the dataset

Returns *str* – Local path to the dataset

**download**(*partial\_download=None*, *force\_overwrite=False*, *cleanup=False*) Download data to *save\_dir* and optionally print a message.

#### Parameters

- partial\_download (*list or None*) A list of keys of remotes to partially download. If None, all data is downloaded
- force\_overwrite (*bool*) If True, existing files are overwritten by the downloaded files.
- cleanup (*bool*) Whether to delete any zip/tar files after extracting.

#### Raises

- **ValueError** if invalid keys are passed to partial download
- **IOError** if a downloaded file's checksum is different from expected

#### **filter\_index**(*search\_key*)

Load from AcousticBrainz genre dataset the indexes that match with search\_key.

**Parameters search\_key** (*str*) – regex to match with folds, mbid or genres

Returns *dict* – {*track\_id*: track data}

#### **license**()

Print the license

#### **load\_all\_train**()

Load from AcousticBrainz genre dataset the tracks that are used for training across the four different datasets.

Returns *dict* – {*track\_id*: track data}

#### **load\_all\_validation**()

Load from AcousticBrainz genre dataset the tracks that are used for validating across the four different datasets.

Returns *dict* – {*track\_id*: track data}

#### **load\_allmusic\_train**()

Load from AcousticBrainz genre dataset the tracks that are used for validation in allmusic dataset.

Returns *dict* – {*track\_id*: track data}

#### **load\_allmusic\_validation**()

Load from AcousticBrainz genre dataset the tracks that are used for validation in allmusic dataset.

Returns *dict* – {*track\_id*: track data}

#### **load\_discogs\_train**()

Load from AcousticBrainz genre dataset the tracks that are used for training in discogs dataset.

Returns *dict* – {*track\_id*: track data}

#### **load\_discogs\_validation**()

Load from AcousticBrainz genre dataset the tracks that are used for validation in tagtraum dataset.

```
Returns dict – {track_id: track data}
```
#### **load\_extractor**(*\*args*, *\*\*kwargs*)

Load a AcousticBrainz Dataset json file with all the features and metadata.

Parameters fhandle (*str or file-like*) – path or file-like object pointing to a json file

Returns

- np.ndarray the mono audio signal
- float The sample rate of the audio file

#### **load\_lastfm\_train**()

Load from AcousticBrainz genre dataset the tracks that are used for training in lastfm dataset.

Returns *dict* – {*track\_id*: track data}

#### **load\_lastfm\_validation**()

Load from AcousticBrainz genre dataset the tracks that are used for validation in lastfm dataset.

Returns *dict* – {*track\_id*: track data}

#### **load\_tagtraum\_train**()

Load from AcousticBrainz genre dataset the tracks that are used for training in tagtraum dataset.

Returns *dict* – {*track\_id*: track data}

#### **load\_tagtraum\_validation**()

Load from AcousticBrainz genre dataset the tracks that are used for validating in tagtraum dataset.

Returns *dict* – {*track\_id*: track data}

#### **load\_tracks**()

Load all tracks in the dataset

Returns *dict* – {*track\_id*: track data}

Raises **NotImplementedError** – If the dataset does not support Tracks

#### **track\_ids**

Return track ids

Returns *list* – A list of track ids

#### **validate**(*verbose=True*)

Validate if the stored dataset is a valid version

Parameters verbose (*bool*) – If False, don't print output

#### Returns

- list files in the index but are missing locally
- list files which have an invalid checksum

**class** mirdata.datasets.acousticbrainz\_genre.**Track**(*track\_id*, *data\_home*, *dataset\_name*,

AcousticBrainz Genre Dataset track class

#### **Parameters**

- track\_id (*str*) track id of the track
- data\_home (*str*) Local path where the dataset is stored. If *None*, looks for the data in the default directory, *~/mir\_datasets*

*index*, *metadata*)

#### Variables

- **track\_id** (str) track id
- **genre** (list) human-labeled genre and subgenres list
- **mbid** (str) musicbrainz id
- $$
- **[artist](#page-25-0)** (list) the track's artist/s
- **[title](#page-27-0)** (list) the track's title
- **[date](#page-25-1)** (*list*) the track's release date/s
- **filename**  $(str)$  the track's filename
- $album (list)$  $album (list)$  the track's album/s
- $\text{track number}(list) \text{the track number/s}$
- **[tonal](#page-27-1)** (dict) dictionary of acousticbrainz tonal features
- **[low\\_level](#page-26-0)** (dict) dictionary of acousticbrainz low-level features
- *[rhythm](#page-27-2)* (dict) dictionary of acousticbrainz rhythm features
- Other Parameters acousticbrainz\_metadata (*dict*) dictionary of metadata provided by AcousticBrainz

#### <span id="page-25-2"></span>**property album**

metadata album annotation

Returns *list* – album

#### <span id="page-25-1"></span><span id="page-25-0"></span>**property artist**

metadata artist annotation

Returns *list* – artist

#### **property date**

metadata date annotation

Returns *list* – date

**property file\_name**

metadata file\_name annotation

Returns *str* – file name

<span id="page-26-0"></span>**property low\_level**

low\_level track descriptors.

#### Returns

*dict* –

- 'average\_loudness': dynamic range descriptor. It rescales average loudness, computed on 2sec windows with 1 sec overlap, into the  $[0,1]$  interval. The value of 0 corresponds to signals with large dynamic range, 1 corresponds to signal with little dynamic range. Algorithms: Loudness
- 'dynamic\_complexity': dynamic complexity computed on 2sec windows with 1sec overlap. Algorithms: DynamicComplexity
- 'silence\_rate\_20dB', 'silence\_rate\_30dB', 'silence\_rate\_60dB': rate of silent frames in a signal for thresholds of 20, 30, and 60 dBs. Algorithms: SilenceRate
- 'spectral\_rms': spectral RMS. Algorithms: RMS
- 'spectral flux': spectral flux of a signal computed using L2-norm. Algorithms: Flux
- 'spectral\_centroid', 'spectral\_kurtosis', 'spectral\_spread', 'spectral\_skewness': centroid and central moments statistics describing the spectral shape. Algorithms: Centroid, CentralMoments
- 'spectral\_rolloff': the roll-off frequency of a spectrum. Algorithms: RollOff
- 'spectral decrease': spectral decrease. Algorithms: Decrease
- 'hfc': high frequency content descriptor as proposed by Masri. Algorithms: HFC
- 'zerocrossingrate' zero-crossing rate. Algorithms: ZeroCrossingRate
- 'spectral\_energy': spectral energy. Algorithms: Energy
- 'spectral\_energyband\_low', 'spectral\_energyband\_middle\_low', 'spectral\_energyband\_middle\_high',
- 'spectral\_energyband\_high': spectral energy in frequency bands [20Hz, 150Hz], [150Hz, 800Hz], [800Hz, 4kHz], and [4kHz, 20kHz]. Algorithms EnergyBand
- 'barkbands': spectral energy in 27 Bark bands. Algorithms: BarkBands
- 'melbands': spectral energy in 40 mel bands. Algorithms: MFCC
- 'erbbands': spectral energy in 40 ERB bands. Algorithms: ERBBands
- 'mfcc': the first 13 mel frequency cepstrum coefficients. See algorithm: MFCC
- 'gfcc': the first 13 gammatone feature cepstrum coefficients. Algorithms: GFCC
- 'barkbands crest', 'barkbands\_flatness\_db': crest and flatness computed over energies in Bark bands. Algorithms: Crest, FlatnessDB
- 'barkbands\_kurtosis', 'barkbands\_skewness', 'barkbands\_spread': central moments statistics over energies in Bark bands. Algorithms: CentralMoments
- 'melbands crest', 'melbands flatness db': crest and flatness computed over energies in mel bands. Algorithms: Crest, FlatnessDB
- 'melbands\_kurtosis', 'melbands\_skewness', 'melbands\_spread': central moments statistics over energies in mel bands. Algorithms: CentralMoments
- 'erbbands crest', 'erbbands flatness db': crest and flatness computed over energies in ERB bands. Algorithms: Crest, FlatnessDB
- 'erbbands\_kurtosis', 'erbbands\_skewness', 'erbbands\_spread': central moments statistics over energies in ERB bands. Algorithms: CentralMoments
- 'dissonance': sensory dissonance of a spectrum. Algorithms: Dissonance
- 'spectral\_entropy': Shannon entropy of a spectrum. Algorithms: Entropy
- 'pitch\_salience': pitch salience of a spectrum. Algorithms: PitchSalience
- 'spectral\_complexity': spectral complexity. Algorithms: SpectralComplexity
- 'spectral\_contrast\_coeffs', 'spectral\_contrast\_valleys': spectral contrast features. Algorithms: SpectralContrast

#### <span id="page-27-2"></span>**property rhythm**

rhythm essentia extractor descriptors

#### Returns

*dict* –

- 'beats\_position': time positions [sec] of detected beats using beat tracking algorithm by Degara et al., 2012. Algorithms: RhythmExtractor2013, BeatTrackerDegara
- 'beats\_count': number of detected beats
- 'bpm': BPM value according to detected beats
- 'bpm\_histogram\_first\_peak\_bpm', 'bpm\_histogram\_first\_peak\_spread', 'bpm\_histogram\_first\_peak\_weight',
- 'bpm\_histogram\_second\_peak\_bpm', 'bpm\_histogram\_second\_peak\_spread', 'bpm\_histogram\_second\_peak\_weight': descriptors characterizing highest and second highest peak of the BPM histogram. Algorithms: BpmHistogramDescriptors
- 'beats\_loudness', 'beats\_loudness\_band\_ratio': spectral energy computed on beats segments of audio across the whole spectrum, and ratios of energy in 6 frequency bands. Algorithms: BeatsLoudness, SingleBeatLoudness
- 'onset\_rate': number of detected onsets per second. Algorithms: OnsetRate
- 'danceability': danceability estimate. Algorithms: Danceability

#### <span id="page-27-0"></span>**property title**

metadata title annotation

Returns *list* – title

#### **to\_jams**()

the track's data in jams format

Returns *jams.JAMS* – return track data in jam format

#### <span id="page-27-1"></span>**property tonal**

tonal features

#### Returns

*dict* –

- 'tuning\_frequency': estimated tuning frequency [Hz]. Algorithms: TuningFrequency
- 'tuning\_nontempered\_energy\_ratio' and 'tuning\_equal\_tempered\_deviation'
- 'hpcp', 'thpcp': 32-dimensional harmonic pitch class profile (HPCP) and its transposed version. Algorithms: HPCP
- 'hpcp\_entropy': Shannon entropy of a HPCP vector. Algorithms: Entropy
- 'key\_key', 'key\_scale': Global key feature. Algorithms: Key
- 'chords\_key', 'chords\_scale': Global key extracted from chords detection.
- 'chords\_strength', 'chords\_histogram': : strength of estimated chords and normalized histogram of their progression; Algorithms: ChordsDetection, ChordsDescriptors
- 'chords\_changes\_rate', 'chords\_number\_rate': chords change rate in the progression; ratio of different chords from the total number of chords in the progression; Algorithms: ChordsDetection, ChordsDescriptors

#### **property tracknumber**

metadata tracknumber annotation

#### Returns *list* – tracknumber

mirdata.datasets.acousticbrainz\_genre.**load\_extractor**(*fhandle*) Load a AcousticBrainz Dataset json file with all the features and metadata.

Parameters fhandle (*str or file-like*) – path or file-like object pointing to a json file

#### Returns

- np.ndarray the mono audio signal
- float The sample rate of the audio file

### **2.5.2 beatles**

Beatles Dataset Loader

#### Dataset Info

The Beatles Dataset includes beat and metric position, chord, key, and segmentation annotations for 179 Beatles songs. Details can be found in [http://matthiasmauch.net/\\_pdf/mauch\\_omp\\_2009.pdf](http://matthiasmauch.net/_pdf/mauch_omp_2009.pdf) and [http://isophonics.net/content/](http://isophonics.net/content/reference-annotations-beatles) [reference-annotations-beatles.](http://isophonics.net/content/reference-annotations-beatles)

**class** mirdata.datasets.beatles.**Dataset**(*data\_home=None*) The beatles dataset

Variables

- **data** home  $(str)$  path where mirdata will look for the dataset
- **name**  $(str)$  the identifier of the dataset
- **bibtex** (str or None) dataset citation/s in bibtex format
- **remotes** (dict or None) data to be downloaded
- **readme**  $(str)$  information about the dataset

• **track** (*function*) – a function mapping a track id to a mirdata.core.Track

#### **choice\_track**()

Choose a random track

Returns *Track* – a Track object instantiated by a random track\_id

#### **cite**()

Print the reference

#### **property default\_path**

Get the default path for the dataset

Returns *str* – Local path to the dataset

# **download**(*partial\_download=None*, *force\_overwrite=False*, *cleanup=False*)

Download data to *save\_dir* and optionally print a message.

#### **Parameters**

- partial\_download (*list or None*) A list of keys of remotes to partially download. If None, all data is downloaded
- **force\_overwrite** (*bool*) If True, existing files are overwritten by the downloaded files.
- cleanup (*bool*) Whether to delete any zip/tar files after extracting.

#### Raises

- **ValueError** if invalid keys are passed to partial download
- **IOError** if a downloaded file's checksum is different from expected

#### **license**()

Print the license

#### **load\_audio**(*\*args*, *\*\*kwargs*)

Load a Beatles audio file.

Parameters fhandle (*str or file-like*) – path or file-like object pointing to an audio file

#### Returns

- np.ndarray the mono audio signal
- float The sample rate of the audio file
- **load\_beats**(*\*args*, *\*\*kwargs*)

Load Beatles format beat data from a file

Parameters fhandle (*str or file-like*) – path or file-like object pointing to a beat annotation file

Returns *BeatData* – loaded beat data

#### **load\_chords**(*\*args*, *\*\*kwargs*)

Load Beatles format chord data from a file

**Parameters fhandle** (*str or file-like*) – path or file-like object pointing to a chord annotation file

Returns *ChordData* – loaded chord data

**load\_sections**(*\*args*, *\*\*kwargs*)

Load Beatles format section data from a file

Parameters fhandle (*str or file-like*) – path or file-like object pointing to a section annotation file

Returns *SectionData* – loaded section data

#### **load\_tracks**()

Load all tracks in the dataset

Returns *dict* – {*track\_id*: track data}

Raises **NotImplementedError** – If the dataset does not support Tracks

#### **track\_ids**

Return track ids

Returns *list* – A list of track ids

#### **validate**(*verbose=True*)

Validate if the stored dataset is a valid version

Parameters verbose (*bool*) – If False, don't print output

#### Returns

- list files in the index but are missing locally
- list files which have an invalid checksum

**class** mirdata.datasets.beatles.**Track**(*track\_id*, *data\_home*, *dataset\_name*, *index*, *metadata*) Beatles track class

#### **Parameters**

- track\_id (*str*) track id of the track
- data\_home (*str*) path where the data lives

#### Variables

- **audio\_path** (str) track audio path
- **beats\_path**  $(str)$  beat annotation path
- **chords\_path** (str) chord annotation path
- **keys\_path**  $(str)$  key annotation path
- **sections\_path** (str) sections annotation path
- $\text{title}(str)$  $\text{title}(str)$  $\text{title}(str)$  title of the track
- **track\_id** (str) track id

#### Other Parameters

- **beats** (*BeatData*) human-labeled beat annotations
- chords (*ChordData*) human-labeled chord annotations
- key (*KeyData*) local key annotations
- sections (*SectionData*) section annotations

#### **property audio**

The track's audio

#### Returns

- np.ndarray audio signal
- float sample rate

#### **to\_jams**()

the track's data in jams format

Returns *jams.JAMS* – return track data in jam format

mirdata.datasets.beatles.**load\_audio**(*fhandle: BinaryIO*) → Tuple[\[numpy.ndarray,](https://numpy.org/doc/stable/reference/generated/numpy.ndarray.html#numpy.ndarray) float] Load a Beatles audio file.

Parameters fhandle (*str or file-like*) – path or file-like object pointing to an audio file

#### Returns

- np.ndarray the mono audio signal
- float The sample rate of the audio file

mirdata.datasets.beatles.**load\_beats**(*fhandle: TextIO*) → *[mirdata.annotations.BeatData](#page-116-1)* Load Beatles format beat data from a file

Parameters fhandle (*str or file-like*) – path or file-like object pointing to a beat annotation file

Returns *BeatData* – loaded beat data

mirdata.datasets.beatles.**load\_chords**(*fhandle: TextIO*) → *[mirdata.annotations.ChordData](#page-117-0)* Load Beatles format chord data from a file

Parameters fhandle (*str or file-like*) – path or file-like object pointing to a chord annotation file

Returns *ChordData* – loaded chord data

mirdata.datasets.beatles.**load\_key**(*fhandle: TextIO*) → *[mirdata.annotations.KeyData](#page-117-1)* Load Beatles format key data from a file

**Parameters fhandle** (*str or file-like*) – path or file-like object pointing to a key annotation file

Returns *KeyData* – loaded key data

mirdata.datasets.beatles.**load\_sections**(*fhandle: TextIO*) → *[mir](#page-118-0)[data.annotations.SectionData](#page-118-0)*

Load Beatles format section data from a file

Parameters fhandle (*str or file-like*) – path or file-like object pointing to a section annotation file

Returns *SectionData* – loaded section data

### **2.5.3 beatport\_key**

beatport\_key Dataset Loader

#### Dataset Info

The Beatport EDM Key Dataset includes 1486 two-minute sound excerpts from various EDM subgenres, annotated with single-key labels, comments and confidence levels generously provided by Eduard Mas Marín, and thoroughly revised and expanded by Ángel Faraldo.

The original audio samples belong to online audio snippets from Beatport, an online music store for DJ's and Electronic Dance Music Producers ([<http:www.beatport.com>](http:www.beatport.com)). If this dataset were used in further research, we would appreciate the citation of the current DOI (10.5281/zenodo.1101082) and the following doctoral dissertation, where a detailed description of the properties of this dataset can be found:

```
Ángel Faraldo (2017). Tonality Estimation in Electronic Dance Music: A Computational
˓→and Musically Informed
Examination. PhD Thesis. Universitat Pompeu Fabra, Barcelona.
```
This dataset is mainly intended to assess the performance of computational key estimation algorithms in electronic dance music subgenres.

Data License: Creative Commons Attribution Share Alike 4.0 International

```
class mirdata.datasets.beatport_key.Dataset(data_home=None)
```
The beatport key dataset

Variables

- **data\_home**  $(str)$  path where mirdata will look for the dataset
- **name**  $(str)$  the identifier of the dataset
- **bibtex** (str or None) dataset citation/s in bibtex format
- **remotes** (dict or None) data to be downloaded
- **readme**  $(str)$  information about the dataset
- **track** (function) a function mapping a track\_id to a mirdata.core.Track

#### **choice\_track**()

Choose a random track

Returns *Track* – a Track object instantiated by a random track\_id

#### **cite**()

Print the reference

#### **property default\_path**

Get the default path for the dataset

Returns *str* – Local path to the dataset

**download**(*partial\_download=None*, *force\_overwrite=False*, *cleanup=False*) Download the dataset

#### **Parameters**

- partial\_download (*list or None*) A list of keys of remotes to partially download. If None, all data is downloaded
- force\_overwrite (*bool*) If True, existing files are overwritten by the downloaded files.
- cleanup (*bool*) Whether to delete any zip/tar files after extracting.

#### Raises

- **ValueError** if invalid keys are passed to partial download
- **IOError** if a downloaded file's checksum is different from expected

#### **license**()

Print the license

**load\_artist**(*\*args*, *\*\*kwargs*)

Load beatport\_key tempo data from a file

Parameters metadata\_path (*str*) – path to metadata annotation file

Returns *list* – list of artists involved in the track.

#### **load\_audio**(*\*args*, *\*\*kwargs*)

Load a beatport\_key audio file.

**Parameters audio path** (*str*) – path to audio file

#### Returns

- np.ndarray the mono audio signal
- float The sample rate of the audio file

**load\_genre**(*\*args*, *\*\*kwargs*)

Load beatport\_key genre data from a file

Parameters metadata\_path (*str*) – path to metadata annotation file

Returns *dict* – with the list with genres ['genres'] and list with sub-genres ['sub\_genres']

**load\_key**(*\*args*, *\*\*kwargs*) Load beatport\_key format key data from a file

Parameters keys\_path (*str*) – path to key annotation file

Returns *list* – list of annotated keys

**load\_tempo**(*\*args*, *\*\*kwargs*)

Load beatport\_key tempo data from a file

Parameters metadata\_path (*str*) – path to metadata annotation file

Returns *str* – tempo in beats per minute

**load\_tracks**()

Load all tracks in the dataset

Returns *dict* – {*track\_id*: track data}

Raises **NotImplementedError** – If the dataset does not support Tracks

#### **track\_ids**

Return track ids

Returns *list* – A list of track ids

#### **validate**(*verbose=True*)

Validate if the stored dataset is a valid version

Parameters verbose (*bool*) – If False, don't print output

#### Returns

- list files in the index but are missing locally
- list files which have an invalid checksum

**class** mirdata.datasets.beatport\_key.**Track**(*track\_id*, *data\_home*, *dataset\_name*, *index*,

*metadata*)

#### beatport\_key track class

#### **Parameters**

- track\_id (*str*) track id of the track
- **data\_home** (*str*) Local path where the dataset is stored.

#### Variables

- **audio\_path** (str) track audio path
- **keys\_path**  $(str)$  key annotation path
- **metadata\_path** (str) sections annotation path
- $\text{title}(str)$  $\text{title}(str)$  $\text{title}(str)$  title of the track

•  $\textbf{track}$   $\textbf{id}(str)$  – track id

#### Other Parameters

- key (*list*) list of annotated musical keys
- **artists** (*list*) artists involved in the track
- genre (*dict*) genres and subgenres
- **tempo** (*int*) tempo in beats per minute

#### **property audio**

The track's audio

#### Returns

- np.ndarray audio signal
- float sample rate

#### **to\_jams**()

Get the track's data in jams format

Returns *jams.JAMS* – the track's data in jams format

mirdata.datasets.beatport\_key.**load\_artist**(*metadata\_path*) Load beatport\_key tempo data from a file

**Parameters metadata path**  $(str)$  – path to metadata annotation file

Returns *list* – list of artists involved in the track.

```
mirdata.datasets.beatport_key.load_audio(audio_path)
```
Load a beatport\_key audio file.

Parameters audio\_path (*str*) – path to audio file

#### Returns

- np.ndarray the mono audio signal
- float The sample rate of the audio file

mirdata.datasets.beatport\_key.**load\_genre**(*metadata\_path*) Load beatport\_key genre data from a file

Parameters metadata\_path (*str*) – path to metadata annotation file

Returns *dict* – with the list with genres ['genres'] and list with sub-genres ['sub\_genres']

mirdata.datasets.beatport\_key.**load\_key**(*keys\_path*) Load beatport\_key format key data from a file

Parameters keys\_path (*str*) – path to key annotation file

Returns *list* – list of annotated keys

mirdata.datasets.beatport\_key.**load\_tempo**(*metadata\_path*) Load beatport\_key tempo data from a file

Parameters metadata\_path (*str*) – path to metadata annotation file

Returns *str* – tempo in beats per minute

### **2.5.4 cante100**

cante100 Loader

#### Dataset Info

The cante100 dataset contains 100 tracks taken from the COFLA corpus. We defined 10 style families of which 10 tracks each are included. Apart from the style family, we manually annotated the sections of the track in which the vocals are present. In addition, we provide a number of low-level descriptors and the fundamental frequency corresponding to the predominant melody for each track. The meta-information includes editoral meta-data and the musicBrainz ID.

Total tracks: 100

cante100 audio is only available upon request. To download the audio request access in this link: [https://zenodo.org/](https://zenodo.org/record/1324183) [record/1324183.](https://zenodo.org/record/1324183) Then unzip the audio into the cante100 general dataset folder for the rest of annotations and files.

Audio specifications:

- Sampling frequency: 44.1 kHz
- Bit-depth: 16 bit
- Audio format: .mp3

cante100 dataset has spectrogram available, in csv format. spectrogram is available to download without request needed, so at first instance, cante100 loader uses the spectrogram of the tracks.

The available annotations are:

- F0 (predominant melody)
- Automatic transcription of notes (of singing voice)

CANTE100 LICENSE (COPIED FROM ZENODO PAGE)

```
The provided datasets are offered free of charge for internal non-commercial use.
We do not grant any rights for redistribution or modification. All data collections,
˓→were gathered
by the COFLA team.
© COFLA 2015. All rights reserved.
```
For more details, please visit: [http://www.cofla-project.com/?page\\_id=134](http://www.cofla-project.com/?page_id=134)

**class** mirdata.datasets.cante100.**Dataset**(*data\_home=None*)

The cante100 dataset

#### Variables

- **data\_home**  $(str)$  path where mirdata will look for the dataset
- **name**  $(str)$  the identifier of the dataset
- **bibtex** (str or None) dataset citation/s in bibtex format
- **remotes** (dict or None) data to be downloaded
- **readme**  $(str)$  information about the dataset
- **track** (function) a function mapping a track\_id to a mirdata.core.Track

```
choice_track()
```
Choose a random track
Returns *Track* – a Track object instantiated by a random track\_id

#### **cite**()

Print the reference

# **property default\_path**

Get the default path for the dataset

Returns *str* – Local path to the dataset

**download**(*partial\_download=None*, *force\_overwrite=False*, *cleanup=False*) Download data to *save\_dir* and optionally print a message.

#### Parameters

- partial\_download (*list or None*) A list of keys of remotes to partially download. If None, all data is downloaded
- force\_overwrite (*bool*) If True, existing files are overwritten by the downloaded files.
- cleanup (*bool*) Whether to delete any zip/tar files after extracting.

#### Raises

- **ValueError** if invalid keys are passed to partial\_download
- **IOError** if a downloaded file's checksum is different from expected

### **license**()

Print the license

```
load_audio(*args, **kwargs)
```
Load a cante100 audio file.

Parameters fhandle (*str*) – path to an audio file

#### Returns

- np.ndarray the mono audio signal
- float The sample rate of the audio file

## **load\_melody**(*\*args*, *\*\*kwargs*) Load cante100 f0 annotations

Parameters fhandle (*str or file-like*) – path or file-like object pointing to melody annotation file

Returns *F0Data* – predominant melody

**load\_notes**(*\*args*, *\*\*kwargs*)

Load note data from the annotation files

**Parameters fhandle** (*str or file-like*) – path or file-like object pointing to a notes annotation file

Returns *NoteData* – note annotations

## **load\_spectrogram**(*\*args*, *\*\*kwargs*)

Load a cante100 dataset spectrogram file.

Parameters fhandle (*str or file-like*) – path or file-like object pointing to an audio file

Returns *np.ndarray* – spectrogram

# **load\_tracks**()

Load all tracks in the dataset

Returns *dict* – {*track\_id*: track data}

Raises **NotImplementedError** – If the dataset does not support Tracks

## **track\_ids**

Return track ids

Returns *list* – A list of track ids

### **validate**(*verbose=True*)

Validate if the stored dataset is a valid version

Parameters verbose (*bool*) – If False, don't print output

### Returns

- list files in the index but are missing locally
- list files which have an invalid checksum

**class** mirdata.datasets.cante100.**Track**(*track\_id*, *data\_home*, *dataset\_name*, *index*, *metadata*) cante100 track class

### **Parameters**

- track  $id$  ( $str$ ) track id of the track
- data\_home (*str*) Local path where the dataset is stored. If *None*, looks for the data in the default directory, *~/mir\_datasets/cante100*

# Variables

- **track\_id** (str) track id
- **identifier**  $(str)$  musicbrainz id of the track
- **[artist](#page-25-0)** (str) performing artists
- **[title](#page-27-0)** (str) title of the track song
- **release** (str) release where the track can be found
- **duration**  $(str)$  duration in seconds of the track

#### Other Parameters

- melody (*F0Data*) annotated melody
- notes (*NoteData*) annotated notes

## **property audio**

The track's audio

#### Returns

- np.ndarray audio signal
- float sample rate

# **property spectrogram**

spectrogram of The track's audio

Returns *np.ndarray* – spectrogram

#### **to\_jams**()

Get the track's data in jams format

Returns *jams.JAMS* – the track's data in jams format

mirdata.datasets.cante100.**load\_audio**(*fhandle: str*) → Tuple[\[numpy.ndarray,](https://numpy.org/doc/stable/reference/generated/numpy.ndarray.html#numpy.ndarray) float] Load a cante100 audio file.

Parameters fhandle (*str*) – path to an audio file

## Returns

- np.ndarray the mono audio signal
- float The sample rate of the audio file

 $mirdata.data$ sets.cante100.**load melody**(*fhandle:*  $TextIO$ )  $\rightarrow$  Optional[*[mirdata.annotations.F0Data](#page-117-0)*]

Load cante100 f0 annotations

Parameters fhandle (*str or file-like*) – path or file-like object pointing to melody annotation file

Returns *F0Data* – predominant melody

mirdata.datasets.cante100.**load\_notes**(*fhandle: TextIO*) → *[mirdata.annotations.NoteData](#page-118-0)* Load note data from the annotation files

Parameters fhandle (*str or file-like*) – path or file-like object pointing to a notes annotation file

Returns *NoteData* – note annotations

mirdata.datasets.cante100.**load\_spectrogram**(*fhandle: TextIO*) → [numpy.ndarray](https://numpy.org/doc/stable/reference/generated/numpy.ndarray.html#numpy.ndarray) Load a cante100 dataset spectrogram file.

Parameters fhandle (*str or file-like*) – path or file-like object pointing to an audio file

Returns *np.ndarray* – spectrogram

# **2.5.5 dali**

DALI Dataset Loader

## Dataset Info

DALI contains 5358 audio files with their time-aligned vocal melody. It also contains time-aligned lyrics at four levels of granularity: notes, words, lines, and paragraphs.

For each song, DALI also provides additional metadata: genre, language, musician, album covers, or links to video clips.

For more details, please visit: <https://github.com/gabolsgabs/DALI>

**class** mirdata.datasets.dali.**Dataset**(*data\_home=None*)

The dali dataset

Variables

- **data\_home**  $(str)$  path where mirdata will look for the dataset
- **name**  $(str)$  the identifier of the dataset
- **bibtex** (str or None) dataset citation/s in bibtex format
- **remotes** (dict or None) data to be downloaded
- **readme**  $(str)$  information about the dataset
- **track** (*function*) a function mapping a track id to a mirdata.core.Track

#### **choice\_track**()

Choose a random track

Returns *Track* – a Track object instantiated by a random track\_id

#### **cite**()

Print the reference

# **property default\_path**

Get the default path for the dataset

Returns *str* – Local path to the dataset

**download**(*partial\_download=None*, *force\_overwrite=False*, *cleanup=False*) Download data to *save\_dir* and optionally print a message.

### Parameters

- partial\_download (*list or None*) A list of keys of remotes to partially download. If None, all data is downloaded
- force\_overwrite (*bool*) If True, existing files are overwritten by the downloaded files.
- cleanup (*bool*) Whether to delete any zip/tar files after extracting.

#### Raises

- **ValueError** if invalid keys are passed to partial\_download
- **IOError** if a downloaded file's checksum is different from expected

### **license**()

Print the license

```
load_annotations_class(*args, **kwargs)
```
Load full annotations into the DALI class object

Parameters annotations\_path (*str*) – path to a DALI annotation file

Returns *DALI.annotations* – DALI annotations object

## **load\_annotations\_granularity**(*\*args*, *\*\*kwargs*)

Load annotations at the specified level of granularity

## Parameters

- **annotations** path (*str*) path to a DALI annotation file
- granularity (*str*) one of 'notes', 'words', 'lines', 'paragraphs'

Returns NoteData for granularity='notes' or LyricData otherwise

# **load\_audio**(*\*args*, *\*\*kwargs*)

Load a DALI audio file.

Parameters fhandle (*str or file-like*) – path or file-like object pointing to an audio file

Returns

- np.ndarray the mono audio signal
- float The sample rate of the audio file

## **load\_tracks**()

Load all tracks in the dataset

Returns *dict* – {*track\_id*: track data}

Raises **NotImplementedError** – If the dataset does not support Tracks

**track\_ids**

Return track ids

Returns *list* – A list of track ids

**validate**(*verbose=True*)

Validate if the stored dataset is a valid version

Parameters verbose (*bool*) – If False, don't print output

### Returns

- list files in the index but are missing locally
- list files which have an invalid checksum

**class** mirdata.datasets.dali.**Track**(*track\_id*, *data\_home*, *dataset\_name*, *index*, *metadata*) DALI melody Track class

Parameters track\_id (*str*) – track id of the track

# Variables

- $a1bum (str)$  the track's [album](#page-25-1)
- **annotation\_path**  $(str)$  path to the track's annotation file
- $artist(str)$  $artist(str)$  the track's artist
- **audio** path  $(str)$  path to the track's audio file
- **audio\_url** (str) youtube ID
- **dataset\_version** (int) dataset annotation version
- **ground\_truth** (bool) True if the annotation is verified
- **language**  $(str)$  sung language
- **release\_date** (str) year the track was released
- **scores\_manual** (int) manual score annotations
- **scores\_ncc** (float) ncc score annotations
- $\text{title}(str)$  $\text{title}(str)$  $\text{title}(str)$  the track's title
- **track\_id** (str) the unique track id
- **url\_working** (bool) True if the youtube url was valid

## Other Parameters

- notes (*NoteData*) vocal notes
- words (*LyricData*) word-level lyrics
- lines (*LyricData*) line-level lyrics
- paragraphs (*LyricData*) paragraph-level lyrics
- annotation-object (*DALI.Annotations*) DALI annotation object

#### **property audio**

The track's audio

# Returns

• np.ndarray - audio signal

• float - sample rate

**to\_jams**()

Get the track's data in jams format

Returns *jams.JAMS* – the track's data in jams format

mirdata.datasets.dali.**load\_annotations\_class**(*annotations\_path*) Load full annotations into the DALI class object

Parameters annotations\_path (*str*) – path to a DALI annotation file

Returns *DALI.annotations* – DALI annotations object

mirdata.datasets.dali.**load\_annotations\_granularity**(*annotations\_path*, *granularity*) Load annotations at the specified level of granularity

**Parameters** 

- **annotations\_path** (*str*) path to a DALI annotation file
- granularity (*str*) one of 'notes', 'words', 'lines', 'paragraphs'

Returns NoteData for granularity='notes' or LyricData otherwise

mirdata.datasets.dali.**load\_audio**(*fhandle: BinaryIO*) → Optional[Tuple[\[numpy.ndarray,](https://numpy.org/doc/stable/reference/generated/numpy.ndarray.html#numpy.ndarray)

float]]

Load a DALI audio file.

Parameters fhandle (*str or file-like*) – path or file-like object pointing to an audio file

Returns

- np.ndarray the mono audio signal
- float The sample rate of the audio file

# **2.5.6 giantsteps\_key**

giantsteps\_key Dataset Loader

## Dataset Info

The GiantSteps+ EDM Key Dataset includes 600 two-minute sound excerpts from various EDM subgenres, annotated with single-key labels, comments and confidence levels by Daniel G. Camhi, and thoroughly revised and expanded by Ángel Faraldo at MTG UPF. Additionally, 500 tracks have been thoroughly analysed, containing pitch-class set descriptions, key changes, and additional modal changes. This dataset is a revision of the original GiantSteps Key Dataset, available in Github ([<https://github.com/GiantSteps/giantsteps-key-dataset>](https://github.com/GiantSteps/giantsteps-key-dataset)) and initially described in:

```
Knees, P., Faraldo, Á., Herrera, P., Vogl, R., Böck, S., Hörschläger, F., Le Goff, M...
\rightarrow (2015).
Two Datasets for Tempo Estimation and Key Detection in Electronic Dance Music.
˓→Annotated from User Corrections.
In Proceedings of the 16th International Society for Music Information Retrieval.
˓→Conference, 364-370. Málaga, Spain.
```
The original audio samples belong to online audio snippets from Beatport, an online music store for DJ's and Electronic Dance Music Producers ([<http:www.beatport.com>](http:www.beatport.com)). If this dataset were used in further research, we would appreciate the citation of the current DOI (10.5281/zenodo.1101082) and the following doctoral dissertation, where a detailed description of the properties of this dataset can be found:

```
Ángel Faraldo (2017). Tonality Estimation in Electronic Dance Music: A Computational
˓→and Musically Informed Examination.
PhD Thesis. Universitat Pompeu Fabra, Barcelona.
```
This dataset is mainly intended to assess the performance of computational key estimation algorithms in electronic dance music subgenres.

All the data of this dataset is licensed with Creative Commons Attribution Share Alike 4.0 International.

**class** mirdata.datasets.giantsteps\_key.**Dataset**(*data\_home=None*) The giantsteps\_key dataset

Variables

- **data\_home**  $(str)$  path where mirdata will look for the dataset
- **name**  $(str)$  the identifier of the dataset
- **bibtex** (str or None) dataset citation/s in bibtex format
- **remotes** (dict or None) data to be downloaded
- **readme**  $(str)$  information about the dataset
- **track** (*function*) a function mapping a track\_id to a mirdata.core.Track

**choice\_track**()

Choose a random track

Returns *Track* – a Track object instantiated by a random track\_id

#### **cite**()

Print the reference

**property default\_path**

Get the default path for the dataset

Returns *str* – Local path to the dataset

**download**(*partial\_download=None*, *force\_overwrite=False*, *cleanup=False*) Download data to *save\_dir* and optionally print a message.

#### Parameters

- partial\_download (*list or None*) A list of keys of remotes to partially download. If None, all data is downloaded
- force\_overwrite (*bool*) If True, existing files are overwritten by the downloaded files.
- cleanup (*bool*) Whether to delete any zip/tar files after extracting.

## Raises

- **ValueError** if invalid keys are passed to partial\_download
- **IOError** if a downloaded file's checksum is different from expected

## **license**()

Print the license

## **load\_artist**(*\*args*, *\*\*kwargs*)

Load giantsteps\_key tempo data from a file

Parameters fhandle (*str or file-like*) – File-like object or path pointing to metadata annotation file

Returns *list* – list of artists involved in the track.

**load\_audio**(*\*args*, *\*\*kwargs*)

Load a giantsteps\_key audio file.

Parameters fhandle (*str or file-like*) – path pointing to an audio file

Returns

- np.ndarray the mono audio signal
- float The sample rate of the audio file
- **load\_genre**(*\*args*, *\*\*kwargs*) Load giantsteps\_key genre data from a file
	- Parameters fhandle (*str or file-like*) File-like object or path pointing to metadata annotation file

Returns *dict* – *{'genres': [. . . ], 'subgenres': [. . . ]}*

## **load\_key**(*\*args*, *\*\*kwargs*)

Load giantsteps\_key format key data from a file

Parameters fhandle (*str or file-like*) – File like object or string pointing to key annotation file

Returns *str* – loaded key data

**load\_tempo**(*\*args*, *\*\*kwargs*)

Load giantsteps\_key tempo data from a file

Parameters fhandle (*str or file-like*) – File-like object or string pointing to metadata annotation file

Returns *str* – loaded tempo data

# **load\_tracks**()

Load all tracks in the dataset

Returns *dict* – {*track\_id*: track data}

## Raises **NotImplementedError** – If the dataset does not support Tracks

#### **track\_ids**

Return track ids

Returns *list* – A list of track ids

# **validate**(*verbose=True*)

Validate if the stored dataset is a valid version

Parameters verbose (*bool*) – If False, don't print output

Returns

- list files in the index but are missing locally
- list files which have an invalid checksum

# **class** mirdata.datasets.giantsteps\_key.**Track**(*track\_id*, *data\_home*, *dataset\_name*, *index*,

*metadata*)

giantsteps\_key track class

**Parameters track id**  $(str)$  – track id of the track

#### Variables

• **audio\_path** (str) – track audio path

- **keys\_path**  $(str)$  key annotation path
- **metadata\_path** (str) sections annotation path
- $\text{title}(str)$  $\text{title}(str)$  $\text{title}(str)$  title of the track
- **track\_id** (str) track id

#### Other Parameters

- key  $(str)$  musical key annotation
- artists (*list*) list of artists involved
- genres (*dict*) genres and subgenres
- tempo (*int*) crowdsourced tempo annotations in beats per minute

#### **property audio**

The track's audio

#### Returns

- np.ndarray audio signal
- float sample rate

## **to\_jams**()

Get the track's data in jams format

Returns *jams.JAMS* – the track's data in jams format

mirdata.datasets.giantsteps\_key.**load\_artist**(*fhandle: TextIO*) → List[str] Load giantsteps\_key tempo data from a file

Parameters fhandle (*str or file-like*) – File-like object or path pointing to metadata annotation file

Returns *list* – list of artists involved in the track.

```
mirdata.datasets.giantsteps_key.load_audio(fhandle: str) → Tuple[numpy.ndarray, float]
     Load a giantsteps_key audio file.
```
Parameters fhandle (*str or file-like*) – path pointing to an audio file

#### Returns

- np.ndarray the mono audio signal
- float The sample rate of the audio file

```
mirdata.datasets.giantsteps_key.load_genre(fhandle: TextIO) → Dict[str, List[str]]
     Load giantsteps_key genre data from a file
```
Parameters fhandle (*str or file-like*) – File-like object or path pointing to metadata annotation file

Returns *dict* – *{'genres': [. . . ], 'subgenres': [. . . ]}*

mirdata.datasets.giantsteps\_key.**load\_key**(*fhandle: TextIO*) → str Load giantsteps\_key format key data from a file

**Parameters fhandle** (*str or file-like*) – File like object or string pointing to key annotation file

Returns *str* – loaded key data

mirdata.datasets.giantsteps\_key.**load\_tempo**(*fhandle: TextIO*) → str Load giantsteps\_key tempo data from a file

**Parameters fhandle** (*str or file-like*) – File-like object or string pointing to metadata annotation file

Returns *str* – loaded tempo data

# **2.5.7 giantsteps\_tempo**

giantsteps\_tempo Dataset Loader

## Dataset Info

GiantSteps tempo + genre is a collection of annotations for 664 2min(1) audio previews from www.beatport.com, created by Richard Vogl [<richard.vogl@tuwien.ac.at>](mailto:richard.vogl@tuwien.ac.at) and Peter Knees [<peter.knees@tuwien.ac.at>](mailto:peter.knees@tuwien.ac.at)

references:

The audio files (664 files, size  $\sim$ 1gb) can be downloaded from <http://www.beatport.com/> using the bash script:

[https://github.com/GiantSteps/giantsteps-tempo-dataset/blob/master/audio\\_dl.sh](https://github.com/GiantSteps/giantsteps-tempo-dataset/blob/master/audio_dl.sh)

To download the files manually use links of the following form: [http://geo-samples.beatport.com/lofi/](http://geo-samples.beatport.com/lofi)<name of mp3 file> e.g.: <http://geo-samples.beatport.com/lofi/5377710.LOFI.mp3>

To convert the audio files to .wav use the script found at [https://github.com/GiantSteps/giantsteps-tempo-dataset/blob/](https://github.com/GiantSteps/giantsteps-tempo-dataset/blob/master/convert_audio.sh) [master/convert\\_audio.sh](https://github.com/GiantSteps/giantsteps-tempo-dataset/blob/master/convert_audio.sh) and run:

./convert\_audio.sh

To retrieve the genre information, the JSON contained within the website was parsed. The tempo annotation was extracted from forum entries of people correcting the bpm values (i.e. manual annotation of tempo). For more information please refer to the publication [\[giantsteps\\_tempo\\_cit\\_1\]](#page-146-0).

[\[giantsteps\\_tempo\\_cit\\_2\]](#page-146-1) found some files without tempo. There are:

3041381.LOFI.mp3 3041383.LOFI.mp3 1327052.LOFI.mp3

Their v2 tempo is denoted as 0.0 in tempo and mirex and has no annotation in the JAMS format.

Most of the audio files are 120 seconds long. Exceptions are:

```
name length (sec)
906760.LOFI.mp3 62
1327052.LOFI.mp3 70
4416506.LOFI.mp3 80
1855660.LOFI.mp3 119
3419452.LOFI.mp3 119
3577631.LOFI.mp3 119
```
**class** mirdata.datasets.giantsteps\_tempo.**Dataset**(*data\_home=None*) The giantsteps\_tempo dataset

Variables

- **data\_home**  $(str)$  path where mirdata will look for the dataset
- **name**  $(str)$  the identifier of the dataset
- **bibtex** (str or None) dataset citation/s in bibtex format
- **remotes** (dict or None) data to be downloaded
- **readme**  $(str)$  information about the dataset
- **track** (function) a function mapping a track\_id to a mirdata.core.Track

**choice\_track**()

Choose a random track

Returns *Track* – a Track object instantiated by a random track\_id

#### **cite**()

Print the reference

# **property default\_path**

Get the default path for the dataset

Returns *str* – Local path to the dataset

**download**(*partial\_download=None*, *force\_overwrite=False*, *cleanup=False*) Download data to *save\_dir* and optionally print a message.

#### Parameters

- partial\_download (*list or None*) A list of keys of remotes to partially download. If None, all data is downloaded
- force\_overwrite (*bool*) If True, existing files are overwritten by the downloaded files.
- cleanup (*bool*) Whether to delete any zip/tar files after extracting.

#### Raises

- **ValueError** if invalid keys are passed to partial\_download
- **IOError** if a downloaded file's checksum is different from expected

## **license**()

Print the license

**load\_audio**(*\*args*, *\*\*kwargs*) Load a giantsteps\_tempo audio file.

#### Parameters fhandle (*str or file-like*) – path to audio file

#### Returns

- np.ndarray the mono audio signal
- float The sample rate of the audio file
- **load\_genre**(*\*args*, *\*\*kwargs*)

Load genre data from a file

Parameters path (*str*) – path to metadata annotation file

Returns *str* – loaded genre data

**load\_tempo**(*\*args*, *\*\*kwargs*)

Load giantsteps\_tempo tempo data from a file ordered by confidence

Parameters fhandle (*str or file-like*) – File-like object or path to tempo annotation file

Returns *annotations.TempoData* – Tempo data

## **load\_tracks**()

Load all tracks in the dataset

Returns *dict* – {*track\_id*: track data}

Raises **NotImplementedError** – If the dataset does not support Tracks

## **track\_ids**

Return track ids

Returns *list* – A list of track ids

### **validate**(*verbose=True*)

Validate if the stored dataset is a valid version

Parameters verbose (*bool*) – If False, don't print output

Returns

- list files in the index but are missing locally
- list files which have an invalid checksum

**class** mirdata.datasets.giantsteps\_tempo.**Track**(*track\_id*, *data\_home*, *dataset\_name*, *in-*

*dex*, *metadata*)

giantsteps\_tempo track class

Parameters track\_id (str) – track id of the track

## Variables

- **audio\_path** (str) track audio path
- $\text{title}(str)$  $\text{title}(str)$  $\text{title}(str)$  title of the track
- **track\_id** (str) track id
- **annotation\_v1\_path** (str) track annotation v1 path
- **annotation\_v2\_path** (str) track annotation v2 path

#### Other Parameters

- genre (*dict*) Human-labeled metadata annotation
- tempo (*list*) List of annotations.TempoData, ordered by confidence
- tempo\_v2 (*list*) List of annotations.TempoData for version 2, ordered by confidence

#### **property audio**

The track's audio

## Returns

- np.ndarray audio signal
- float sample rate

## **to\_jams**()

Get the track's data in jams format

Returns *jams.JAMS* – the track's data in jams format

#### **to\_jams\_v2**()

Get the track's data in jams format

Returns *jams.JAMS* – the track's data in jams format

```
mirdata.datasets.giantsteps_tempo.load_audio(fhandle: str) → Tuple[numpy.ndarray,
```
float]

Load a giantsteps tempo audio file.

Parameters fhandle (*str or file-like*) – path to audio file

## Returns

- np.ndarray the mono audio signal
- float The sample rate of the audio file

mirdata.datasets.giantsteps\_tempo.**load\_genre**(*fhandle: TextIO*) → str

Load genre data from a file

Parameters path (*str*) – path to metadata annotation file

Returns *str* – loaded genre data

mirdata.datasets.giantsteps\_tempo.**load\_tempo**(*fhandle: TextIO*) → *[mir](#page-118-1)[data.annotations.TempoData](#page-118-1)*

Load giantsteps\_tempo tempo data from a file ordered by confidence

Parameters fhandle (*str or file-like*) – File-like object or path to tempo annotation file

Returns *annotations.TempoData* – Tempo data

# **2.5.8 groove\_midi**

Groove MIDI Loader

# Dataset Info

The Groove MIDI Dataset (GMD) is composed of 13.6 hours of aligned MIDI and synthesized audio of humanperformed, tempo-aligned expressive drumming. The dataset contains 1,150 MIDI files and over 22,000 measures of drumming.

To enable a wide range of experiments and encourage comparisons between methods on the same data, Gillick et al. created a new dataset of drum performances recorded in MIDI format. They hired professional drummers and asked them to perform in multiple styles to a click track on a Roland TD-11 electronic drum kit. They also recorded the aligned, high-quality synthesized audio from the TD-11 and include it in the release.

The Groove MIDI Dataset (GMD), has several attributes that distinguish it from existing ones:

- The dataset contains about 13.6 hours, 1,150 MIDI files, and over 22,000 measures of drumming.
- Each performance was played along with a metronome set at a specific tempo by the drummer.
- The data includes performances by a total of 10 drummers, with more than 80% of duration coming from hired professionals. The professionals were able to improvise in a wide range of styles, resulting in a diverse dataset.
- The drummers were instructed to play a mix of long sequences (several minutes of continuous playing) and short beats and fills.
- Each performance is annotated with a genre (provided by the drummer), tempo, and anonymized drummer ID.
- Most of the performances are in 4/4 time, with a few examples from other time signatures.
- Four drummers were asked to record the same set of 10 beats in their own style. These are included in the test set split, labeled eval-session/groove1-10.
- In addition to the MIDI recordings that are the primary source of data for the experiments in this work, the authors captured the synthesized audio outputs of the drum set and aligned them to within 2ms of the corresponding MIDI files.

A train/validation/test split configuration is provided for easier comparison of model accuracy on various tasks.

The dataset is made available by Google LLC under a Creative Commons Attribution 4.0 International (CC BY 4.0) License.

For more details, please visit: <http://magenta.tensorflow.org/datasets/groove>

```
class mirdata.datasets.groove_midi.Dataset(data_home=None)
    The groove_midi dataset
```
#### Variables

- **data\_home**  $(str)$  path where mirdata will look for the dataset
- **name**  $(str)$  the identifier of the dataset
- **bibtex** (str or None) dataset citation/s in bibtex format
- **remotes** (dict or None) data to be downloaded
- **readme**  $(str)$  information about the dataset
- **track** (*function*) a function mapping a track\_id to a mirdata.core.Track

# **choice\_track**()

Choose a random track

Returns *Track* – a Track object instantiated by a random track\_id

## **cite**()

Print the reference

## **property default\_path**

Get the default path for the dataset

Returns *str* – Local path to the dataset

**download**(*partial\_download=None*, *force\_overwrite=False*, *cleanup=False*) Download data to *save\_dir* and optionally print a message.

#### Parameters

- **partial\_download** *(list or None*) A list of keys of remotes to partially download. If None, all data is downloaded
- force\_overwrite (*bool*) If True, existing files are overwritten by the downloaded files.
- cleanup (*bool*) Whether to delete any zip/tar files after extracting.

#### Raises

- **ValueError** if invalid keys are passed to partial\_download
- **IOError** if a downloaded file's checksum is different from expected

#### **license**()

Print the license

#### **load\_audio**(*\*args*, *\*\*kwargs*)

Load a Groove MIDI audio file.

#### Parameters path – path to an audio file

#### Returns

- np.ndarray the mono audio signal
- float The sample rate of the audio file

```
load_beats(*args, **kwargs)
```
Load beat data from the midi file.

## Parameters

- midi\_path (*str*) path to midi file
- midi (*pretty\_midi.PrettyMIDI*) pre-loaded midi object or None if None, the midi object is loaded using midi\_path

Returns *annotations.BeatData* – machine generated beat data

**load\_drum\_events**(*\*args*, *\*\*kwargs*)

Load drum events from the midi file.

## Parameters

- **midi\_path** (*str*) path to midi file
- midi (*pretty\_midi.PrettyMIDI*) pre-loaded midi object or None if None, the midi object is loaded using midi\_path

Returns *annotations.EventData* – drum event data

### **load\_midi**(*\*args*, *\*\*kwargs*)

Load a Groove MIDI midi file.

Parameters fhandle (*str or file-like*) – File-like object or path to midi file

Returns *midi\_data (pretty\_midi.PrettyMIDI)* – pretty\_midi object

## **load\_tracks**()

Load all tracks in the dataset

Returns *dict* – {*track\_id*: track data}

Raises **NotImplementedError** – If the dataset does not support Tracks

## **track\_ids**

Return track ids

Returns *list* – A list of track ids

#### **validate**(*verbose=True*)

Validate if the stored dataset is a valid version

Parameters verbose (*bool*) – If False, don't print output

#### Returns

- list files in the index but are missing locally
- list files which have an invalid checksum

**class** mirdata.datasets.groove\_midi.**Track**(*track\_id*, *data\_home*, *dataset\_name*, *index*, *meta-*

*data*)

Groove MIDI Track class

## Parameters track\_id (*str*) – track id of the track

## Variables

- **drummer**  $(str)$  Drummer id of the track (ex. 'drummer1')
- **session**  $(str)$  Type of session (ex. 'session1', 'eval\_session')
- **track**  $id$  ( $str$ ) track id of the track (ex. 'drummer1/eval session/1')
- **style** (str) Style (genre, groove type) of the track (ex. 'funk/groove1')
- **tempo** (int) track tempo in beats per minute (ex. 138)
- **beat**  $type(str)$  Whether the track is a beat or a fill (ex. 'beat')
- **time\_signature** (str) Time signature of the track (ex. '4-4', '6-8')
- $\bullet$  **midi\_path**  $(str)$  Path to the midi file
- **audio\_path**  $(str)$  Path to the audio file
- **duration** (float) Duration of the midi file in seconds
- **split** (str) Whether the track is for a train/valid/test set. One of 'train', 'valid' or 'test'.

## Other Parameters

- beats (*BeatData*) Machine-generated beat annotations
- drum\_events (*EventData*) Annotated drum kit events
- **midi** (*pretty\_midi.PrettyMIDI*) object containing MIDI information

## **property audio**

The track's audio

## Returns

- np.ndarray audio signal
- float sample rate

## **to\_jams**()

Get the track's data in jams format

Returns *jams.JAMS* – the track's data in jams format

```
mirdata.datasets.groove_midi.load_audio(path: str) → Tuple[Optional[numpy.ndarray], Op-
```
tional[float]]

Load a Groove MIDI audio file.

Parameters path – path to an audio file

## Returns

- np.ndarray the mono audio signal
- float The sample rate of the audio file

mirdata.datasets.groove\_midi.**load\_beats**(*midi\_path*, *midi=None*)

Load beat data from the midi file.

## **Parameters**

- **midi\_path**  $(str)$  path to midi file
- midi (*pretty\_midi.PrettyMIDI*) pre-loaded midi object or None if None, the midi object is loaded using midi\_path

Returns *annotations.BeatData* – machine generated beat data

mirdata.datasets.groove\_midi.**load\_drum\_events**(*midi\_path*, *midi=None*) Load drum events from the midi file.

## **Parameters**

- **midi** path  $(str)$  path to midi file
- midi (*pretty\_midi.PrettyMIDI*) pre-loaded midi object or None if None, the midi object is loaded using midi\_path

Returns *annotations.EventData* – drum event data

mirdata.datasets.groove\_midi.**load\_midi**(*fhandle: BinaryIO*) → Optional[\[pretty\\_midi.PrettyMIDI\]](https://craffel.github.io/pretty-midi/index.html#pretty_midi.PrettyMIDI)

Load a Groove MIDI midi file.

Parameters fhandle (*str or file-like*) – File-like object or path to midi file

Returns *midi\_data (pretty\_midi.PrettyMIDI)* – pretty\_midi object

# **2.5.9 gtzan\_genre**

GTZAN-Genre Dataset Loader

## Dataset Info

This dataset was used for the well known genre classification paper:

```
"Musical genre classification of audio signals " by G. Tzanetakis and
P. Cook in IEEE Transactions on Audio and Speech Processing 2002.
```
The dataset consists of 1000 audio tracks each 30 seconds long. It contains 10 genres, each represented by 100 tracks. The tracks are all 22050 Hz mono 16-bit audio files in .wav format.

```
class mirdata.datasets.gtzan_genre.Dataset(data_home=None)
    The gtzan_genre dataset
```
Variables

- **data** home  $(str)$  path where mirdata will look for the dataset
- **name**  $(str)$  the identifier of the dataset
- **bibtex** (str or None) dataset citation/s in bibtex format
- **remotes** (dict or None) data to be downloaded
- **readme**  $(str)$  information about the dataset
- **track** (function) a function mapping a track\_id to a mirdata.core.Track

#### **choice\_track**()

Choose a random track

Returns *Track* – a Track object instantiated by a random track\_id

## **cite**()

Print the reference

# **property default\_path**

Get the default path for the dataset

Returns *str* – Local path to the dataset

**download**(*partial\_download=None*, *force\_overwrite=False*, *cleanup=False*) Download data to *save\_dir* and optionally print a message.

#### **Parameters**

- partial\_download (*list or None*) A list of keys of remotes to partially download. If None, all data is downloaded
- force\_overwrite (*bool*) If True, existing files are overwritten by the downloaded files.
- cleanup (*bool*) Whether to delete any zip/tar files after extracting.

Raises

- **ValueError** if invalid keys are passed to partial\_download
- **IOError** if a downloaded file's checksum is different from expected

## **license**()

Print the license

**load\_audio**(*\*args*, *\*\*kwargs*)

Load a GTZAN audio file.

Parameters fhandle (*str or file-like*) – File-like object or path to audio file

#### Returns

• np.ndarray - the mono audio signal

• float - The sample rate of the audio file

#### **load\_tracks**()

Load all tracks in the dataset

Returns *dict* – {*track\_id*: track data}

## Raises **NotImplementedError** – If the dataset does not support Tracks

**track\_ids**

Return track ids

Returns *list* – A list of track ids

## **validate**(*verbose=True*)

Validate if the stored dataset is a valid version

Parameters verbose (*bool*) – If False, don't print output

#### Returns

- list files in the index but are missing locally
- list files which have an invalid checksum

**class** mirdata.datasets.gtzan\_genre.**Track**(*track\_id*, *data\_home*, *dataset\_name*, *index*, *meta-*

*data*)

gtzan\_genre Track class

Parameters track id (*str*) – track id of the track

#### Variables

- **audio\_path**  $(str)$  path to the audio file
- **genre** (str) annotated genre
- **track\_id** (str) track id

## **property audio**

The track's audio

## Returns

- np.ndarray audio signal
- float sample rate

**to\_jams**()

Get the track's data in jams format

Returns *jams.JAMS* – the track's data in jams format

mirdata.datasets.gtzan\_genre.**load\_audio**(*fhandle: BinaryIO*) → Tuple[\[numpy.ndarray,](https://numpy.org/doc/stable/reference/generated/numpy.ndarray.html#numpy.ndarray)

float]

Load a GTZAN audio file.

Parameters fhandle (*str or file-like*) – File-like object or path to audio file

## Returns

- np.ndarray the mono audio signal
- float The sample rate of the audio file

# **2.5.10 guitarset**

GuitarSet Loader

# Dataset Info

GuitarSet provides audio recordings of a variety of musical excerpts played on an acoustic guitar, along with timealigned annotations including pitch contours, string and fret positions, chords, beats, downbeats, and keys.

GuitarSet contains 360 excerpts that are close to 30 seconds in length. The 360 excerpts are the result of the following combinations:

- 6 players
- 2 versions: comping (harmonic accompaniment) and soloing (melodic improvisation)
- 5 styles: Rock, Singer-Songwriter, Bossa Nova, Jazz, and Funk
- 3 Progressions: 12 Bar Blues, Autumn Leaves, and Pachelbel Canon.
- 2 Tempi: slow and fast.

The tonality (key) of each excerpt is sampled uniformly at random.

GuitarSet was recorded with the help of a hexaphonic pickup, which outputs signals for each string separately, allowing automated note-level annotation. Excerpts are recorded with both the hexaphonic pickup and a Neumann U-87 condenser microphone as reference. 3 audio recordings are provided with each excerpt with the following suffix:

- hex: original 6 channel wave file from hexaphonic pickup
- hex\_cln: hex wave files with interference removal applied
- mic: monophonic recording from reference microphone
- mix: monophonic mixture of original 6 channel file

Each of the 360 excerpts has an accompanying JAMS file which stores 16 annotations. Pitch:

- 6 pitch\_contour annotations (1 per string)
- 6 midi note annotations (1 per string)

Beat and Tempo:

- 1 beat\_position annotation
- 1 tempo annotation

Chords:

• 2 chord annotations: instructed and performed. The instructed chord annotation is a digital version of the lead sheet that's provided to the player, and the performed chord annotations are inferred from note annotations, using segmentation and root from the digital lead sheet annotation.

For more details, please visit: <http://github.com/marl/guitarset/>

**class** mirdata.datasets.guitarset.**Dataset**(*data\_home=None*) The guitarset dataset

Variables

- **data\_home**  $(str)$  path where mirdata will look for the dataset
- **name**  $(str)$  the identifier of the dataset
- **bibtex** (str or None) dataset citation/s in bibtex format
- **remotes** (dict or None) data to be downloaded
- **readme**  $(str)$  information about the dataset
- **track** (function) a function mapping a track\_id to a mirdata.core.Track

#### **choice\_track**()

Choose a random track

Returns *Track* – a Track object instantiated by a random track\_id

#### **cite**()

Print the reference

## **property default\_path**

Get the default path for the dataset

Returns *str* – Local path to the dataset

**download**(*partial\_download=None*, *force\_overwrite=False*, *cleanup=False*) Download data to *save dir* and optionally print a message.

#### Parameters

- partial\_download (*list or None*) A list of keys of remotes to partially download. If None, all data is downloaded
- **force\_overwrite** (*bool*) If True, existing files are overwritten by the downloaded files.
- cleanup (*bool*) Whether to delete any zip/tar files after extracting.

## Raises

- **ValueError** if invalid keys are passed to partial\_download
- **IOError** if a downloaded file's checksum is different from expected

# **license**()

Print the license

# **load\_audio**(*\*args*, *\*\*kwargs*)

Load a Guitarset audio file.

Parameters fhandle (*str or file-like*) – File-like object or path to audio file

## Returns

- np.ndarray the mono audio signal
- float The sample rate of the audio file

**load\_beats**(*\*args*, *\*\*kwargs*) Load a Guitarset beats annotation.

Parameters fhandle (*str or file-like*) – File-like object or path of the jams annotation file

Returns *BeatData* – Beat data

```
load_chords(*args, **kwargs)
```
Load a guitarset chord annotation.

Parameters

- jams\_path (*str*) Path of the jams annotation file
- leadsheet\_version (*Bool*) Whether or not to load the leadsheet version of the chord annotation If False, load the infered version.

Returns *ChordData* – Chord data

## **load\_key\_mode**(*\*args*, *\*\*kwargs*)

Load a Guitarset key-mode annotation.

Parameters fhandle (*str or file-like*) – File-like object or path of the jams annotation file

Returns *KeyData* – Key data

**load\_multitrack\_audio**(*\*args*, *\*\*kwargs*)

Load a Guitarset multitrack audio file.

Parameters fhandle (*str or file-like*) – File-like object or path to audio file

### Returns

- np.ndarray the mono audio signal
- float The sample rate of the audio file
- **load\_notes**(*\*args*, *\*\*kwargs*)

Load a guitarset note annotation for a given string

## Parameters

- **jams\_path** (*str*) Path of the jams annotation file
- string num (*int*), in range(6) Which string to load. 0 is the Low E string, 5 is the high e string.

Returns *NoteData* – Note data for the given string

## **load\_pitch\_contour**(*\*args*, *\*\*kwargs*)

Load a guitarset pitch contour annotation for a given string

Parameters

- **jams\_path** (*str*) Path of the jams annotation file
- string\_num (*int*), in range(6) Which string to load. 0 is the Low E string, 5 is the high e string.

Returns *F0Data* – Pitch contour data for the given string

#### **load\_tracks**()

Load all tracks in the dataset

Returns *dict* – {*track\_id*: track data}

Raises **NotImplementedError** – If the dataset does not support Tracks

#### **track\_ids**

Return track ids

Returns *list* – A list of track ids

## **validate**(*verbose=True*)

Validate if the stored dataset is a valid version

## Parameters verbose (*bool*) – If False, don't print output

### Returns

- list files in the index but are missing locally
- list files which have an invalid checksum

**class** mirdata.datasets.guitarset.**Track**(*track\_id*, *data\_home*, *dataset\_name*, *index*, *metadata*)

guitarset Track class

Parameters track id (*str*) – track id of the track

### Variables

- **audio\_hex\_cln\_path** (str) path to the debleeded hex wave file
- **audio\_hex\_path**  $(str)$  path to the original hex wave file
- **audio\_mic\_path**  $(str)$  path to the mono wave via microphone
- **audio\_mix\_path**  $(str)$  path to the mono wave via downmixing hex pickup
- **jams\_path**  $(s \, t)$  path to the jams file
- **mode** (str) one of ['solo', 'comp'] For each excerpt, players are asked to first play in 'comp' mode and later play a 'solo' version on top of the already recorded comp.
- **player\_id**  $(str)$  ID of the different players. one of  $[00', 01', \ldots, 05']$
- **style** (str) one of ['Jazz', 'Bossa Nova', 'Rock', 'Singer-Songwriter', 'Funk']
- **tempo**  $(f$ loat) BPM of the track
- **track\_id** (str) track id

# Other Parameters

- beats (*BeatData*) beat positions
- leadsheet chords (*ChordData*) chords as written in the leadsheet
- inferred\_chords (*ChordData*) chords inferred from played transcription
- key\_mode (*KeyData*) key and mode
- pitch\_contours (*dict*) Pitch contours per string 'E': F0Data(...) 'A': F0Data(...) -'D': F0Data(. . . ) - 'G': F0Data(. . . ) - 'B': F0Data(. . . ) - 'e': F0Data(. . . )
- notes (*dict*) Notes per string 'E': NoteData(. . . ) 'A': NoteData(. . . ) 'D': NoteData(. . . )  $-$  'G': NoteData $(\dots)$  - 'B': NoteData $(\dots)$  - 'e': NoteData $(\dots)$

#### **property audio\_hex**

Hexaphonic audio (6-channels) with one channel per string

## Returns

- np.ndarray audio signal
- float sample rate

## **property audio\_hex\_cln**

## Hexaphonic audio (6-channels) with one channel per string after bleed removal

#### Returns

- np.ndarray audio signal
- float sample rate

## **property audio\_mic**

The track's audio

#### Returns

- np.ndarray audio signal
- float sample rate

# **property audio\_mix**

Mixture audio (mono)

#### Returns

- np.ndarray audio signal
- float sample rate

### **to\_jams**()

Get the track's data in jams format

Returns *jams.JAMS* – the track's data in jams format

mirdata.datasets.guitarset.**load\_audio**(*fhandle: BinaryIO*) → Tuple[\[numpy.ndarray,](https://numpy.org/doc/stable/reference/generated/numpy.ndarray.html#numpy.ndarray) float] Load a Guitarset audio file.

Parameters fhandle (*str or file-like*) – File-like object or path to audio file

#### Returns

- np.ndarray the mono audio signal
- float The sample rate of the audio file

mirdata.datasets.guitarset.**load\_beats**(*fhandle: TextIO*) → *[mirdata.annotations.BeatData](#page-116-0)* Load a Guitarset beats annotation.

Parameters fhandle (*str or file-like*) – File-like object or path of the jams annotation file

Returns *BeatData* – Beat data

mirdata.datasets.guitarset.**load\_chords**(*jams\_path*, *leadsheet\_version=True*) Load a guitarset chord annotation.

## **Parameters**

- **jams\_path** (*str*) Path of the jams annotation file
- leadsheet\_version (*Bool*) Whether or not to load the leadsheet version of the chord annotation If False, load the infered version.

#### Returns *ChordData* – Chord data

mirdata.datasets.guitarset.**load\_key\_mode**(*fhandle: TextIO*) → *[mir](#page-117-1)[data.annotations.KeyData](#page-117-1)*

Load a Guitarset key-mode annotation.

Parameters fhandle (*str or file-like*) – File-like object or path of the jams annotation file

#### Returns *KeyData* – Key data

mirdata.datasets.guitarset.**load\_multitrack\_audio**(*fhandle: BinaryIO*) → Tuple[\[numpy.ndarray,](https://numpy.org/doc/stable/reference/generated/numpy.ndarray.html#numpy.ndarray) float]

Load a Guitarset multitrack audio file.

Parameters fhandle (*str or file-like*) – File-like object or path to audio file

#### Returns

- np.ndarray the mono audio signal
- float The sample rate of the audio file

mirdata.datasets.guitarset.**load\_notes**(*jams\_path*, *string\_num*) Load a guitarset note annotation for a given string

#### **Parameters**

- **jams\_path** (*str*) Path of the jams annotation file
- string\_num (*int*), *in range*( $6$ ) Which string to load. 0 is the Low E string, 5 is the high e string.

Returns *NoteData* – Note data for the given string

```
mirdata.datasets.guitarset.load_pitch_contour(jams_path, string_num)
     Load a guitarset pitch contour annotation for a given string
```
### **Parameters**

- **jams** path (*str*) Path of the jams annotation file
- string\_num (*int), in range(6*) Which string to load. 0 is the Low E string, 5 is the high e string.

Returns *F0Data* – Pitch contour data for the given string

# **2.5.11 ikala**

iKala Dataset Loader

## Dataset Info

The iKala dataset is comprised of 252 30-second excerpts sampled from 206 iKala songs (plus 100 hidden excerpts reserved for MIREX). The music accompaniment and the singing voice are recorded at the left and right channels respectively and can be found under the Wavfile directory. In addition, the human-labeled pitch contours and timestamped lyrics can be found under PitchLabel and Lyrics respectively.

For more details, please visit: <http://mac.citi.sinica.edu.tw/ikala/>

**class** mirdata.datasets.ikala.**Dataset**(*data\_home=None*)

The ikala dataset

Variables

- **data\_home**  $(str)$  path where mirdata will look for the dataset
- **name**  $(str)$  the identifier of the dataset
- **bibtex** (str or None) dataset citation/s in bibtex format
- **remotes** (dict or None) data to be downloaded
- **readme**  $(str)$  information about the dataset
- **track** (function) a function mapping a track\_id to a mirdata.core.Track

**choice\_track**()

Choose a random track

Returns *Track* – a Track object instantiated by a random track\_id

## **cite**()

Print the reference

# **property default\_path**

Get the default path for the dataset

Returns *str* – Local path to the dataset

**download**(*partial\_download=None*, *force\_overwrite=False*, *cleanup=False*) Download data to *save\_dir* and optionally print a message.

#### Parameters

- partial\_download (*list or None*) A list of keys of remotes to partially download. If None, all data is downloaded
- force\_overwrite (*bool*) If True, existing files are overwritten by the downloaded files.
- cleanup (*bool*) Whether to delete any zip/tar files after extracting.

#### Raises

- **ValueError** if invalid keys are passed to partial\_download
- **IOError** if a downloaded file's checksum is different from expected

## **license**()

Print the license

**load\_f0**(*\*args*, *\*\*kwargs*)

Load an ikala f0 annotation

Parameters fhandle (*str or file-like*) – File-like object or path to f0 annotation file

**Raises IOError** – If f0 path does not exist

Returns *F0Data* – the f0 annotation data

#### **load\_instrumental\_audio**(*\*args*, *\*\*kwargs*)

Load ikala instrumental audio

Parameters fhandle (*str or file-like*) – File-like object or path to audio file

#### Returns

- np.ndarray audio signal
- float sample rate

## **load\_lyrics**(*\*args*, *\*\*kwargs*) Load an ikala lyrics annotation

Parameters fhandle (*str or file-like*) – File-like object or path to lyric annotation file

Raises **IOError** – if lyrics\_path does not exist

Returns *LyricData* – lyric annotation data

**load\_mix\_audio**(*\*args*, *\*\*kwargs*) Load an ikala mix.

Parameters fhandle (*str or file-like*) – File-like object or path to audio file

Returns

- np.ndarray audio signal
- float sample rate

# **load\_tracks**()

Load all tracks in the dataset

Returns *dict* – {*track\_id*: track data}

## Raises **NotImplementedError** – If the dataset does not support Tracks

**load\_vocal\_audio**(*\*args*, *\*\*kwargs*)

Load ikala vocal audio

Parameters fhandle (*str or file-like*) – File-like object or path to audio file

#### Returns

- np.ndarray audio signal
- float sample rate

### **track\_ids**

Return track ids

Returns *list* – A list of track ids

# **validate**(*verbose=True*)

Validate if the stored dataset is a valid version

Parameters verbose (*bool*) – If False, don't print output

## Returns

- list files in the index but are missing locally
- list files which have an invalid checksum

**class** mirdata.datasets.ikala.**Track**(*track\_id*, *data\_home*, *dataset\_name*, *index*, *metadata*) ikala Track class

Parameters track\_id (str) – track id of the track

## Variables

- **audio\_path**  $(str)$  path to the track's audio file
- **f0\_path**  $(str)$  path to the track's f0 annotation file
- **lyrics\_path**  $(str)$  path to the track's lyric annotation file
- **section** (str) section. Either 'verse' or 'chorus'
- **singer\_id** (str) singer id
- $\text{song_id}(str)$  song id of the track
- **track\_id** (str) track id

## Other Parameters

• **f0** (*F0Data*) – human-annotated singing voice pitch

• lyrics (*LyricsData*) – human-annotated lyrics

## **property instrumental\_audio**

### instrumental audio (mono)

#### Returns

- np.ndarray audio signal
- float sample rate

# **property mix\_audio**

mixture audio (mono)

### Returns

- np.ndarray audio signal
- float sample rate

**to\_jams**()

Get the track's data in jams format

Returns *jams.JAMS* – the track's data in jams format

# **property vocal\_audio**

solo vocal audio (mono)

#### Returns

- np.ndarray audio signal
- float sample rate

mirdata.datasets.ikala.**load\_f0**(*fhandle: TextIO*) → *[mirdata.annotations.F0Data](#page-117-0)* Load an ikala f0 annotation

Parameters fhandle (*str or file-like*) – File-like object or path to f0 annotation file

**Raises IOError** – If f0 path does not exist

Returns *F0Data* – the f0 annotation data

mirdata.datasets.ikala.**load\_instrumental\_audio**(*fhandle: BinaryIO*) → Tuple[\[numpy.ndarray,](https://numpy.org/doc/stable/reference/generated/numpy.ndarray.html#numpy.ndarray) float]

Load ikala instrumental audio

Parameters fhandle (*str or file-like*) – File-like object or path to audio file

#### Returns

- np.ndarray audio signal
- float sample rate

mirdata.datasets.ikala.**load\_lyrics**(*fhandle: TextIO*) → *[mirdata.annotations.LyricData](#page-117-2)* Load an ikala lyrics annotation

Parameters fhandle (*str or file-like*) – File-like object or path to lyric annotation file

Raises **IOError** – if lyrics\_path does not exist

Returns *LyricData* – lyric annotation data

mirdata.datasets.ikala.**load\_mix\_audio**(*fhandle: BinaryIO*) → Tuple[\[numpy.ndarray,](https://numpy.org/doc/stable/reference/generated/numpy.ndarray.html#numpy.ndarray) float] Load an ikala mix.

Parameters fhandle (*str or file-like*) – File-like object or path to audio file

#### Returns

- np.ndarray audio signal
- float sample rate

mirdata.datasets.ikala.**load\_vocal\_audio**(*fhandle: BinaryIO*) → Tuple[\[numpy.ndarray,](https://numpy.org/doc/stable/reference/generated/numpy.ndarray.html#numpy.ndarray)

float]

Load ikala vocal audio

Parameters fhandle (*str or file-like*) – File-like object or path to audio file

### Returns

- np.ndarray audio signal
- float sample rate

# **2.5.12 irmas**

IRMAS Loader

## Dataset Info

IRMAS: a dataset for instrument recognition in musical audio signals

This dataset includes musical audio excerpts with annotations of the predominant instrument(s) present. It was used for the evaluation in the following article:

```
Bosch, J. J., Janer, J., Fuhrmann, F., & Herrera, P. "A Comparison of Sound
˓→Segregation Techniques for
Predominant Instrument Recognition in Musical Audio Signals", in Proc. ISMIR (pp. 559-
˓→564), 2012.
```
IRMAS is intended to be used for training and testing methods for the automatic recognition of predominant instruments in musical audio. The instruments considered are: cello, clarinet, flute, acoustic guitar, electric guitar, organ, piano, saxophone, trumpet, violin, and human singing voice. This dataset is derived from the one compiled by Ferdinand Fuhrmann in his PhD thesis, with the difference that we provide audio data in stereo format, the annotations in the testing dataset are limited to specific pitched instruments, and there is a different amount and lenght of excerpts from the original dataset.

The dataset is split into training and test data.

## Training data

Total audio samples: 6705 They are excerpts of 3 seconds from more than 2000 distinct recordings.

Audio specifications

- Sampling frequency: 44.1 kHz
- Bit-depth: 16 bit
- Audio format: .wav

IRMAS Dataset trainig samples are annotated by storing the information of each track in their filenames.

- Predominant instrument:
	- The annotation of the predominant instrument of each excerpt is both in the name of the containing folder, and in the file name: cello (cel), clarinet (cla), flute (flu), acoustic guitar (gac), electric guitar (gel), organ (org), piano (pia), saxophone (sax), trumpet (tru), violin (vio), and human singing voice (voi).
- The number of files per instrument are: cel(388), cla(505), flu(451), gac(637), gel(760), org(682), pia(721), sax(626), tru(577), vio(580), voi(778).
- Drum presence
	- Additionally, some of the files have annotation in the filename regarding the presence ([dru]) or non presence([nod]) of drums.
- The annotation of the musical genre:
	- country-folk ([cou\_fol])
	- classical ([cla]),
	- pop-rock ([pop\_roc])
	- latin-soul ([lat\_sou])
	- jazz-blues ([jaz\_blu]).

## Testing data

Total audio samples: 2874

Audio specifications

- Sampling frequency: 44.1 kHz
- Bit-depth: 16 bit
- Audio format: .wav

IRMAS Dataset testing samples are annotated by the following basis:

• Predominant instrument:

The annotations for an excerpt named: "excerptName.wav" are given in "excerptName.txt". More than one instrument may be annotated in each excerpt, one label per line. This part of the dataset contains excerpts from a diversity of western musical genres, with varied instrumentations, and it is derived from the original testing dataset from Fuhrmann [\(http://www.dtic.upf.edu/~ffuhrmann/PhD/\)](http://www.dtic.upf.edu/~ffuhrmann/PhD/). Instrument nomenclatures are the same as the training dataset.

Dataset compiled by Juan J. Bosch, Ferdinand Fuhrmann, Perfecto Herrera, Music Technology Group - Universitat Pompeu Fabra (Barcelona).

The IRMAS dataset is offered free of charge for non-commercial use only. You can not redistribute it nor modify it. This work is licensed under a Creative Commons Attribution-NonCommercial-ShareAlike 3.0 Unported License

For more details, please visit: <https://www.upf.edu/web/mtg/irmas>

**class** mirdata.datasets.irmas.**Dataset**(*data\_home=None*) The irmas dataset

## Variables

- **data\_home**  $(str)$  path where mirdata will look for the dataset
- **name**  $(str)$  the identifier of the dataset
- **bibtex** (str or None) dataset citation/s in bibtex format
- **remotes** (dict or None) data to be downloaded
- **readme**  $(str)$  information about the dataset
- **track** (*function*) a function mapping a track id to a mirdata.core.Track

#### **choice\_track**()

Choose a random track

Returns *Track* – a Track object instantiated by a random track\_id

#### **cite**()

Print the reference

# **property default\_path**

Get the default path for the dataset

Returns *str* – Local path to the dataset

**download**(*partial\_download=None*, *force\_overwrite=False*, *cleanup=False*) Download data to *save\_dir* and optionally print a message.

#### Parameters

- partial\_download (*list or None*) A list of keys of remotes to partially download. If None, all data is downloaded
- **force** overwrite (*bool*) If True, existing files are overwritten by the downloaded files.
- cleanup (*bool*) Whether to delete any zip/tar files after extracting.

#### Raises

- **ValueError** if invalid keys are passed to partial\_download
- **IOError** if a downloaded file's checksum is different from expected

#### **license**()

Print the license

# **load\_audio**(*\*args*, *\*\*kwargs*)

Load a IRMAS dataset audio file.

Parameters fhandle (*str or file-like*) – File-like object or path to audio file

#### Returns

- np.ndarray the mono audio signal
- float The sample rate of the audio file

# **load\_pred\_inst**(*\*args*, *\*\*kwargs*)

Load predominant instrument of track

**Parameters fhandle** (*str or file-like*) – File-like object or path where the test annotations are stored.

Returns *list(str)* – test track predominant instrument(s) annotations

#### **load\_tracks**()

Load all tracks in the dataset

Returns *dict* – {*track\_id*: track data}

## Raises **NotImplementedError** – If the dataset does not support Tracks

#### **track\_ids**

Return track ids

Returns *list* – A list of track ids

**validate**(*verbose=True*)

Validate if the stored dataset is a valid version

Parameters verbose (*bool*) – If False, don't print output

## Returns

- list files in the index but are missing locally
- list files which have an invalid checksum

**class** mirdata.datasets.irmas.**Track**(*track\_id*, *data\_home*, *dataset\_name*, *index*, *metadata*) IRMAS track class

# Parameters

- track\_id (*str*) track id of the track
- data\_home (*str*) Local path where the dataset is stored. If *None*, looks for the data in the default directory, *~/mir\_datasets/Mridangam-Stroke*

#### Variables

- $\text{track}$   $\text{id}(str)$  track id
- **predominant** instrument  $(list)$  Training tracks predominant instrument
- **train** (bool) flag to identify if the track is from the training of the testing dataset
- **genre**  $(str)$  string containing the namecode of the genre of the track.
- **drum** (bool) flag to identify if the track contains drums or not.

Other Parameters instrument (*list*) – list of predominant instruments as str

#### **property audio**

The track's audio signal

#### Returns

- np.ndarray the mono audio signal
- float The sample rate of the audio file
- **to\_jams**()

the track's data in jams format

Returns *jams.JAMS* – return track data in jam format

mirdata.datasets.irmas.**load\_audio**(*fhandle: BinaryIO*) → Tuple[\[numpy.ndarray,](https://numpy.org/doc/stable/reference/generated/numpy.ndarray.html#numpy.ndarray) float] Load a IRMAS dataset audio file.

Parameters fhandle (*str or file-like*) – File-like object or path to audio file

#### Returns

- np.ndarray the mono audio signal
- float The sample rate of the audio file

# mirdata.datasets.irmas.**load\_pred\_inst**(*fhandle: TextIO*) → List[str]

Load predominant instrument of track

**Parameters fhandle** (*str or file-like*) – File-like object or path where the test annotations are stored.

Returns *list(str)* – test track predominant instrument(s) annotations

# **2.5.13 maestro**

MAESTRO Dataset Loader

## Dataset Info

MAESTRO (MIDI and Audio Edited for Synchronous TRacks and Organization) is a dataset composed of over 200 hours of virtuosic piano performances captured with fine alignment (~3 ms) between note labels and audio waveforms.

The dataset is created and released by Google's Magenta team.

The dataset contains over 200 hours of paired audio and MIDI recordings from ten years of International Piano-e-Competition. The MIDI data includes key strike velocities and sustain/sostenuto/una corda pedal positions. Audio and MIDI files are aligned with 3 ms accuracy and sliced to individual musical pieces, which are annotated with composer, title, and year of performance. Uncompressed audio is of CD quality or higher (44.1–48 kHz 16-bit PCM stereo).

A train/validation/test split configuration is also proposed, so that the same composition, even if performed by multiple contestants, does not appear in multiple subsets. Repertoire is mostly classical, including composers from the 17th to early 20th century.

The dataset is made available by Google LLC under a Creative Commons Attribution Non-Commercial Share-Alike 4.0 (CC BY-NC-SA 4.0) license.

This loader supports MAESTRO version 2.

For more details, please visit: <https://magenta.tensorflow.org/datasets/maestro>

**class** mirdata.datasets.maestro.**Dataset**(*data\_home=None*) The maestro dataset

#### Variables

- **data** home  $(str)$  path where mirdata will look for the dataset
- **name**  $(str)$  the identifier of the dataset
- **bibtex** (str or None) dataset citation/s in bibtex format
- **remotes** (dict or None) data to be downloaded
- **readme**  $(str)$  information about the dataset
- **track** (function) a function mapping a track\_id to a mirdata.core.Track

## **choice\_track**()

Choose a random track

Returns *Track* – a Track object instantiated by a random track\_id

#### **cite**()

Print the reference

# **property default\_path**

Get the default path for the dataset

Returns *str* – Local path to the dataset

**download**(*partial\_download=None*, *force\_overwrite=False*, *cleanup=False*) Download the dataset

#### Parameters

• partial\_download (*list or None*) – A list of keys of remotes to partially download. If None, all data is downloaded

- force\_overwrite (*bool*) If True, existing files are overwritten by the downloaded files.
- cleanup (*bool*) Whether to delete any zip/tar files after extracting.

## Raises

- **ValueError** if invalid keys are passed to partial\_download
- **IOError** if a downloaded file's checksum is different from expected

## **license**()

Print the license

**load\_audio**(*\*args*, *\*\*kwargs*) Load a MAESTRO audio file.

Parameters fhandle (*str or file-like*) – File-like object or path to audio file

#### Returns

- np.ndarray the mono audio signal
- float The sample rate of the audio file

**load\_midi**(*\*args*, *\*\*kwargs*)

Load a MAESTRO midi file.

Parameters fhandle (*str or file-like*) – File-like object or path to midi file

Returns *pretty\_midi.PrettyMIDI* – pretty\_midi object

#### **load\_notes**(*\*args*, *\*\*kwargs*)

Load note data from the midi file.

## Parameters

- **midi\_path** (*str*) path to midi file
- midi (*pretty\_midi.PrettyMIDI*) pre-loaded midi object or None if None, the midi object is loaded using midi\_path

Returns *NoteData* – note annotations

# **load\_tracks**()

Load all tracks in the dataset

Returns *dict* – {*track\_id*: track data}

Raises **NotImplementedError** – If the dataset does not support Tracks

# **track\_ids**

Return track ids

Returns *list* – A list of track ids

# **validate**(*verbose=True*)

Validate if the stored dataset is a valid version

Parameters verbose (*bool*) – If False, don't print output

Returns

- list files in the index but are missing locally
- list files which have an invalid checksum

**class** mirdata.datasets.maestro.**Track**(*track\_id*, *data\_home*, *dataset\_name*, *index*, *metadata*) MAESTRO Track class

**Parameters track id** (*str*) – track id of the track

## Variables

- **audio\_path**  $(str)$  Path to the track's audio file
- **canonical\_composer** (str) Composer of the piece, standardized on a single spelling for a given name.
- **canonical\_title** (str) Title of the piece. Not guaranteed to be standardized to a single representation.
- **duration** (*float*) Duration in seconds, based on the MIDI file.
- $mid\_path(str) Path$  to the track's MIDI file
- **split**  $(str)$  Suggested train/validation/test split.
- $\textbf{track}$   $\textbf{id}(str)$  track id
- **year** (int) Year of performance.
- Cached Property: midi (pretty midi.PrettyMIDI): object containing MIDI annotations notes (NoteData): annotated piano notes

## **property audio**

The track's audio

#### Returns

- np.ndarray audio signal
- float sample rate

#### **to\_jams**()

Get the track's data in jams format

Returns *jams.JAMS* – the track's data in jams format

```
mirdata.datasets.maestro.load_audio(fhandle: BinaryIO) → Tuple[numpy.ndarray, float]
     Load a MAESTRO audio file.
```
Parameters fhandle (*str or file-like*) – File-like object or path to audio file

#### Returns

- np.ndarray the mono audio signal
- float The sample rate of the audio file

mirdata.datasets.maestro.**load\_midi**(*fhandle: BinaryIO*) → [pretty\\_midi.PrettyMIDI](https://craffel.github.io/pretty-midi/index.html#pretty_midi.PrettyMIDI) Load a MAESTRO midi file.

Parameters fhandle (*str or file-like*) – File-like object or path to midi file

Returns *pretty\_midi.PrettyMIDI* – pretty\_midi object

mirdata.datasets.maestro.**load\_notes**(*midi\_path*, *midi=None*)

Load note data from the midi file.

## **Parameters**

- midi\_path (*str*) path to midi file
- **midi** (*pretty midi.PrettyMIDI*) pre-loaded midi object or None if None, the midi object is loaded using midi\_path

Returns *NoteData* – note annotations

# **2.5.14 medley\_solos\_db**

Medley-solos-DB Dataset Loader.

# Dataset Info

Medley-solos-DB is a cross-collection dataset for automatic musical instrument recognition in solo recordings. It consists of a training set of 3-second audio clips, which are extracted from the MedleyDB dataset (Bittner et al., ISMIR 2014) as well as a test set of 3-second clips, which are extracted from the solosDB dataset (Essid et al., IEEE TASLP 2009).

Each of these clips contains a single instrument among a taxonomy of eight:

- 0. clarinet,
- 1. distorted electric guitar,
- 2. female singer,
- 3. flute,
- 4. piano,
- 5. tenor saxophone,
- 6. trumpet, and
- 7. violin.

The Medley-solos-DB dataset is the dataset that is used in the benchmarks of musical instrument recognition in the publications of Lostanlen and Cella (ISMIR 2016) and Andén et al. (IEEE TSP 2019).

**class** mirdata.datasets.medley\_solos\_db.**Dataset**(*data\_home=None*) The medley solos db dataset

## Variables

- **data\_home**  $(str)$  path where mirdata will look for the dataset
- **name**  $(str)$  the identifier of the dataset
- **bibtex** (str or None) dataset citation/s in bibtex format
- **remotes** (dict or None) data to be downloaded
- **readme**  $(str)$  information about the dataset
- **track** (*function*) a function mapping a track\_id to a mirdata.core.Track

## **choice\_track**()

Choose a random track

## Returns *Track* – a Track object instantiated by a random track\_id

## **cite**()

Print the reference

# **property default\_path**

Get the default path for the dataset

Returns *str* – Local path to the dataset

```
download(partial_download=None, force_overwrite=False, cleanup=False)
     Download data to save_dir and optionally print a message.
```
### Parameters

- partial\_download (*list or None*) A list of keys of remotes to partially download. If None, all data is downloaded
- force\_overwrite (*bool*) If True, existing files are overwritten by the downloaded files.
- cleanup (*bool*) Whether to delete any zip/tar files after extracting.

#### Raises

- **ValueError** if invalid keys are passed to partial\_download
- **IOError** if a downloaded file's checksum is different from expected

## **license**()

Print the license

**load\_audio**(*\*args*, *\*\*kwargs*)

Load a Medley Solos DB audio file.

Parameters fhandle (*str or file-like*) – File-like object or path to audio file

### Returns

- np.ndarray the mono audio signal
- float The sample rate of the audio file

# **load\_tracks**()

Load all tracks in the dataset

Returns *dict* – {*track\_id*: track data}

### Raises **NotImplementedError** – If the dataset does not support Tracks

#### **track\_ids**

Return track ids

Returns *list* – A list of track ids

## **validate**(*verbose=True*)

Validate if the stored dataset is a valid version

Parameters verbose (*bool*) – If False, don't print output

#### Returns

- list files in the index but are missing locally
- list files which have an invalid checksum

**class** mirdata.datasets.medley\_solos\_db.**Track**(*track\_id*, *data\_home*, *dataset\_name*, *index*,

*metadata*)

medley\_solos\_db Track class

**Parameters track id** (*str*) – track id of the track

Variables

- **audio\_path** (str) path to the track's audio file
- **instrument**  $(s \nvert t)$  instrument encoded by its English name
- **instrument\_id** (int) instrument encoded as an integer
- **song\_id** (int) song encoded as an integer
- **subset** (str) either equal to 'train', 'validation', or 'test'
- **track\_id** (str) track id

#### **property audio**

The track's audio

#### Returns

- np.ndarray audio signal
- float sample rate

# **to\_jams**()

Get the track's data in jams format

Returns *jams.JAMS* – the track's data in jams format

mirdata.datasets.medley\_solos\_db.**load\_audio**(*fhandle: BinaryIO*) → Tuple[\[numpy.ndarray,](https://numpy.org/doc/stable/reference/generated/numpy.ndarray.html#numpy.ndarray) float]

Load a Medley Solos DB audio file.

Parameters fhandle (*str or file-like*) – File-like object or path to audio file

Returns

- np.ndarray the mono audio signal
- float The sample rate of the audio file

# **2.5.15 medleydb\_melody**

MedleyDB melody Dataset Loader

#### Dataset Info

MedleyDB melody is a subset of the MedleyDB dataset containing only the mixtures and melody annotations.

MedleyDB is a dataset of annotated, royalty-free multitrack recordings. MedleyDB was curated primarily to support research on melody extraction, addressing important shortcomings of existing collections. For each song we provide melody f0 annotations as well as instrument activations for evaluating automatic instrument recognition.

For more details, please visit: <https://medleydb.weebly.com>

**class** mirdata.datasets.medleydb\_melody.**Dataset**(*data\_home=None*) The medleydb\_melody dataset

#### Variables

- **data** home  $(str)$  path where mirdata will look for the dataset
- **name**  $(str)$  the identifier of the dataset
- **bibtex** (str or None) dataset citation/s in bibtex format
- **remotes** (dict or None) data to be downloaded
- **readme**  $(str)$  information about the dataset
- **track** (*function*) a function mapping a track\_id to a mirdata.core.Track

#### **choice\_track**()

Choose a random track

Returns *Track* – a Track object instantiated by a random track\_id

#### **cite**()

Print the reference

# **property default\_path**

Get the default path for the dataset

Returns *str* – Local path to the dataset

**download**(*partial\_download=None*, *force\_overwrite=False*, *cleanup=False*) Download data to *save\_dir* and optionally print a message.

# Parameters

- partial\_download (*list or None*) A list of keys of remotes to partially download. If None, all data is downloaded
- **force** overwrite (*bool*) If True, existing files are overwritten by the downloaded files.
- cleanup (*bool*) Whether to delete any zip/tar files after extracting.

#### Raises

- **ValueError** if invalid keys are passed to partial\_download
- **IOError** if a downloaded file's checksum is different from expected

#### **license**()

Print the license

# **load\_audio**(*\*args*, *\*\*kwargs*)

Load a MedleyDB audio file.

Parameters fhandle (*str or file-like*) – File-like object or path to audio file

#### Returns

- np.ndarray the mono audio signal
- float The sample rate of the audio file

# **load\_melody**(*\*args*, *\*\*kwargs*)

Load a MedleyDB melody1 or melody2 annotation file

Parameters fhandle (*str or file-like*) – File-like object or path to a melody annotation file

Raises **IOError** – if melody\_path does not exist

Returns *F0Data* – melody data

# **load\_melody3**(*\*args*, *\*\*kwargs*)

Load a MedleyDB melody3 annotation file

Parameters fhandle (*str or file-like*) – File-like object or melody 3 melody annotation path

Raises **IOError** – if melody\_path does not exist

Returns *MultiF0Data* – melody 3 annotation data

# **load\_tracks**()

Load all tracks in the dataset

Returns *dict* – {*track\_id*: track data}

Raises **NotImplementedError** – If the dataset does not support Tracks

### **track\_ids**

Return track ids

Returns *list* – A list of track ids

#### **validate**(*verbose=True*)

Validate if the stored dataset is a valid version

Parameters verbose (*bool*) – If False, don't print output

Returns

- list files in the index but are missing locally
- list files which have an invalid checksum

**class** mirdata.datasets.medleydb\_melody.**Track**(*track\_id*, *data\_home*, *dataset\_name*, *index*,

*metadata*)

medleydb\_melody Track class

Parameters track id (*str*) – track id of the track

#### Variables

- **[artist](#page-25-0)** (str) artist
- **audio\_path**  $(str)$  path to the audio file
- **genre**  $(str)$  genre
- **is\_excerpt** (bool) True if the track is an excerpt
- **is\_instrumental** (bool) True of the track does not contain vocals
- $\text{melody1}\_\text{path}(str)$  path to the melody1 annotation file
- **melody2\_path** (str) path to the melody2 annotation file
- $melody3$   $path$   $(str)$  path to the melody3 annotation file
- **n** sources (int) Number of instruments in the track
- **[title](#page-27-0)** (str) title
- **track\_id** (str) track id

# Other Parameters

- melody1 (*F0Data*) the pitch of the single most predominant source (often the voice)
- melody2 (*F0Data*) the pitch of the predominant source for each point in time
- melody3 (*MultiF0Data*) the pitch of any melodic source. Allows for more than one f0 value at a time

# **property audio**

The track's audio

#### Returns

- np.ndarray audio signal
- float sample rate
- **to\_jams**()

Get the track's data in jams format

Returns *jams.JAMS* – the track's data in jams format

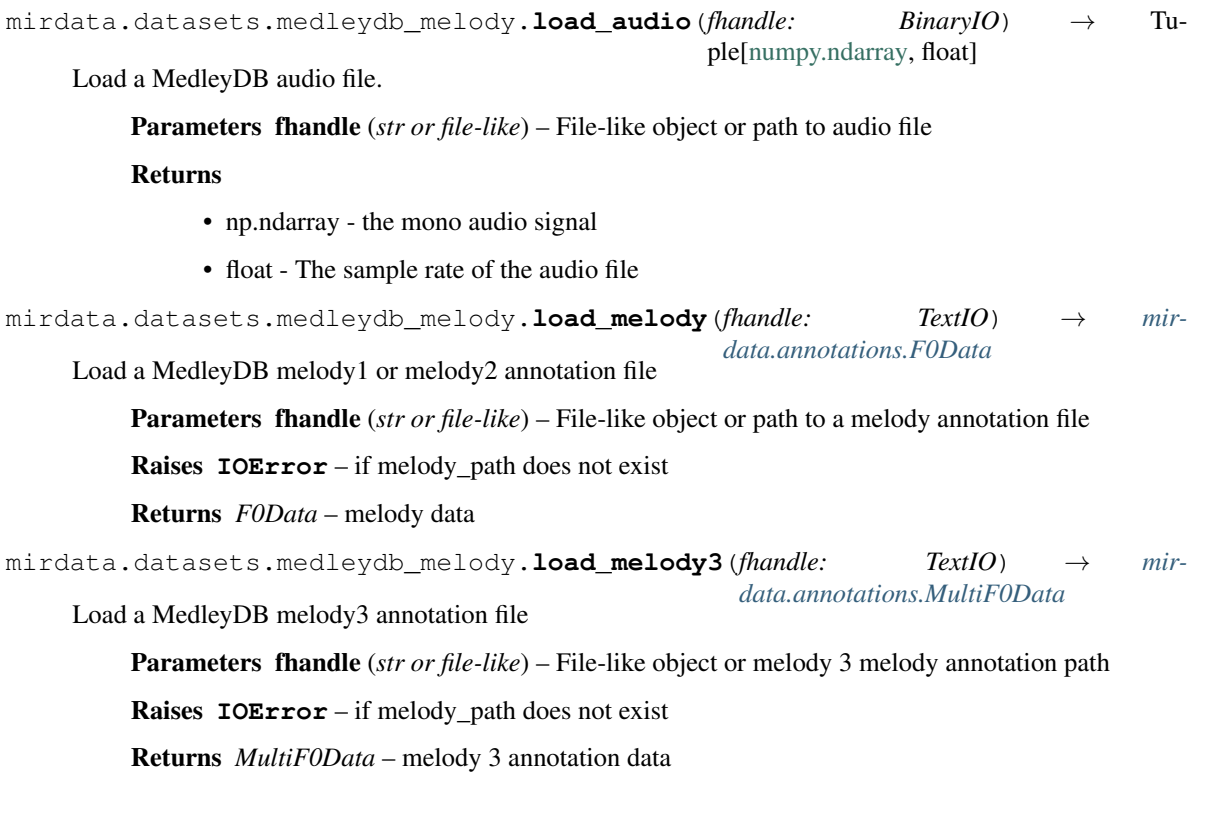

# **2.5.16 medleydb\_pitch**

MedleyDB pitch Dataset Loader

# Dataset Info

MedleyDB Pitch is a pitch-tracking subset of the MedleyDB dataset containing only f0-annotated, monophonic stems.

MedleyDB is a dataset of annotated, royalty-free multitrack recordings. MedleyDB was curated primarily to support research on melody extraction, addressing important shortcomings of existing collections. For each song we provide melody f0 annotations as well as instrument activations for evaluating automatic instrument recognition.

For more details, please visit: <https://medleydb.weebly.com>

**class** mirdata.datasets.medleydb\_pitch.**Dataset**(*data\_home=None*) The medleydb\_pitch dataset

# Variables

- **data\_home**  $(str)$  path where mirdata will look for the dataset
- **name**  $(str)$  the identifier of the dataset
- **bibtex** (str or None) dataset citation/s in bibtex format
- **remotes** (dict or None) data to be downloaded
- **readme**  $(str)$  information about the dataset
- **track** (function) a function mapping a track\_id to a mirdata.core.Track

# **choice\_track**()

Choose a random track

Returns *Track* – a Track object instantiated by a random track\_id

#### **cite**()

Print the reference

# **property default\_path**

Get the default path for the dataset

Returns *str* – Local path to the dataset

**download**(*partial\_download=None*, *force\_overwrite=False*, *cleanup=False*) Download data to *save\_dir* and optionally print a message.

#### Parameters

- partial\_download (*list or None*) A list of keys of remotes to partially download. If None, all data is downloaded
- **force** overwrite (*bool*) If True, existing files are overwritten by the downloaded files.
- cleanup (*bool*) Whether to delete any zip/tar files after extracting.

#### Raises

- **ValueError** if invalid keys are passed to partial\_download
- **IOError** if a downloaded file's checksum is different from expected

#### **license**()

Print the license

# **load\_audio**(*\*args*, *\*\*kwargs*)

Load a MedleyDB audio file.

Parameters fhandle (*str or file-like*) – File-like object or path to audio file

#### Returns

- np.ndarray the mono audio signal
- float The sample rate of the audio file

#### **load\_pitch**(*\*args*, *\*\*kwargs*)

load a MedleyDB pitch annotation file

Parameters pitch\_path (*str*) – path to pitch annotation file

Raises **IOError** – if pitch path doesn't exist

Returns *F0Data* – pitch annotation

# **load\_tracks**()

Load all tracks in the dataset

Returns *dict* – {*track\_id*: track data}

#### Raises **NotImplementedError** – If the dataset does not support Tracks

### **track\_ids**

Return track ids

Returns *list* – A list of track ids

# **validate**(*verbose=True*)

Validate if the stored dataset is a valid version

Parameters verbose (*bool*) – If False, don't print output

#### Returns

- list files in the index but are missing locally
- list files which have an invalid checksum

**class** mirdata.datasets.medleydb\_pitch.**Track**(*track\_id*, *data\_home*, *dataset\_name*, *index*,

*metadata*)

medleydb\_pitch Track class

Parameters track\_id (*str*) – track id of the track

### Variables

- **[artist](#page-25-0)** (str) artist
- **audio** path  $(str)$  path to the audio file
- **genre**  $(str)$  genre
- **instrument**  $(str)$  instrument of the track
- $pitch\_path(str)$  path to the pitch annotation file
- **[title](#page-27-0)** (str) title
- **track\_id** (str) track id

Other Parameters pitch (*F0Data*) – human annotated pitch

### **property audio**

The track's audio

# Returns

- np.ndarray audio signal
- float sample rate

#### **to\_jams**()

Get the track's data in jams format

Returns *jams.JAMS* – the track's data in jams format

```
mirdata.datasets.medleydb_pitch.load_audio(fhandle: BinaryIO) → Tuple[numpy.ndarray,
```
float]

*[data.annotations.F0Data](#page-117-0)*

Load a MedleyDB audio file.

Parameters fhandle (*str or file-like*) – File-like object or path to audio file

#### Returns

- np.ndarray the mono audio signal
- float The sample rate of the audio file

mirdata.datasets.medleydb\_pitch.**load\_pitch**(*fhandle: TextIO*) → *[mir-](#page-117-0)*

load a MedleyDB pitch annotation file

Parameters pitch\_path (*str*) – path to pitch annotation file

Raises **IOError** – if pitch\_path doesn't exist

Returns *F0Data* – pitch annotation

# **2.5.17 mridangam\_stroke**

Mridangam Stroke Dataset Loader

# Dataset Info

The Mridangam Stroke dataset is a collection of individual strokes of the Mridangam in various tonics. The dataset comprises of 10 different strokes played on Mridangams with 6 different tonic values. The audio examples were recorded from a professional Carnatic percussionist in a semi-anechoic studio conditions by Akshay Anantapadmanabhan.

Total audio samples: 6977

Used microphones:

- SM-58 microphones
- H4n ZOOM recorder.

Audio specifications:

- Sampling frequency: 44.1 kHz
- Bit-depth: 16 bit
- Audio format: .wav

The dataset can be used for training models for each Mridangam stroke. The presentation of the dataset took place on the IEEE International Conference on Acoustics, Speech and Signal Processing (ICASSP 2013) on May 2013. You can read the full publication here: <https://repositori.upf.edu/handle/10230/25756>

Mridangam Dataset is annotated by storing the informat of each track in their filenames. The structure of the filename is:

<TrackID>\_\_<AuthorName>\_\_<StrokeName>-<Tonic>-<InstanceNum>.wav

The dataset is made available by CompMusic under a Creative Commons Attribution 3.0 Unported (CC BY 3.0) License.

For more details, please visit: <https://compmusic.upf.edu/mridangam-stroke-dataset>

```
class mirdata.datasets.mridangam_stroke.Dataset(data_home=None)
    The mridangam_stroke dataset
```
# Variables

- **data\_home**  $(str)$  path where mirdata will look for the dataset
- **name**  $(str)$  the identifier of the dataset
- **bibtex** (str or None) dataset citation/s in bibtex format
- **remotes** (dict or None) data to be downloaded
- **readme**  $(str)$  information about the dataset
- **track** (*function*) a function mapping a track\_id to a mirdata.core.Track

**choice\_track**()

Choose a random track

Returns *Track* – a Track object instantiated by a random track\_id

# **cite**()

Print the reference

# **property default\_path**

Get the default path for the dataset

Returns *str* – Local path to the dataset

**download**(*partial\_download=None*, *force\_overwrite=False*, *cleanup=False*) Download data to *save\_dir* and optionally print a message.

#### Parameters

- partial\_download (*list or None*) A list of keys of remotes to partially download. If None, all data is downloaded
- force\_overwrite (*bool*) If True, existing files are overwritten by the downloaded files.
- cleanup (*bool*) Whether to delete any zip/tar files after extracting.

#### Raises

- **ValueError** if invalid keys are passed to partial\_download
- **IOError** if a downloaded file's checksum is different from expected

# **license**()

Print the license

# **load\_audio**(*\*args*, *\*\*kwargs*)

Load a Mridangam Stroke Dataset audio file.

Parameters fhandle (*str or file-like*) – File-like object or path to audio file

#### Returns

- np.ndarray the mono audio signal
- float The sample rate of the audio file

# **load\_tracks**()

Load all tracks in the dataset

Returns *dict* – {*track\_id*: track data}

#### Raises **NotImplementedError** – If the dataset does not support Tracks

#### **track\_ids**

Return track ids

Returns *list* – A list of track ids

### **validate**(*verbose=True*)

Validate if the stored dataset is a valid version

Parameters verbose (*bool*) – If False, don't print output

### Returns

- list files in the index but are missing locally
- list files which have an invalid checksum

**class** mirdata.datasets.mridangam\_stroke.**Track**(*track\_id*, *data\_home*, *dataset\_name*, *index*, *metadata*)

# Mridangam Stroke track class

# **Parameters**

- track  $id$  ( $str$ ) track id of the track
- **data\_home** (*str*) Local path where the dataset is stored.

# Variables

- **track\_id** (str) track id
- **audio\_path** (str) audio path
- **stroke\_name**  $(str)$  name of the Mridangam stroke present in Track
- **tonic** (str) tonic of the stroke in the Track

# **property audio**

The track's audio

#### Returns

- np.ndarray audio signal
- float sample rate

#### **to\_jams**()

Get the track's data in jams format

Returns *jams.JAMS* – the track's data in jams format

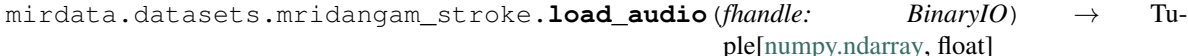

Load a Mridangam Stroke Dataset audio file.

Parameters fhandle (*str or file-like*) – File-like object or path to audio file

#### Returns

- np.ndarray the mono audio signal
- float The sample rate of the audio file

# **2.5.18 orchset**

# ORCHSET Dataset Loader

# Dataset Info

Orchset is intended to be used as a dataset for the development and evaluation of melody extraction algorithms. This collection contains 64 audio excerpts focused on symphonic music with their corresponding annotation of the melody.

For more details, please visit: <https://zenodo.org/record/1289786#.XREpzaeZPx6>

**class** mirdata.datasets.orchset.**Dataset**(*data\_home=None*) The orchset dataset

Variables

- **data\_home**  $(str)$  path where mirdata will look for the dataset
- **name**  $(str)$  the identifier of the dataset
- **bibtex** (str or None) dataset citation/s in bibtex format
- **remotes** (dict or None) data to be downloaded
- **readme**  $(str)$  information about the dataset

• **track** (*function*) – a function mapping a track id to a mirdata.core.Track

#### **choice\_track**()

Choose a random track

Returns *Track* – a Track object instantiated by a random track\_id

#### **cite**()

Print the reference

# **property default\_path**

Get the default path for the dataset

Returns *str* – Local path to the dataset

# **download**(*partial\_download=None*, *force\_overwrite=False*, *cleanup=False*)

Download data to *save\_dir* and optionally print a message.

### Parameters

- partial\_download (*list or None*) A list of keys of remotes to partially download. If None, all data is downloaded
- **force\_overwrite** (*bool*) If True, existing files are overwritten by the downloaded files.
- cleanup (*bool*) Whether to delete any zip/tar files after extracting.

### Raises

- **ValueError** if invalid keys are passed to partial download
- **IOError** if a downloaded file's checksum is different from expected

### **license**()

Print the license

#### **load\_audio\_mono**(*\*args*, *\*\*kwargs*)

Load an Orchset audio file.

#### Parameters fhandle (*str or file-like*) – File-like object or path to audio file

#### Returns

- np.ndarray the mono audio signal
- float The sample rate of the audio file

# **load\_audio\_stereo**(*\*args*, *\*\*kwargs*)

Load an Orchset audio file.

#### Parameters fhandle (*str or file-like*) – File-like object or path to audio file

#### Returns

- np.ndarray the stereo audio signal
- float The sample rate of the audio file

# **load\_melody**(*\*args*, *\*\*kwargs*)

Load an Orchset melody annotation file

Parameters fhandle (*str or file-like*) – File-like object or path to melody annotation file

Raises **IOError** – if melody\_path doesn't exist

```
Returns F0Data – melody annotation data
```
# **load\_tracks**()

Load all tracks in the dataset

Returns *dict* – {*track\_id*: track data}

Raises **NotImplementedError** – If the dataset does not support Tracks

# **track\_ids**

Return track ids

Returns *list* – A list of track ids

# **validate**(*verbose=True*)

Validate if the stored dataset is a valid version

Parameters verbose (*bool*) – If False, don't print output

# Returns

- list files in the index but are missing locally
- list files which have an invalid checksum

**class** mirdata.datasets.orchset.**Track**(*track\_id*, *data\_home*, *dataset\_name*, *index*, *metadata*) orchset Track class

# Parameters track id (*str*) – track id of the track

# Variables

- **alternating\_melody** (bool) True if the melody alternates between instruments
- **audio\_path\_mono**  $(str)$  path to the mono audio file
- **audio\_path\_stereo** (str) path to the stereo audio file
- **composer**  $(str)$  the work's composer
- **contains\_brass** (bool) True if the track contains any brass instrument
- **contains\_strings** (bool) True if the track contains any string instrument
- **contains\_winds** (*bool*) True if the track contains any wind instrument
- **excerpt**  $(str)$  True if the track is an excerpt
- **melody\_path**  $(str)$  path to the melody annotation file
- **only\_brass** (bool) True if the track contains brass instruments only
- **only\_strings** (bool) True if the track contains string instruments only
- **only** winds  $(boo1)$  True if the track contains wind instruments only
- **predominant melodic instruments** (list) List of instruments which play the melody
- **track\_id** (str) track id
- **work**  $(str)$  The musical work

Other Parameters melody (*F0Data*) – melody annotation

# **property audio\_mono**

the track's audio (mono)

# Returns

• np.ndarray - the mono audio signal

• float - The sample rate of the audio file

**property audio\_stereo**

the track's audio (stereo)

#### Returns

- np.ndarray the mono audio signal
- float The sample rate of the audio file

**to\_jams**()

Get the track's data in jams format

Returns *jams.JAMS* – the track's data in jams format

```
mirdata.datasets.orchset.load_audio_mono(fhandle: BinaryIO) → Tuple[numpy.ndarray,
```
float]

Load an Orchset audio file.

Parameters fhandle (*str or file-like*) – File-like object or path to audio file

Returns

- np.ndarray the mono audio signal
- float The sample rate of the audio file

mirdata.datasets.orchset.**load\_audio\_stereo**(*fhandle: BinaryIO*) → Tuple[\[numpy.ndarray,](https://numpy.org/doc/stable/reference/generated/numpy.ndarray.html#numpy.ndarray)

# float]

Load an Orchset audio file.

Parameters fhandle (*str or file-like*) – File-like object or path to audio file

Returns

- np.ndarray the stereo audio signal
- float The sample rate of the audio file

mirdata.datasets.orchset.**load\_melody**(*fhandle: TextIO*) → *[mirdata.annotations.F0Data](#page-117-0)* Load an Orchset melody annotation file

Parameters fhandle (*str or file-like*) – File-like object or path to melody annotation file

Raises **IOError** – if melody\_path doesn't exist

Returns *F0Data* – melody annotation data

# **2.5.19 rwc\_classical**

RWC Classical Dataset Loader

# Dataset Info

The Classical Music Database consists of 50 pieces

- Symphonies: 4 pieces
- Concerti: 2 pieces
- Orchestral music: 4 pieces
- Chamber music: 10 pieces
- Solo performances: 24 pieces

• Vocal performances: 6 pieces

#### A note about the Beat annotations:

- 48 corresponds to the duration of a quarter note (crotchet)
- 24 corresponds to the duration of an eighth note (quaver)
- 384 corresponds to the position of a downbeat

In 4/4 time signature, they correspond as follows:

```
384: 1st beat in a measure (i.e., downbeat position)
48: 2nd beat
96: 3rd beat
144 4th beat
```
In 3/4 time signature, they correspond as follows:

```
384: 1st beat in a measure (i.e., downbeat position)
48: 2nd beat
96: 3rd beat
```
In 6/8 time signature, they correspond as follows:

```
384: 1st beat in a measure (i.e., downbeat position)
24: 2nd beat
48: 3rd beat
72: 4th beat
96: 5th beat
120: 6th beat
```
For more details, please visit: <https://staff.aist.go.jp/m.goto/RWC-MDB/rwc-mdb-c.html>

```
class mirdata.datasets.rwc_classical.Dataset(data_home=None)
    The rwc_classical dataset
```
#### Variables

- **data\_home**  $(str)$  path where mirdata will look for the dataset
- **name**  $(str)$  the identifier of the dataset
- **bibtex** (str or None) dataset citation/s in bibtex format
- **remotes** (dict or None) data to be downloaded
- **readme**  $(str)$  information about the dataset
- **track** (function) a function mapping a track\_id to a mirdata.core.Track

#### **choice\_track**()

Choose a random track

# Returns *Track* – a Track object instantiated by a random track\_id

## **cite**()

Print the reference

# **property default\_path**

Get the default path for the dataset

Returns *str* – Local path to the dataset

```
download(partial_download=None, force_overwrite=False, cleanup=False)
     Download data to save_dir and optionally print a message.
```
#### Parameters

- partial\_download (*list or None*) A list of keys of remotes to partially download. If None, all data is downloaded
- force\_overwrite (*bool*) If True, existing files are overwritten by the downloaded files.
- cleanup (*bool*) Whether to delete any zip/tar files after extracting.

#### Raises

- **ValueError** if invalid keys are passed to partial\_download
- **IOError** if a downloaded file's checksum is different from expected

# **license**()

Print the license

**load\_audio**(*\*args*, *\*\*kwargs*)

Load a RWC audio file.

Parameters fhandle (*str or file-like*) – File-like object or path to audio file

#### Returns

- np.ndarray the mono audio signal
- float The sample rate of the audio file

# **load\_beats**(*\*args*, *\*\*kwargs*)

Load rwc beat data from a file

Parameters fhandle (*str or file-like*) – File-like object or path to beats annotation file

#### Returns *BeatData* – beat data

**load\_sections**(*\*args*, *\*\*kwargs*)

Load rwc section data from a file

Parameters fhandle (*str or file-like*) – File-like object or path to sections annotation file

Returns *SectionData* – section data

# **load\_tracks**()

Load all tracks in the dataset

Returns *dict* – {*track\_id*: track data}

### Raises **NotImplementedError** – If the dataset does not support Tracks

# **track\_ids**

Return track ids

Returns *list* – A list of track ids

# **validate**(*verbose=True*)

Validate if the stored dataset is a valid version

Parameters verbose (*bool*) – If False, don't print output

#### Returns

- list files in the index but are missing locally
- list files which have an invalid checksum

```
class mirdata.datasets.rwc_classical.Track(track_id, data_home, dataset_name, index,
                                                  metadata)
```
rwc\_classical Track class

Parameters track id (*str*) – track id of the track

#### Variables

- $artist(str)$  $artist(str)$  the track's artist
- **audio\_path**  $(str)$  path of the audio file
- **beats\_path**  $(str)$  path of the beat annotation file
- **category** (str) One of 'Symphony', 'Concerto', 'Orchestral', 'Solo', 'Chamber', 'Vocal', or blank.
- **composer**  $(str)$  Composer of this Track.
- **duration** (*float*) Duration of the track in seconds
- **piece\_number**  $(str)$  Piece number of this Track, [1-50]
- **sections\_path**  $(str)$  path of the section annotation file
- $\texttt{suffix}(str) \text{string within } M01-M06$
- **[title](#page-27-0)** (str) Title of The track.
- **track\_id** (str) track id
- **track\_number** (str) CD track number of this Track

# Other Parameters

- sections (*SectionData*) human-labeled section annotations
- **beats** (*BeatData*) human-labeled beat annotations

## **property audio**

The track's audio

#### Returns

- np.ndarray audio signal
- float sample rate

#### **to\_jams**()

Get the track's data in jams format

Returns *jams.JAMS* – the track's data in jams format

mirdata.datasets.rwc\_classical.**load\_audio**(*fhandle: BinaryIO*) → Tuple[\[numpy.ndarray,](https://numpy.org/doc/stable/reference/generated/numpy.ndarray.html#numpy.ndarray)

float]

# Parameters fhandle (*str or file-like*) – File-like object or path to audio file

# Returns

Load a RWC audio file.

- np.ndarray the mono audio signal
- float The sample rate of the audio file

mirdata.datasets.rwc\_classical.**load\_beats**(*fhandle: TextIO*) → *[mir](#page-116-0)[data.annotations.BeatData](#page-116-0)*

Load rwc beat data from a file

Parameters fhandle (*str or file-like*) – File-like object or path to beats annotation file

Returns *BeatData* – beat data

mirdata.datasets.rwc\_classical.**load\_sections**(*fhandle: TextIO*) → Optional[*[mirdata.annotations.SectionData](#page-118-0)*]

Load rwc section data from a file

Parameters fhandle (*str or file-like*) – File-like object or path to sections annotation file

Returns *SectionData* – section data

# **2.5.20 rwc\_jazz**

RWC Jazz Dataset Loader.

# Dataset Info

The Jazz Music Database consists of 50 pieces:

• Instrumentation variations: 35 pieces (5 pieces  $\times$  7 instrumentations).

The instrumentation-variation pieces were recorded to obtain different versions of the same piece; i.e., different arrangements performed by different player instrumentations. Five standard-style jazz pieces were originally composed and then performed in modern-jazz style using the following seven instrumentations:

- 1. Piano solo
- 2. Guitar solo
- 3. Duo: Vibraphone + Piano, Flute + Piano, and Piano + Bass
- 4. Piano trio: Piano + Bass + Drums
- 5. Piano trio + Trumpet or Tenor saxophone
- 6. Octet: Piano trio + Guitar + Alto saxophone + Baritone saxophone + Tenor saxophone  $\times$  2
- 7. Piano trio + Vibraphone or Flute
- Style variations: 9 pieces

The style-variation pieces were recorded to represent various styles of jazz. They include four wellknown public-domain pieces and consist of

- 1. Vocal jazz: 2 pieces (including "Aura Lee")
- 2. Big band jazz: 2 pieces (including "The Entertainer")
- 3. Modal jazz: 2 pieces
- 4. Funky jazz: 2 pieces (including "Silent Night")
- 5. Free jazz: 1 piece (including "Joyful, Joyful, We Adore Thee")
- Fusion (crossover): 6 pieces

The fusion pieces were recorded to obtain music that combines elements of jazz with other styles such as popular, rock, and latin. They include music with an eighth-note feel, music with a sixteenth-note feel, and Latin jazz music.

For more details, please visit: <https://staff.aist.go.jp/m.goto/RWC-MDB/rwc-mdb-j.html>

**class** mirdata.datasets.rwc\_jazz.**Dataset**(*data\_home=None*) The rwc\_jazz dataset

# Variables

- **data\_home**  $(str)$  path where mirdata will look for the dataset
- **name**  $(str)$  the identifier of the dataset
- **bibtex** (str or None) dataset citation/s in bibtex format
- **remotes** (dict or None) data to be downloaded
- **readme**  $(str)$  information about the dataset
- **track** (*function*) a function mapping a track\_id to a mirdata.core.Track

#### **choice\_track**()

Choose a random track

Returns *Track* – a Track object instantiated by a random track\_id

# **cite**()

Print the reference

**property default\_path**

Get the default path for the dataset

Returns *str* – Local path to the dataset

**download**(*partial\_download=None*, *force\_overwrite=False*, *cleanup=False*) Download data to *save\_dir* and optionally print a message.

#### Parameters

- partial\_download (*list or None*) A list of keys of remotes to partially download. If None, all data is downloaded
- force\_overwrite (*bool*) If True, existing files are overwritten by the downloaded files.
- cleanup (*bool*) Whether to delete any zip/tar files after extracting.

#### Raises

- **ValueError** if invalid keys are passed to partial\_download
- **IOError** if a downloaded file's checksum is different from expected

# **license**()

Print the license

# **load\_audio**(*\*args*, *\*\*kwargs*)

Load a RWC audio file.

Parameters fhandle (*str or file-like*) – File-like object or path to audio file

#### Returns

- np.ndarray the mono audio signal
- float The sample rate of the audio file

# **load\_beats**(*\*args*, *\*\*kwargs*)

Load rwc beat data from a file

Parameters fhandle (*str or file-like*) – File-like object or path to beats annotation file

Returns *BeatData* – beat data

**load\_sections**(*\*args*, *\*\*kwargs*) Load rwc section data from a file Parameters fhandle (*str or file-like*) – File-like object or path to sections annotation file

Returns *SectionData* – section data

# **load\_tracks**()

Load all tracks in the dataset

Returns *dict* – {*track\_id*: track data}

#### Raises **NotImplementedError** – If the dataset does not support Tracks

# **track\_ids**

Return track ids

Returns *list* – A list of track ids

#### **validate**(*verbose=True*)

Validate if the stored dataset is a valid version

Parameters verbose (*bool*) – If False, don't print output

#### Returns

- list files in the index but are missing locally
- list files which have an invalid checksum

**class** mirdata.datasets.rwc\_jazz.**Track**(*track\_id*, *data\_home*, *dataset\_name*, *index*, *metadata*) rwc\_jazz Track class

Parameters track id (*str*) – track id of the track

#### Variables

- **[artist](#page-25-0)** (str) Artist name
- **audio\_path**  $(str)$  path of the audio file
- **beats\_path**  $(str)$  path of the beat annotation file
- **duration** (*float*) Duration of the track in seconds
- **instruments** (str) list of used instruments.
- **piece** number  $(str)$  Piece number of this Track,  $[1-50]$
- **sections\_path** (str) path of the section annotation file
- $\texttt{suffix}(str) M01-M04$
- **[title](#page-27-0)** (str) Title of The track.
- **track\_id** (str) track id
- **track** number  $(str)$  CD track number of this Track
- **variation**  $(str)$  style variations

# Other Parameters

- sections (*SectionData*) human-labeled section data
- beats (*BeatData*) human-labeled beat data

# **property audio**

The track's audio

# Returns

• np.ndarray - audio signal

• float - sample rate

```
to_jams()
```
Get the track's data in jams format

Returns *jams.JAMS* – the track's data in jams format

# **2.5.21 rwc\_popular**

RWC Popular Dataset Loader

# Dataset Info

The Popular Music Database consists of 100 songs — 20 songs with English lyrics performed in the style of popular music typical of songs on the American hit charts in the 1980s, and 80 songs with Japanese lyrics performed in the style of modern Japanese popular music typical of songs on the Japanese hit charts in the 1990s.

For more details, please visit: <https://staff.aist.go.jp/m.goto/RWC-MDB/rwc-mdb-p.html>

**class** mirdata.datasets.rwc\_popular.**Dataset**(*data\_home=None*)

The rwc\_popular dataset

# Variables

- **data\_home**  $(str)$  path where mirdata will look for the dataset
- **name**  $(str)$  the identifier of the dataset
- **bibtex** (str or None) dataset citation/s in bibtex format
- **remotes** (dict or None) data to be downloaded
- **readme**  $(str)$  information about the dataset
- **track** (*function*) a function mapping a track\_id to a mirdata.core.Track

# **choice\_track**()

Choose a random track

Returns *Track* – a Track object instantiated by a random track\_id

# **cite**()

Print the reference

# **property default\_path**

Get the default path for the dataset

Returns *str* – Local path to the dataset

**download**(*partial\_download=None*, *force\_overwrite=False*, *cleanup=False*) Download data to *save\_dir* and optionally print a message.

# Parameters

- partial\_download (*list or None*) A list of keys of remotes to partially download. If None, all data is downloaded
- force\_overwrite (*bool*) If True, existing files are overwritten by the downloaded files.
- cleanup (*bool*) Whether to delete any zip/tar files after extracting.

# Raises

• **ValueError** – if invalid keys are passed to partial\_download

• **IOError** – if a downloaded file's checksum is different from expected

### **license**()

Print the license

```
load_audio(*args, **kwargs)
```
Load a RWC audio file.

Parameters fhandle (*str or file-like*) – File-like object or path to audio file

#### Returns

- np.ndarray the mono audio signal
- float The sample rate of the audio file
- **load\_beats**(*\*args*, *\*\*kwargs*) Load rwc beat data from a file
	- Parameters fhandle (*str or file-like*) File-like object or path to beats annotation file

Returns *BeatData* – beat data

**load\_chords**(*\*args*, *\*\*kwargs*) Load rwc chord data from a file

Parameters fhandle (*str or file-like*) – File-like object or path to chord annotation file

Returns *ChordData* – chord data

**load\_sections**(*\*args*, *\*\*kwargs*) Load rwc section data from a file

Parameters fhandle (*str or file-like*) – File-like object or path to sections annotation file

Returns *SectionData* – section data

# **load\_tracks**()

Load all tracks in the dataset

Returns *dict* – {*track\_id*: track data}

# Raises **NotImplementedError** – If the dataset does not support Tracks

# **load\_vocal\_activity**(*\*args*, *\*\*kwargs*)

Load rwc vocal activity data from a file

**Parameters fhandle** (*str or file-like*) – File-like object or path to vocal activity annotation file

Returns *EventData* – vocal activity data

#### **track\_ids**

Return track ids

Returns *list* – A list of track ids

# **validate**(*verbose=True*)

Validate if the stored dataset is a valid version

Parameters verbose (*bool*) – If False, don't print output

#### Returns

- list files in the index but are missing locally
- list files which have an invalid checksum

```
class mirdata.datasets.rwc_popular.Track(track_id, data_home, dataset_name, index, meta-
```
*data*)

rwc\_popular Track class

Parameters track id (*str*) – track id of the track

Variables

- **[artist](#page-25-0)** (str) artist
- **audio\_path**  $(str)$  path of the audio file
- **beats\_path**  $(str)$  path of the beat annotation file
- **chords\_path**  $(str)$  path of the chord annotation file
- **drum\_information** (str) If the drum is 'Drum sequences', 'Live drums', or 'Drum loops'
- **duration** (float) Duration of the track in seconds
- **instruments**  $(str)$  List of used instruments
- **piece\_number** (str) Piece number, [1-50]
- **sections\_path**  $(str)$  path of the section annotation file
- **singer** information  $(str)$  could be male, female or vocal group
- $\texttt{suffix}(str) M01-M04$
- **tempo**  $(str)$  Tempo of the track in BPM
- **[title](#page-27-0)** (str) title
- **track\_id** (str) track id
- **track\_number** (str) CD track number
- **voca\_inst\_path**  $(str)$  path of the vocal/instrumental annotation file

# Other Parameters

- sections (*SectionData*) human-labeled section annotation
- beats (*BeatData*) human-labeled beat annotation
- chords (*ChordData*) human-labeled chord annotation
- vocal\_instrument\_activity (*EventData*) human-labeled vocal/instrument activity

### **property audio**

The track's audio

#### Returns

- np.ndarray audio signal
- float sample rate

**to\_jams**()

Get the track's data in jams format

Returns *jams.JAMS* – the track's data in jams format

```
mirdata.datasets.rwc_popular.load_chords(fhandle: TextIO) → mir-
                                        data.annotations.ChordData
```
Load rwc chord data from a file

Parameters fhandle (*str or file-like*) – File-like object or path to chord annotation file

Returns *ChordData* – chord data

```
mirdata.datasets.rwc_popular.load_vocal_activity(fhandle: TextIO) → mir-
                                                    data.annotations.EventData
```
Load rwc vocal activity data from a file

Parameters fhandle (*str or file-like*) – File-like object or path to vocal activity annotation file Returns *EventData* – vocal activity data

# **2.5.22 salami**

SALAMI Dataset Loader

#### Dataset Info

The SALAMI dataset contains Structural Annotations of a Large Amount of Music Information: the public portion contains over 2200 annotations of over 1300 unique tracks.

NB: mirdata relies on the **corrected** version of the 2.0 annotations: Details can be found at [https://github.com/bmcfee/](https://github.com/bmcfee/salami-data-public/tree/hierarchy-corrections) [salami-data-public/tree/hierarchy-corrections](https://github.com/bmcfee/salami-data-public/tree/hierarchy-corrections) and [https://github.com/DDMAL/salami-data-public/pull/15.](https://github.com/DDMAL/salami-data-public/pull/15)

For more details, please visit: <https://github.com/DDMAL/salami-data-public>

**class** mirdata.datasets.salami.**Dataset**(*data\_home=None*) The salami dataset

Variables

- **data\_home**  $(str)$  path where mirdata will look for the dataset
- **name**  $(str)$  the identifier of the dataset
- **bibtex** (str or None) dataset citation/s in bibtex format
- **remotes** (dict or None) data to be downloaded
- **readme**  $(str)$  information about the dataset
- **track** (*function*) a function mapping a track\_id to a mirdata.core.Track

#### **choice\_track**()

Choose a random track

Returns *Track* – a Track object instantiated by a random track\_id

#### **cite**()

Print the reference

#### **property default\_path**

Get the default path for the dataset

Returns *str* – Local path to the dataset

**download**(*partial\_download=None*, *force\_overwrite=False*, *cleanup=False*) Download data to *save\_dir* and optionally print a message.

#### Parameters

- partial\_download (*list or None*) A list of keys of remotes to partially download. If None, all data is downloaded
- force\_overwrite (*bool*) If True, existing files are overwritten by the downloaded files.

• cleanup (*bool*) – Whether to delete any zip/tar files after extracting.

# Raises

- **ValueError** if invalid keys are passed to partial\_download
- **IOError** if a downloaded file's checksum is different from expected

# **license**()

Print the license

# **load\_audio**(*\*args*, *\*\*kwargs*)

Load a Salami audio file.

Parameters fhandle (*str or file-like*) – path to audio file

#### Returns

- np.ndarray the mono audio signal
- float The sample rate of the audio file

#### **load\_sections**(*\*args*, *\*\*kwargs*)

Load salami sections data from a file

Parameters fhandle (*str or file-like*) – File-like object or path to sectin annotation file

Returns *SectionData* – section data

#### **load\_tracks**()

Load all tracks in the dataset

Returns *dict* – {*track\_id*: track data}

Raises **NotImplementedError** – If the dataset does not support Tracks

#### **track\_ids**

Return track ids

Returns *list* – A list of track ids

# **validate**(*verbose=True*)

Validate if the stored dataset is a valid version

Parameters verbose (*bool*) – If False, don't print output

#### Returns

- list files in the index but are missing locally
- list files which have an invalid checksum

**class** mirdata.datasets.salami.**Track**(*track\_id*, *data\_home*, *dataset\_name*, *index*, *metadata*) salami Track class

Parameters track\_id (*str*) – track id of the track

# Variables

- **annotator\_1\_id** (str) number that identifies annotator 1
- **annotator**  $\mathbf{1}$  **time** ( $str$ ) time that the annotator 1 took to complete the annotation
- **annotator\_2\_id** (str) number that identifies annotator 1
- **annotator**  $2$  **time** (str) time that the annotator 1 took to complete the annotation
- **[artist](#page-25-0)** (str) song artist
- **audio** path  $(str)$  path to the audio file
- **broad\_genre**  $(str)$  broad genre of the song
- **duration** (float) duration of song in seconds
- **genre**  $(str)$  genre of the song
- **sections\_annotator1\_lowercase\_path** (str) path to annotations in hierarchy level 1 from annotator 1
- **sections\_annotator1\_uppercase\_path** (str) path to annotations in hierarchy level 0 from annotator 1
- **sections\_annotator2\_lowercase\_path**  $(str)$  path to annotations in hierarchy level 1 from annotator 2
- **sections\_annotator2\_uppercase\_path**  $(str)$  path to annotations in hierarchy level 0 from annotator 2
- **source**  $(str)$  dataset or source of song
- $\text{title}(str)$  $\text{title}(str)$  $\text{title}(str)$  title of the song

# Other Parameters

- sections\_annotator\_1\_uppercase (*SectionData*) annotations in hierarchy level 0 from annotator 1
- sections annotator 1 lowercase (*SectionData*) annotations in hierarchy level 1 from annotator 1
- sections\_annotator\_2\_uppercase (*SectionData*) annotations in hierarchy level 0 from annotator 2
- sections\_annotator\_2\_lowercase (*SectionData*) annotations in hierarchy level 1 from annotator 2

#### **property audio**

The track's audio

# Returns

- np.ndarray audio signal
- float sample rate

**to\_jams**()

Get the track's data in jams format

Returns *jams.JAMS* – the track's data in jams format

mirdata.datasets.salami.**load\_audio**(*fhandle: str*) → Tuple[\[numpy.ndarray,](https://numpy.org/doc/stable/reference/generated/numpy.ndarray.html#numpy.ndarray) float] Load a Salami audio file.

#### Parameters fhandle (*str or file-like*) – path to audio file

#### Returns

- np.ndarray the mono audio signal
- float The sample rate of the audio file

mirdata.datasets.salami.**load\_sections**(*fhandle: TextIO*) → *[mirdata.annotations.SectionData](#page-118-0)* Load salami sections data from a file

Parameters fhandle (*str or file-like*) – File-like object or path to sectin annotation file

Returns *SectionData* – section data

# **2.5.23 saraga\_carnatic**

Saraga Dataset Loader

# Dataset Info

This dataset contains time aligned melody, rhythm and structural annotations of Carnatic Music tracks, extracted from the large open Indian Art Music corpora of CompMusic.

The dataset contains the following manual annotations referring to audio files:

- Section and tempo annotations stored as start and end timestamps together with the name of the section and tempo during the section (in a separate file)
- Sama annotations referring to rhythmic cycle boundaries stored as timestamps.
- Phrase annotations stored as timestamps and transcription of the phrases using solfège symbols ({S, r, R, g, G, m, M, P, d, D, n, N}).
- Audio features automatically extracted and stored: pitch and tonic.
- The annotations are stored in text files, named as the audio filename but with the respective extension at the end, for instance: "Bhuvini Dasudane.tempo-manual.txt".

The dataset contains a total of 249 tracks. A total of 168 tracks have multitrack audio.

The files of this dataset are shared with the following license: Creative Commons Attribution Non Commercial Share Alike 4.0 International

Dataset compiled by: Bozkurt, B.; Srinivasamurthy, A.; Gulati, S. and Serra, X.

For more information about the dataset as well as IAM and annotations, please refer to: [https://mtg.github.io/saraga/,](https://mtg.github.io/saraga/) where a really detailed explanation of the data and annotations is published.

```
class mirdata.datasets.saraga_carnatic.Dataset(data_home=None)
```
The saraga\_carnatic dataset

### Variables

- **data\_home**  $(str)$  path where mirdata will look for the dataset
- **name**  $(str)$  the identifier of the dataset
- **bibtex** (str or None) dataset citation/s in bibtex format
- **remotes** (dict or None) data to be downloaded
- **readme**  $(str)$  information about the dataset
- **track** (function) a function mapping a track\_id to a mirdata.core.Track

# **choice\_track**()

Choose a random track

Returns *Track* – a Track object instantiated by a random track\_id

#### **cite**()

Print the reference

# **property default\_path**

Get the default path for the dataset

Returns *str* – Local path to the dataset

**download**(*partial\_download=None*, *force\_overwrite=False*, *cleanup=False*) Download data to *save\_dir* and optionally print a message.

#### Parameters

- **partial download** (*list or None*) A list of keys of remotes to partially download. If None, all data is downloaded
- force\_overwrite (*bool*) If True, existing files are overwritten by the downloaded files.
- cleanup (*bool*) Whether to delete any zip/tar files after extracting.

#### Raises

- **ValueError** if invalid keys are passed to partial\_download
- **IOError** if a downloaded file's checksum is different from expected

# **license**()

Print the license

**load\_audio**(*\*args*, *\*\*kwargs*) Load a Saraga Carnatic audio file.

Parameters audio\_path (*str*) – path to audio file

#### Returns

- np.ndarray the mono audio signal
- float The sample rate of the audio file

### **load\_metadata**(*\*args*, *\*\*kwargs*)

Load a Saraga Carnatic metadata file

#### Parameters metadata\_path (*str*) – path to metadata json file

#### Returns

*dict* –

metadata with the following fields

- title (str): Title of the piece in the track
- mbid (str): MusicBrainz ID of the track
- album\_artists (list, dicts): list of dicts containing the album artists present in the track and its mbid
- artists (list, dicts): list of dicts containing information of the featuring artists in the track
- raaga (list, dict): list of dicts containing information about the raagas present in the track
- form (list, dict): list of dicts containing information about the forms present in the track
- work (list, dicts): list of dicts containing the work present in the piece, and its mbid
- taala (list, dicts): list of dicts containing the talas present in the track and its uuid
- concert (list, dicts): list of dicts containing the concert where the track is present and its mbid

**load\_phrases**(*\*args*, *\*\*kwargs*) Load phrases

**Parameters phrases path** (*str*) – Local path where the phrase annotation is stored. If *None*, returns None.

Returns *EventData* – phrases annotation for track

### **load\_pitch**(*\*args*, *\*\*kwargs*)

Load pitch

Parameters pitch path (*str*) – Local path where the pitch annotation is stored. If *None*, returns None.

Returns *F0Data* – pitch annotation

**load\_sama**(*\*args*, *\*\*kwargs*)

Load sama

Parameters sama\_path (*str*) – Local path where the sama annotation is stored. If *None*, returns None.

Returns *BeatData* – sama annotations

#### **load\_sections**(*\*args*, *\*\*kwargs*)

Load sections from carnatic collection

Parameters sections\_path (*str*) – Local path where the section annotation is stored.

Returns *SectionData* – section annotations for track

#### **load\_tempo**(*\*args*, *\*\*kwargs*)

Load tempo from carnatic collection

Parameters tempo\_path (*str*) – Local path where the tempo annotation is stored.

# Returns

*dict* –

Dictionary of tempo information with the following keys:

- tempo\_apm: tempo in aksharas per minute (APM)
- tempo\_bpm: tempo in beats per minute (BPM)
- sama interval: median duration (in seconds) of one tala cycle
- beats\_per\_cycle: number of beats in one cycle of the tala
- subdivisions: number of aksharas per beat of the tala

# **load\_tonic**(*\*args*, *\*\*kwargs*)

Load track absolute tonic

Parameters tonic\_path (*str*) – Local path where the tonic path is stored. If *None*, returns None.

Returns *int* – Tonic annotation in Hz

# **load\_tracks**()

Load all tracks in the dataset

Returns *dict* – {*track\_id*: track data}

### Raises **NotImplementedError** – If the dataset does not support Tracks

# **track\_ids**

Return track ids

Returns *list* – A list of track ids

#### **validate**(*verbose=True*)

Validate if the stored dataset is a valid version

Parameters verbose (*bool*) – If False, don't print output

#### Returns

- list files in the index but are missing locally
- list files which have an invalid checksum

```
class mirdata.datasets.saraga_carnatic.Track(track_id, data_home, dataset_name, index,
```
Saraga Track Carnatic class

#### **Parameters**

- track\_id (*str*) track id of the track
- data home (*str*) Local path where the dataset is stored. default=None If *None*, looks for the data in the default directory, *~/mir\_datasets*

*metadata*)

#### Variables

- **audio\_path** (str) path to audio file
- **audio\_ghatam\_path**  $(str)$  path to ghatam audio file
- **audio\_mridangam\_left\_path** (str) path to mridangam left audio file
- **audio\_mridangam\_right\_path** (str) path to mridangam right audio file
- **audio\_violin\_path** (str) path to violin audio file
- **audio\_vocal\_s\_path**  $(str)$  path to vocal s audio file
- **audio\_vocal\_pat**  $(str)$  path to vocal pat audio file
- **ctonic\_path** (srt) path to ctonic annotation file
- **pitch\_path** (srt) path to pitch annotation file
- **pitch\_vocal\_path** (srt) path to vocal pitch annotation file
- **tempo\_path**  $(srt)$  path to tempo annotation file
- **sama\_path** (srt) path to sama annotation file
- **sections\_path** (srt) path to sections annotation file
- **phrases\_path** (srt) path to phrases annotation file
- **metadata\_path** (srt) path to metadata file

# Other Parameters

- tonic (*float*) tonic annotation
- **pitch** (*F0Data*) pitch annotation
- pitch\_vocal (*F0Data*) vocal pitch annotation
- **tempo** (*dict*) tempo annotations
- sama (*BeatData*) sama section annotations
- **sections** (*SectionData*) track section annotations
- phrases (*SectionData*) phrase annotations
- metadata (*dict*) track metadata with the following fields:
- title (str): Title of the piece in the track
- mbid (str): MusicBrainz ID of the track
- album\_artists (list, dicts): list of dicts containing the album artists present in the track and its mbid
- artists (list, dicts): list of dicts containing information of the featuring artists in the track
- raaga (list, dict): list of dicts containing information about the raagas present in the track
- form (list, dict): list of dicts containing information about the forms present in the track
- work (list, dicts): list of dicts containing the work present in the piece, and its mbid
- taala (list, dicts): list of dicts containing the talas present in the track and its uuid
- concert (list, dicts): list of dicts containing the concert where the track is present and its mbid

# **property audio**

The track's audio

#### Returns

- np.ndarray audio signal
- float sample rate

#### **to\_jams**()

Get the track's data in jams format

Returns *jams.JAMS* – the track's data in jams format

# mirdata.datasets.saraga\_carnatic.**load\_audio**(*audio\_path*)

Load a Saraga Carnatic audio file.

Parameters audio\_path (*str*) – path to audio file

#### Returns

- np.ndarray the mono audio signal
- float The sample rate of the audio file

mirdata.datasets.saraga\_carnatic.**load\_metadata**(*metadata\_path*) Load a Saraga Carnatic metadata file

Parameters metadata\_path (*str*) – path to metadata json file

#### Returns

*dict* –

metadata with the following fields

- title (str): Title of the piece in the track
- mbid (str): MusicBrainz ID of the track
- album\_artists (list, dicts): list of dicts containing the album artists present in the track and its mbid
- artists (list, dicts): list of dicts containing information of the featuring artists in the track
- raaga (list, dict): list of dicts containing information about the raagas present in the track
- form (list, dict): list of dicts containing information about the forms present in the track
- work (list, dicts): list of dicts containing the work present in the piece, and its mbid
- taala (list, dicts): list of dicts containing the talas present in the track and its uuid
- concert (list, dicts): list of dicts containing the concert where the track is present and its mbid

mirdata.datasets.saraga\_carnatic.**load\_phrases**(*phrases\_path*)

#### Load phrases

Parameters phrases\_path (*str*) – Local path where the phrase annotation is stored. If *None*, returns None.

Returns *EventData* – phrases annotation for track

```
mirdata.datasets.saraga_carnatic.load_pitch(pitch_path)
```
Load pitch

Parameters pitch path (*str*) – Local path where the pitch annotation is stored. If *None*, returns None.

Returns *F0Data* – pitch annotation

mirdata.datasets.saraga\_carnatic.**load\_sama**(*sama\_path*)

Load sama

Parameters sama\_path (*str*) – Local path where the sama annotation is stored. If *None*, returns None.

Returns *BeatData* – sama annotations

mirdata.datasets.saraga\_carnatic.**load\_sections**(*sections\_path*)

Load sections from carnatic collection

Parameters sections\_path (*str*) – Local path where the section annotation is stored.

Returns *SectionData* – section annotations for track

mirdata.datasets.saraga\_carnatic.**load\_tempo**(*tempo\_path*)

Load tempo from carnatic collection

Parameters tempo\_path (*str*) – Local path where the tempo annotation is stored.

#### Returns

*dict* –

Dictionary of tempo information with the following keys:

- tempo\_apm: tempo in aksharas per minute (APM)
- tempo\_bpm: tempo in beats per minute (BPM)
- sama interval: median duration (in seconds) of one tala cycle
- beats\_per\_cycle: number of beats in one cycle of the tala
- subdivisions: number of aksharas per beat of the tala

mirdata.datasets.saraga\_carnatic.**load\_tonic**(*tonic\_path*)

Load track absolute tonic

Parameters tonic\_path (*str*) – Local path where the tonic path is stored. If *None*, returns None.

Returns *int* – Tonic annotation in Hz

# **2.5.24 saraga\_hindustani**

Saraga Dataset Loader

# Dataset Info

This dataset contains time aligned melody, rhythm and structural annotations of Hindustani Music tracks, extracted from the large open Indian Art Music corpora of CompMusic.

The dataset contains the following manual annotations referring to audio files:

- Section and tempo annotations stored as start and end timestamps together with the name of the section and tempo during the section (in a separate file)
- Sama annotations referring to rhythmic cycle boundaries stored as timestamps
- Phrase annotations stored as timestamps and transcription of the phrases using solfège symbols ({S, r, R, g, G, m, M, P, d, D, n, N})
- Audio features automatically extracted and stored: pitch and tonic.
- The annotations are stored in text files, named as the audio filename but with the respective extension at the end, for instance: "Bhuvini Dasudane.tempo-manual.txt".

The dataset contains a total of 108 tracks.

The files of this dataset are shared with the following license: Creative Commons Attribution Non Commercial Share Alike 4.0 International

Dataset compiled by: Bozkurt, B.; Srinivasamurthy, A.; Gulati, S. and Serra, X.

For more information about the dataset as well as IAM and annotations, please refer to: [https://mtg.github.io/saraga/,](https://mtg.github.io/saraga/) where a really detailed explanation of the data and annotations is published.

```
class mirdata.datasets.saraga_hindustani.Dataset(data_home=None)
    The saraga_hindustani dataset
```
#### Variables

- **data** home  $(str)$  path where mirdata will look for the dataset
- **name**  $(str)$  the identifier of the dataset
- **bibtex** (str or None) dataset citation/s in bibtex format
- **remotes** (dict or None) data to be downloaded
- **readme**  $(str)$  information about the dataset
- **track** (*function*) a function mapping a track\_id to a mirdata.core.Track

# **choice\_track**()

Choose a random track

Returns *Track* – a Track object instantiated by a random track\_id

#### **cite**()

Print the reference

# **property default\_path**

Get the default path for the dataset

Returns *str* – Local path to the dataset

```
download(partial_download=None, force_overwrite=False, cleanup=False)
     Download data to save_dir and optionally print a message.
```
#### Parameters

- partial\_download (*list or None*) A list of keys of remotes to partially download. If None, all data is downloaded
- force\_overwrite (*bool*) If True, existing files are overwritten by the downloaded files.
- cleanup (*bool*) Whether to delete any zip/tar files after extracting.

#### Raises

- **ValueError** if invalid keys are passed to partial\_download
- **IOError** if a downloaded file's checksum is different from expected

# **license**()

Print the license

**load\_audio**(*\*args*, *\*\*kwargs*)

Load a Saraga Hindustani audio file.

Parameters audio\_path (str) – path to audio file

#### Returns

- np.ndarray the mono audio signal
- float The sample rate of the audio file

**load\_phrases**(*\*args*, *\*\*kwargs*)

Load phrases

Parameters phrases\_path (*str*) – Local path where the phrase annotation is stored. If *None*, returns None.

Returns *EventData* – phrases annotation for track

### **load\_pitch**(*\*args*, *\*\*kwargs*)

Load automatic extracted pitch or melody

Parameters pitch path (*str*) – Local path where the pitch annotation is stored. If *None*, returns None.

Returns *F0Data* – pitch annotation

# **load\_sama**(*\*args*, *\*\*kwargs*)

Load sama

Parameters sama\_path (*str*) – Local path where the sama annotation is stored. If *None*, returns None.

Returns *SectionData* – sama annotations

**load\_sections**(*\*args*, *\*\*kwargs*)

Load tracks sections

**Parameters sections path** (*str*) – Local path where the section annotation is stored.

Returns *SectionData* – section annotations for track

# **load\_tempo**(*\*args*, *\*\*kwargs*)

Load tempo from hindustani collection

Parameters tempo\_path (*str*) – Local path where the tempo annotation is stored.

#### Returns

*dict* – Dictionary of tempo information with the following keys:

- tempo: median tempo for the section in mātrās per minute (MPM)
- matra\_interval: tempo expressed as the duration of the matra (essentially dividing 60 by tempo, expressed in seconds)
- sama\_interval: median duration of one tal cycle in the section
- matras\_per\_cycle: indicator of the structure of the tal, showing the number of matra in a cycle of the tal of the recording
- start\_time: start time of the section
- duration: duration of the section

**load\_tonic**(*\*args*, *\*\*kwargs*)

Load track absolute tonic

Parameters tonic\_path (*str*) – Local path where the tonic path is stored. If *None*, returns None.

Returns *int* – Tonic annotation in Hz

# **load\_tracks**()

Load all tracks in the dataset

Returns *dict* – {*track\_id*: track data}

#### Raises **NotImplementedError** – If the dataset does not support Tracks

#### **track\_ids**

Return track ids

Returns *list* – A list of track ids

#### **validate**(*verbose=True*)

Validate if the stored dataset is a valid version

Parameters verbose (*bool*) – If False, don't print output

# Returns

- list files in the index but are missing locally
- list files which have an invalid checksum

**class** mirdata.datasets.saraga\_hindustani.**Track**(*track\_id*, *data\_home*, *dataset\_name*, *index*, *metadata*)

# Saraga Hindustani Track class

# **Parameters**

- track  $id (str)$  track id of the track
- data home (*str*) Local path where the dataset is stored. default=None If *None*, looks for the data in the default directory, *~/mir\_datasets*

# Variables

- **audio\_path** (str) path to audio file
- **ctonic\_path**  $(s \, tr)$  path to ctonic annotation file
- **pitch\_path** (str) path to pitch annotation file
- $\bullet$  **tempo\_path**  $(s \, t)$  path to tempo annotation file
- **sama**  $path(str)$  path to sama annotation file
- **sections\_path**  $(str)$  path to sections annotation file
- **phrases\_path**  $(str)$  path to phrases annotation file
- **metadata\_path** (str) path to metadata annotation file

#### Other Parameters

- tonic (*float*) tonic annotation
- pitch (*F0Data*) pitch annotation
- **tempo** (*dict*) tempo annotations
- sama (*BeatData*) Sama section annotations
- **sections** (*SectionData*) track section annotations
- phrases (*EventData*) phrase annotations
- metadata (*dict*) track metadata with the following fields
	- title (str): Title of the piece in the track
	- mbid (str): MusicBrainz ID of the track
	- album\_artists (list, dicts): list of dicts containing the album artists present in the track and its mbid
	- artists (list, dicts): list of dicts containing information of the featuring artists in the track
	- raags (list, dict): list of dicts containing information about the raags present in the track
	- forms (list, dict): list of dicts containing information about the forms present in the track
	- release (list, dicts): list of dicts containing information of the release where the track is found
	- works (list, dicts): list of dicts containing the work present in the piece, and its mbid
	- taals (list, dicts): list of dicts containing the taals present in the track and its uuid
	- layas (list, dicts): list of dicts containing the layas present in the track and its uuid

#### **property audio**

The track's audio

#### Returns

- np.ndarray audio signal
- float sample rate

#### **to\_jams**()

Get the track's data in jams format

Returns *jams.JAMS* – the track's data in jams format

mirdata.datasets.saraga\_hindustani.**load\_audio**(*audio\_path*)

Load a Saraga Hindustani audio file.

Parameters audio\_path (*str*) – path to audio file

### Returns

- np.ndarray the mono audio signal
- float The sample rate of the audio file

```
mirdata.datasets.saraga_hindustani.load_metadata(metadata_path)
    Load a Saraga Hindustani metadata file
```
Parameters metadata\_path (*str*) – path to metadata json file

#### Returns

*dict* –

metadata with the following fields

- title (str): Title of the piece in the track
- mbid (str): MusicBrainz ID of the track
- album\_artists (list, dicts): list of dicts containing the album artists present in the track and its mbid
- artists (list, dicts): list of dicts containing information of the featuring artists in the track
- raags (list, dict): list of dicts containing information about the raags present in the track
- forms (list, dict): list of dicts containing information about the forms present in the track
- release (list, dicts): list of dicts containing information of the release where the track is found
- works (list, dicts): list of dicts containing the work present in the piece, and its mbid
- taals (list, dicts): list of dicts containing the taals present in the track and its uuid
- layas (list, dicts): list of dicts containing the layas present in the track and its uuid

mirdata.datasets.saraga\_hindustani.**load\_phrases**(*phrases\_path*)

Load phrases

Parameters phrases\_path (*str*) – Local path where the phrase annotation is stored. If *None*, returns None.

Returns *EventData* – phrases annotation for track

mirdata.datasets.saraga\_hindustani.**load\_pitch**(*pitch\_path*) Load automatic extracted pitch or melody

> Parameters pitch path (*str*) – Local path where the pitch annotation is stored. If *None*, returns None.

Returns *F0Data* – pitch annotation

mirdata.datasets.saraga\_hindustani.**load\_sama**(*sama\_path*)

Load sama

Parameters sama\_path (*str*) – Local path where the sama annotation is stored. If *None*, returns None.

Returns *SectionData* – sama annotations

mirdata.datasets.saraga\_hindustani.**load\_sections**(*sections\_path*)

Load tracks sections

**Parameters sections path** (*str*) – Local path where the section annotation is stored.

Returns *SectionData* – section annotations for track

mirdata.datasets.saraga\_hindustani.**load\_tempo**(*tempo\_path*)

Load tempo from hindustani collection

**Parameters tempo path** (*str*) – Local path where the tempo annotation is stored.

#### Returns

*dict* – Dictionary of tempo information with the following keys:

- tempo: median tempo for the section in mātrās per minute (MPM)
- matra\_interval: tempo expressed as the duration of the matra (essentially dividing 60 by tempo, expressed in seconds)
- sama\_interval: median duration of one tal cycle in the section
- matras\_per\_cycle: indicator of the structure of the tal, showing the number of matra in a cycle of the tal of the recording
- start\_time: start time of the section
- duration: duration of the section

mirdata.datasets.saraga\_hindustani.**load\_tonic**(*tonic\_path*)

Load track absolute tonic

Parameters tonic\_path (*str*) – Local path where the tonic path is stored. If *None*, returns None.

Returns *int* – Tonic annotation in Hz

# **2.5.25 tinysol**

TinySOL Dataset Loader.

### Dataset Info

TinySOL is a dataset of 2913 samples, each containing a single musical note from one of 14 different instruments:

- Bass Tuba
- French Horn
- Trombone
- Trumpet in C
- Accordion
- Contrabass
- Violin
- Viola
- Violoncello
- Bassoon
- Clarinet in B-flat
- Flute
- Oboe
- Alto Saxophone

These sounds were originally recorded at Ircam in Paris (France) between 1996 and 1999, as part of a larger project named Studio On Line (SOL). Although SOL contains many combinations of mutes and extended playing techniques, TinySOL purely consists of sounds played in the so-called "ordinary" style, and in absence of mute.
TinySOL can be used for education and research purposes. In particular, it can be employed as a dataset for training and/or evaluating music information retrieval (MIR) systems, for tasks such as instrument recognition or fundamental frequency estimation. For this purpose, we provide an official 5-fold split of TinySOL as a metadata attribute. This split has been carefully balanced in terms of instrumentation, pitch range, and dynamics. For the sake of research reproducibility, we encourage users of TinySOL to adopt this split and report their results in terms of average performance across folds.

We encourage TinySOL users to subscribe to the Ircam Forum so that they can have access to larger versions of SOL.

For more details, please visit: <https://www.orch-idea.org/>

**class** mirdata.datasets.tinysol.**Dataset**(*data\_home=None*)

The tinysol dataset

Variables

- **data\_home**  $(str)$  path where mirdata will look for the dataset
- **name**  $(str)$  the identifier of the dataset
- **bibtex** (str or None) dataset citation/s in bibtex format
- **remotes** (dict or None) data to be downloaded
- **readme**  $(str)$  information about the dataset
- **track** (*function*) a function mapping a track\_id to a mirdata.core.Track

#### **choice\_track**()

Choose a random track

Returns *Track* – a Track object instantiated by a random track\_id

## **cite**()

Print the reference

**property default\_path**

Get the default path for the dataset

Returns *str* – Local path to the dataset

**download**(*partial\_download=None*, *force\_overwrite=False*, *cleanup=False*) Download data to *save\_dir* and optionally print a message.

#### Parameters

- partial\_download (*list or None*) A list of keys of remotes to partially download. If None, all data is downloaded
- force\_overwrite (*bool*) If True, existing files are overwritten by the downloaded files.
- cleanup (*bool*) Whether to delete any zip/tar files after extracting.

#### Raises

- **ValueError** if invalid keys are passed to partial\_download
- **IOError** if a downloaded file's checksum is different from expected

## **license**()

Print the license

```
load_audio(*args, **kwargs)
```
Load a TinySOL audio file.

Parameters fhandle (*str or file-like*) – File-like object or path to audio file

#### Returns

- np.ndarray the mono audio signal
- float The sample rate of the audio file

#### **load\_tracks**()

Load all tracks in the dataset

Returns *dict* – {*track\_id*: track data}

#### Raises **NotImplementedError** – If the dataset does not support Tracks

# **track\_ids**

Return track ids

Returns *list* – A list of track ids

## **validate**(*verbose=True*)

Validate if the stored dataset is a valid version

Parameters verbose (*bool*) – If False, don't print output

#### Returns

- list files in the index but are missing locally
- list files which have an invalid checksum

**class** mirdata.datasets.tinysol.**Track**(*track\_id*, *data\_home*, *dataset\_name*, *index*, *metadata*) tinysol Track class

Parameters track id (*str*) – track id of the track

#### Variables

- **audio\_path**  $(str)$  path of the audio file
- **dynamics** (str) dynamics abbreviation. Ex: pp, mf, ff, etc.
- **dynamics\_id**  $(int) pp=0, p=1, mf=2, f=3, ff=4$
- **family**  $(str)$  instrument family encoded by its English name
- **instance**  $id$  (int) instance ID. Either equal to 0, 1, 2, or 3.
- **instrument\_abbr**  $(str)$  instrument abbreviation
- **instrument\_full**  $(str)$  instrument encoded by its English name
- is\_resampled (bool) True if this sample was pitch-shifted from a neighbor; False if it was genuinely recorded.
- **pitch** (str) string containing English pitch class and octave number
- **pitch\_id** (int) MIDI note index, where middle C ("C4") corresponds to 60
- **string\_id** (NoneType) string ID. By musical convention, the first string is the highest. On wind instruments, this is replaced by *None*.
- **technique\_abbr** (str) playing technique abbreviation
- **technique\_full**  $(str)$  playing technique encoded by its English name
- $\textbf{track}$   $\textbf{id}(str)$  track id

#### **property audio**

The track's audio

#### Returns

- np.ndarray audio signal
- float sample rate

**to\_jams**()

Get the track's data in jams format

Returns *jams.JAMS* – the track's data in jams format

mirdata.datasets.tinysol.**load\_audio**(*fhandle: BinaryIO*) → Tuple[\[numpy.ndarray,](https://numpy.org/doc/stable/reference/generated/numpy.ndarray.html#numpy.ndarray) float] Load a TinySOL audio file.

Parameters fhandle (*str or file-like*) – File-like object or path to audio file

#### Returns

- np.ndarray the mono audio signal
- float The sample rate of the audio file

# **2.5.26 tonality\_classicaldb**

Tonality classicalDB Dataset Loader

## Dataset Info

The Tonality classicalDB Dataset includes 881 classical musical pieces across different styles from s.XVII to s.XX annotated with single-key labels.

Tonality classicalDB Dataset was created as part of:

```
Gómez, E. (2006). PhD Thesis. Tonal description of music audio signals.
Department of Information and Communication Technologies.
```
This dataset is mainly intended to assess the performance of computational key estimation algorithms in classical music.

2020 note: The audio is privates. If you don't have the original audio collection, you could create it from your private collection because most of the recordings are well known. To this end, we provide musicbrainz metadata. Moreover, we have added the spectrum and HPCP chromagram of each audio.

This dataset can be used with mirdata library: <https://github.com/mir-dataset-loaders/mirdata>

Spectrum features have been computed as is shown here: [https://github.com/mir-dataset-loaders/mirdata-notebooks/](https://github.com/mir-dataset-loaders/mirdata-notebooks/blob/master/Tonality_classicalDB/ClassicalDB_spectrum_features.ipynb) [blob/master/Tonality\\_classicalDB/ClassicalDB\\_spectrum\\_features.ipynb](https://github.com/mir-dataset-loaders/mirdata-notebooks/blob/master/Tonality_classicalDB/ClassicalDB_spectrum_features.ipynb)

HPCP chromagram has been computed as is shown here: [https://github.com/mir-dataset-loaders/mirdata-notebooks/](https://github.com/mir-dataset-loaders/mirdata-notebooks/blob/master/Tonality_classicalDB/ClassicalDB_HPCP_features.ipynb) [blob/master/Tonality\\_classicalDB/ClassicalDB\\_HPCP\\_features.ipynb](https://github.com/mir-dataset-loaders/mirdata-notebooks/blob/master/Tonality_classicalDB/ClassicalDB_HPCP_features.ipynb)

Musicbrainz metadata has been computed as is shown here: [https://github.com/mir-dataset-loaders/](https://github.com/mir-dataset-loaders/mirdata-notebooks/blob/master/Tonality_classicalDB/ClassicalDB_musicbrainz_metadata.ipynb) [mirdata-notebooks/blob/master/Tonality\\_classicalDB/ClassicalDB\\_musicbrainz\\_metadata.ipynb](https://github.com/mir-dataset-loaders/mirdata-notebooks/blob/master/Tonality_classicalDB/ClassicalDB_musicbrainz_metadata.ipynb)

**class** mirdata.datasets.tonality\_classicaldb.**Dataset**(*data\_home=None*) The tonality\_classicaldb dataset

## Variables

- **data\_home**  $(str)$  path where mirdata will look for the dataset
- **name**  $(str)$  the identifier of the dataset
- **bibtex** (str or None) dataset citation/s in bibtex format
- **remotes** (dict or None) data to be downloaded
- **readme**  $(str)$  information about the dataset
- **track** (*function*) a function mapping a track\_id to a mirdata.core.Track

#### **choice\_track**()

Choose a random track

#### Returns *Track* – a Track object instantiated by a random track\_id

## **cite**()

Print the reference

#### **property default\_path**

Get the default path for the dataset

Returns *str* – Local path to the dataset

**download**(*partial\_download=None*, *force\_overwrite=False*, *cleanup=False*) Download data to *save\_dir* and optionally print a message.

#### Parameters

- partial\_download (*list or None*) A list of keys of remotes to partially download. If None, all data is downloaded
- force overwrite (*bool*) If True, existing files are overwritten by the downloaded files.
- cleanup (*bool*) Whether to delete any zip/tar files after extracting.

## Raises

- **ValueError** if invalid keys are passed to partial\_download
- **IOError** if a downloaded file's checksum is different from expected

#### **license**()

Print the license

# **load\_audio**(*\*args*, *\*\*kwargs*)

Load a Tonality classicalDB audio file.

Parameters fhandle (str or file-like) – File-like object or path to audio file

#### Returns

- np.ndarray the mono audio signal
- float The sample rate of the audio file

#### **load\_hpcp**(*\*args*, *\*\*kwargs*)

Load Tonality classicalDB HPCP feature from a file

Parameters fhandle (*str or file-like*) – File-like object or path to HPCP file

Returns *np.ndarray* – loaded HPCP data

```
load_key(*args, **kwargs)
```
Load Tonality classicalDB format key data from a file

Parameters fhandle (*str or file-like*) – File-like object or path to key annotation file

Returns *str* – musical key data

#### **load\_musicbrainz**(*\*args*, *\*\*kwargs*)

Load Tonality classicalDB musicbraiz metadata from a file

Parameters fhandle (*str or file-like*) – File-like object or path to musicbrainz metadata file

Returns *dict* – musicbrainz metadata

#### **load\_spectrum**(*\*args*, *\*\*kwargs*)

Load Tonality classicalDB spectrum data from a file

Parameters fhandle (*str or file-like*) – File-like object or path to spectrum file

Returns *np.ndarray* – spectrum data

## **load\_tracks**()

Load all tracks in the dataset

Returns *dict* – {*track\_id*: track data}

Raises **NotImplementedError** – If the dataset does not support Tracks

#### **track\_ids**

Return track ids

Returns *list* – A list of track ids

## **validate**(*verbose=True*)

Validate if the stored dataset is a valid version

Parameters verbose (*bool*) – If False, don't print output

#### Returns

- list files in the index but are missing locally
- list files which have an invalid checksum

**class** mirdata.datasets.tonality\_classicaldb.**Track**(*track\_id*, *data\_home*, *dataset\_name*,

*index*, *metadata*)

tonality\_classicaldb track class

Parameters track\_id (*str*) – track id of the track

#### Variables

- **audio\_path** (str) track audio path
- **key\_path**  $(str)$  key annotation path
- $\text{title}(str)$  $\text{title}(str)$  $\text{title}(str)$  title of the track
- **track\_id** (str) track id

## Other Parameters

- key (*str*) key annotation
- spectrum (*np.array*) computed audio spectrum
- hpcp (*np.array*) computed hpcp
- musicbrainz\_metadata (*dict*) MusicBrainz metadata

#### **property audio**

The track's audio

# Returns

• np.ndarray - audio signal

• float - sample rate

**to\_jams**()

Get the track's data in jams format

Returns *jams.JAMS* – the track's data in jams format

```
mirdata.datasets.tonality_classicaldb.load_audio(fhandle: BinaryIO) → Tu-
                                                     ple[numpy.ndarray, float]
```
Load a Tonality classicalDB audio file.

Parameters fhandle (*str or file-like*) – File-like object or path to audio file

Returns

- np.ndarray the mono audio signal
- float The sample rate of the audio file

```
mirdata.datasets.tonality_classicaldb.load_hpcp(fhandle: TextIO) → numpy.ndarray
     Load Tonality classicalDB HPCP feature from a file
```
Parameters fhandle (*str or file-like*) – File-like object or path to HPCP file

Returns *np.ndarray* – loaded HPCP data

mirdata.datasets.tonality\_classicaldb.**load\_key**(*fhandle: TextIO*) → str Load Tonality classicalDB format key data from a file

Parameters fhandle (*str or file-like*) – File-like object or path to key annotation file

Returns *str* – musical key data

```
mirdata.datasets.tonality_classicaldb.load_musicbrainz(fhandle: TextIO) →
                                                         Dict[Any, Any]
```
Load Tonality classicalDB musicbraiz metadata from a file

Parameters fhandle (*str or file-like*) – File-like object or path to musicbrainz metadata file

Returns *dict* – musicbrainz metadata

```
mirdata.datasets.tonality_classicaldb.load_spectrum(fhandle: TextIO) →
```
Load Tonality classicalDB spectrum data from a file

Parameters fhandle (*str or file-like*) – File-like object or path to spectrum file

Returns *np.ndarray* – spectrum data

# **2.6 Core**

Core mirdata classes

```
class mirdata.core.Dataset(data_home=None, name=None, track_class=None, bibtex=None,
                               remotes=None, download_info=None, license_info=None, cus-
                               tom_index_path=None)
```
mirdata Dataset class

Variables

- **data\_home**  $(str)$  path where mirdata will look for the dataset
- **name**  $(str)$  the identifier of the dataset
- **bibtex** (str or None) dataset citation/s in bibtex format

[numpy.ndarray](https://numpy.org/doc/stable/reference/generated/numpy.ndarray.html#numpy.ndarray)

- **remotes** (dict or None) data to be downloaded
- **readme**  $(str)$  information about the dataset
- **track** (function) a function mapping a track\_id to a mirdata.core.Track

**\_\_init\_\_**(*data\_home=None*, *name=None*, *track\_class=None*, *bibtex=None*, *remotes=None*, *download\_info=None*, *license\_info=None*, *custom\_index\_path=None*)

Dataset init method

#### Parameters

- **data** home (*str or None*) path where mirdata will look for the dataset
- **name** (*str or None*) the identifier of the dataset
- track\_class (*mirdata.core.Track or None*) a Track class
- bibtex (*str or None*) dataset citation/s in bibtex format
- remotes (*dict or None*) data to be downloaded
- **download** info (*str or None*) download instructions or caveats
- license\_info (*str or None*) license of the dataset
- custom\_index\_path (*str or None*) overwrites the default index path for remote indexes

#### **choice\_track**()

Choose a random track

Returns *Track* – a Track object instantiated by a random track\_id

#### **cite**()

Print the reference

**property default\_path**

Get the default path for the dataset

Returns *str* – Local path to the dataset

**download**(*partial\_download=None*, *force\_overwrite=False*, *cleanup=False*) Download data to *save\_dir* and optionally print a message.

#### Parameters

- partial\_download (*list or None*) A list of keys of remotes to partially download. If None, all data is downloaded
- force\_overwrite (*bool*) If True, existing files are overwritten by the downloaded files.
- cleanup (*bool*) Whether to delete any zip/tar files after extracting.

## Raises

- **ValueError** if invalid keys are passed to partial download
- **IOError** if a downloaded file's checksum is different from expected

## **license**()

Print the license

# **load\_tracks**()

Load all tracks in the dataset

Returns *dict* – {*track\_id*: track data}

Raises **NotImplementedError** – If the dataset does not support Tracks

## **track\_ids**

Return track ids

Returns *list* – A list of track ids

#### **validate**(*verbose=True*)

Validate if the stored dataset is a valid version

#### Parameters verbose (*bool*) – If False, don't print output

#### Returns

- list files in the index but are missing locally
- list files which have an invalid checksum
- **class** mirdata.core.**MultiTrack**(*track\_id*, *data\_home*, *dataset\_name*, *index*, *metadata=None*) MultiTrack class.

A multitrack class is a collection of track objects and their associated audio that can be mixed together. A multitrack is iteslf a Track, and can have its own associated audio (such as a mastered mix), its own metadata and its own annotations.

#### **get\_mix**()

Create a linear mixture given a subset of tracks.

Parameters track\_keys (*list*) – list of track keys to mix together

**Returns** *np.ndarray* – mixture audio with shape (n\_samples, n\_channels)

#### **get\_random\_target**(*n\_tracks=None*, *min\_weight=0.3*, *max\_weight=1.0*)

Get a random target by combining a random selection of tracks with random weights

#### Parameters

- n\_tracks (*int or None*) number of tracks to randomly mix. If None, uses all tracks
- min\_weight (*float*) minimum possible weight when mixing
- max\_weight (*float*) maximum possible weight when mixing

#### Returns

- np.ndarray mixture audio with shape (n\_samples, n\_channels)
- list list of keys of included tracks
- list list of weights used to mix tracks

```
get_target(track_keys, weights=None, average=True, enforce_length=True)
     Get target which is a linear mixture of tracks
```
#### **Parameters**

- track\_keys (*list*) list of track keys to mix together
- weights (*list or None*) list of positive scalars to be used in the average
- average (*bool*) if True, computes a weighted average of the tracks if False, computes a weighted sum of the tracks
- enforce\_length (*bool*) If True, raises ValueError if the tracks are not the same length. If False, pads audio with zeros to match the length of the longest track

Returns *np.ndarray* – target audio with shape (n\_channels, n\_samples)

Raises **ValueError** – if sample rates of the tracks are not equal if enforce\_length=True and lengths are not equal

**class** mirdata.core.**Track**(*track\_id*, *data\_home*, *dataset\_name*, *index*, *metadata=None*) Track base class

See the docs for each dataset loader's Track class for details

- **\_\_init\_\_**(*track\_id*, *data\_home*, *dataset\_name*, *index*, *metadata=None*) Track init method. Sets boilerplate attributes, including:
	- track\_id
	- \_dataset\_name
	- \_data\_home
	- \_track\_paths
	- \_track\_metadata

## Parameters

- track  $id$  ( $str$ ) track id
- **data** home  $(str)$  path where mirdata will look for the dataset
- dataset name (*str*) the identifier of the dataset
- **index** (*dict*) the dataset's file index
- metadata (*dict or None*) a dictionary of metadata or None

#### **class** mirdata.core.**cached\_property**(*func*)

```
Cached propery decorator
```
A property that is only computed once per instance and then replaces itself with an ordinary attribute. Deleting the attribute resets the property. Source: [https://github.com/bottlepy/bottle/commit/](https://github.com/bottlepy/bottle/commit/fa7733e075da0d790d809aa3d2f53071897e6f76) [fa7733e075da0d790d809aa3d2f53071897e6f76](https://github.com/bottlepy/bottle/commit/fa7733e075da0d790d809aa3d2f53071897e6f76)

#### mirdata.core.**copy\_docs**(*original*)

Decorator function to copy docs from one function to another

## mirdata.core.**docstring\_inherit**(*parent*)

Decorator function to inherit docstrings from the parent class.

Adds documented Attributes from the parent to the child docs.

```
mirdata.core.none_path_join(partial_path_list)
```
Join a list of partial paths. If any part of the path is None, returns None.

Parameters partial\_path\_list (*list*) – List of partial paths

Returns *str or None* – joined path string or None

# **2.7 Annotations**

mirdata annotation data types

**class** mirdata.annotations.**Annotation** Annotation base class

```
class mirdata.annotations.BeatData(times, positions=None)
    BeatData class
```
Variables

- **times** (np. ndarray) array of time stamps (as floats) in seconds with positive, strictly increasing values
- **positions** (np.ndarray or None) array of beat positions (as ints) e.g. 1, 2, 3, 4
- **class** mirdata.annotations.**ChordData**(*intervals*, *labels*, *confidence=None*)

ChordData class

# Variables

- **intervals** (np.ndarray or None) (n x 2) array of intervals (as floats) in seconds in the form [start\_time, end\_time] with positive time stamps and end\_time >= start\_time.
- **labels** (*list*) list chord labels (as strings)
- **confidence** (np.ndarray or None) array of confidence values between 0 and 1

**class** mirdata.annotations.**EventData**(*intervals*, *events*)

TempoData class

## Variables

- **intervals**  $(np.ndarray) (n \times 2)$  array of intervals (as floats) in seconds in the form [start\_time, end\_time] with positive time stamps and end\_time >= start\_time.
- **events**  $(llist)$  list of event labels (as strings)

**class** mirdata.annotations.**F0Data**(*times*, *frequencies*, *confidence=None*)

# F0Data class

# Variables

- **times** (np.ndarray) array of time stamps (as floats) in seconds with positive, strictly increasing values
- **frequencies** (np. ndarray) array of frequency values (as floats) in Hz
- **confidence** (np.ndarray or None) array of confidence values between 0 and 1

**class** mirdata.annotations.**KeyData**(*intervals*, *keys*)

# KeyData class

## Variables

- **intervals**  $(np.ndarray) (n \times 2)$  array of intervals (as floats) in seconds in the form [start time, end time] with positive time stamps and end time  $>=$  start time.
- **keys** (list) list key labels (as strings)

**class** mirdata.annotations.**LyricData**(*intervals*, *lyrics*, *pronunciations=None*) LyricData class

## Variables

- **intervals** (np.ndarray) (n x 2) array of intervals (as floats) in seconds in the form [start\_time, end\_time] with positive time stamps and end\_time >= start\_time.
- **lyrics** (list) list of lyrics (as strings)
- **pronunciations** (list or None) list of pronunciations (as strings)

## **class** mirdata.annotations.**MultiF0Data**(*times*, *frequency\_list*, *confidence\_list=None*) MultiF0Data class

## Variables

- **times** (np. ndarray) array of time stamps (as floats) in seconds with positive, strictly increasing values
- **frequency** list  $(llist)$  list of lists of frequency values (as floats) in Hz
- **confidence\_list** (list or None) list of lists of confidence values between 0 and 1

**class** mirdata.annotations.**NoteData**(*intervals*, *notes*, *confidence=None*)

NoteData class

# Variables

- **intervals**  $(np.ndarray) (n \times 2)$  array of intervals (as floats) in seconds in the form [start\_time, end\_time] with positive time stamps and end\_time >= start\_time.
- **notes** (*np.ndarray*) array of notes (as floats) in Hz
- **confidence** (np.ndarray or None) array of confidence values between 0 and 1

**class** mirdata.annotations.**SectionData**(*intervals*, *labels=None*)

SectionData class

## Variables

- **intervals** (np.ndarray) (n x 2) array of intervals (as floats) in seconds in the form [start\_time, end\_time] times should be positive and intervals should have non-negative duration
- **labels** (list or None) list of labels (as strings)

# **class** mirdata.annotations.**TempoData**(*intervals*, *value*, *confidence=None*)

# TempoData class

## Variables

- **intervals** (np.ndarray) (n x 2) array of intervals (as floats) in seconds in the form [start\_time, end\_time] with positive time stamps and end\_time >= start\_time.
- **value** (*list*) array of tempo values (as floats)
- **confidence** (np.ndarray or None) array of confidence values between 0 and 1

*none\_allowed=False*)

```
mirdata.annotations.validate_array_like(array_like, expected_type, expected_dtype,
```
Validate that array-like object is well formed

If array\_like is None, validation passes automatically.

## **Parameters**

- array\_like (*array-like*) object to validate
- **expected** type  $(type)$  expected type, either list or np.ndarray
- expected\_dtype (*type*) expected dtype
- none\_allowed (*bool*) if True, allows array to be None

## Raises

- **TypeError** if type/dtype does not match expected\_type/expected\_dtype
- **ValueError** if array

mirdata.annotations.**validate\_confidence**(*confidence*) Validate if confidence is well-formed.

If confidence is None, validation passes automatically

Parameters confidence (*np.ndarray*) – an array of confidence values

Raises **ValueError** – if confidence are not between 0 and 1

mirdata.annotations.**validate\_intervals**(*intervals*) Validate if intervals are well-formed.

If intervals is None, validation passes automatically

Parameters intervals (*np.ndarray*) – (n x 2) array

Raises

• **ValueError** – if intervals have an invalid shape, have negative values

• **or if end times are smaller than start times.** –

mirdata.annotations.**validate\_lengths\_equal**(*array\_list*) Validate that arrays in list are equal in length

Some arrays may be None, and the validation for these are skipped.

Parameters array\_list (*list*) – list of array-like objects

Raises **ValueError** – if arrays are not equal in length

mirdata.annotations.**validate\_times**(*times*)

Validate if times are well-formed.

If times is None, validation passes automatically

Parameters times (*np.ndarray*) – an array of time stamps

Raises **ValueError** – if times have negative values or are non-increasing

# **2.8 Advanced**

# **2.8.1 mirdata.validate**

## Utility functions for mirdata

mirdata.validate.**log\_message**(*message*, *verbose=True*) Helper function to log message

## **Parameters**

- **message**  $(str)$  message to log
- verbose (*bool*) if false, the message is not logged

mirdata.validate.**md5**(*file\_path*) Get md5 hash of a file.

Parameters file\_path (*str*) – File path

Returns *str* – md5 hash of data in file\_path

mirdata.validate.**validate**(*local\_path*, *checksum*) Validate that a file exists and has the correct checksum

## **Parameters**

- local\_path (*str*) file path
- checksum (*str*) md5 checksum

# Returns

- bool True if file exists
- bool True if checksum matches

mirdata.validate.**validate\_files**(*file\_dict*, *data\_home*, *verbose*) Validate files

## **Parameters**

- **file\_dict** (*dict*) dictionary of file information
- **data\_home** (*str*) path where the data lives
- verbose (*bool*) if True, show progress

#### Returns

- dict missing files
- dict files with invalid checksums

mirdata.validate.**validate\_index**(*dataset\_index*, *data\_home*, *verbose=True*) Validate files in a dataset's index

#### Parameters

- dataset\_index (*list*) dataset indices
- data\_home (*str*) Local home path that the dataset is being stored
- verbose (*bool*) if true, prints validation status while running

#### Returns

- dict file paths that are in the index but missing locally
- dict file paths with differing checksums

mirdata.validate.**validate\_metadata**(*file\_dict*, *data\_home*, *verbose*) Validate files

#### **Parameters**

- file\_dict (*dict*) dictionary of file information
- **data\_home** (*str*) path where the data lives
- verbose (*bool*) if True, show progress

## Returns

- dict missing files
- dict files with invalid checksums

## mirdata.validate.**validator**(*dataset\_index*, *data\_home*, *verbose=True*)

Checks the existence and validity of files stored locally with respect to the paths and file checksums stored in the reference index. Logs invalid checksums and missing files.

## **Parameters**

• dataset index (*list*) – dataset indices

- **data** home  $(str)$  Local home path that the dataset is being stored
- verbose (*bool*) if True (default), prints missing and invalid files to stdout. Otherwise, this function is equivalent to validate index.

#### Returns

*missing\_files (list)* –

List of file paths that are in the dataset index but missing locally.

invalid\_checksums (list): List of file paths that file exists in the dataset index but has a different checksum compare to the reference checksum.

# **2.8.2 mirdata.download\_utils**

Utilities for downloading from the web.

```
class mirdata.download_utils.DownloadProgressBar(*_, **__)
    Wrap tqdm to show download progress
```

```
class mirdata.download_utils.RemoteFileMetadata(filename, url, checksum,
                                                  destination_dir=None, un-
                                                 pack_directories=None)
```
The metadata for a remote file

## Variables

- **filename**  $(str)$  the remote file's basename
- $ur1(str)$  the remote file's url
- **checksum**  $(str)$  the remote file's md5 checksum
- **destination\_dir** (str or None) the relative path for where to save the file
- **unpack\_directories** (list or None) list of relative directories. For each directory the contents will be moved to destination\_dir (or data\_home if not provieds)

mirdata.download\_utils.**download\_from\_remote**(*remote*, *save\_dir*, *force\_overwrite*)

Download a remote dataset into path Fetch a dataset pointed by remote's url, save into path using remote's filename and ensure its integrity based on the MD5 Checksum of the downloaded file.

Adapted from scikit-learn's sklearn.datasets.base.\_fetch\_remote.

## Parameters

- remote (*RemoteFileMetadata*) Named tuple containing remote dataset meta information: url, filename and checksum
- save\_dir (*str*) Directory to save the file to. Usually *data\_home*
- force\_overwrite (*bool*) If True, overwrite existing file with the downloaded file. If False, does not overwrite, but checks that checksum is consistent.

Returns *str* – Full path of the created file.

mirdata.download\_utils.**download\_tar\_file**(*tar\_remote*, *save\_dir*, *force\_overwrite*, *cleanup*) Download and untar a tar file.

## **Parameters**

- tar\_remote (*RemoteFileMetadata*) Object containing download information
- save\_dir (*str*) Path to save downloaded file
- force overwrite (*bool*) If True, overwrites existing files
- cleanup (*bool*) If True, remove tarfile after untarring

mirdata.download\_utils.**download\_zip\_file**(*zip\_remote*, *save\_dir*, *force\_overwrite*, *cleanup*) Download and unzip a zip file.

#### **Parameters**

- zip\_remote (*RemoteFileMetadata*) Object containing download information
- save\_dir (str) Path to save downloaded file
- force\_overwrite (*bool*) If True, overwrites existing files
- cleanup (*bool*) If True, remove zipfile after unziping

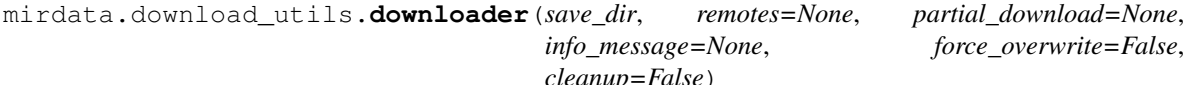

Download data to *save\_dir* and optionally log a message.

#### Parameters

- save  $\textbf{dir}$  (*str*) The directory to download the data
- remotes (*dict or None*) A dictionary of RemoteFileMetadata tuples of data in zip format. If None, there is no data to download
- partial\_download (*list or None*) A list of keys to partially download the remote objects of the download dict. If None, all data is downloaded
- info\_message (*str or None*) A string of info to log when this function is called. If None, no string is logged.
- force\_overwrite (*bool*) If True, existing files are overwritten by the downloaded files.
- cleanup (*bool*) Whether to delete the zip/tar file after extracting.

```
mirdata.download_utils.extractall_unicode(zfile, out_dir)
     Extract all files inside a zip archive to a output directory.
```
In comparison to the zipfile, it checks for correct file name encoding

## Parameters

- **zfile**  $(obj)$  Zip file object created with zipfile. ZipFile
- out\_dir (*str*) Output folder

mirdata.download\_utils.**move\_directory\_contents**(*source\_dir*, *target\_dir*) Move the contents of source\_dir into target\_dir, and delete source\_dir

## Parameters

- **source\_dir** (*str*) path to source directory
- **target\_dir** (*str*) path to target directory

mirdata.download\_utils.**untar**(*tar\_path*, *cleanup*)

Untar a tar file inside it's current directory.

#### **Parameters**

- tar\_path (*str*) Path to tar file
- cleanup (*bool*) If True, remove tarfile after untarring

mirdata.download\_utils.**unzip**(*zip\_path*, *cleanup*) Unzip a zip file inside it's current directory.

## **Parameters**

- zip\_path (*str*) Path to zip file
- cleanup (*bool*) If True, remove zipfile after unzipping

# **2.8.3 mirdata.jams\_utils**

Utilities for converting mirdata Annotation classes to jams format.

mirdata.jams\_utils.**beats\_to\_jams**(*beat\_data*, *description=None*) Convert beat annotations into jams format.

#### **Parameters**

- beat\_data (*annotations.BeatData*) beat data object
- description (*str*) annotation description

Returns *jams.Annotation* – jams annotation object.

mirdata.jams\_utils.**chords\_to\_jams**(*chord\_data*, *description=None*) Convert chord annotations into jams format.

#### **Parameters**

- chord data (*annotations.ChordData*) chord data object
- description (*str*) annotation description

Returns *jams.Annotation* – jams annotation object.

mirdata.jams\_utils.**events\_to\_jams**(*event\_data*, *description=None*) Convert events annotations into jams format.

#### **Parameters**

- event\_data (*annotations.EventData*) event data object
- description (*str*) annotation description

Returns *jams.Annotation* – jams annotation object.

mirdata.jams\_utils.**f0s\_to\_jams**(*f0\_data*, *description=None*) Convert f0 annotations into jams format.

## **Parameters**

- f0\_data (*annotations.F0Data*) f0 annotation object
- description (*str*) annotation descriptoin

Returns *jams.Annotation* – jams annotation object.

mirdata.jams\_utils.**jams\_converter**(*audio\_path=None*, *spectrogram\_path=None*, *beat data=None*, *chord data=None*, *note\_data=None*, *f0\_data=None*, *section\_data=None*, *multi\_section\_data=None*, *tempo\_data=None*, *event\_data=None*, *key\_data=None*, *lyrics\_data=None*, *tags\_gtzan\_data=None*, *tags\_open\_data=None*, *metadata=None*)

Convert annotations from a track to JAMS format.

## **Parameters**

- audio\_path (*str or None*) A path to the corresponding audio file, or None. If provided, the audio file will be read to compute the duration. If None, 'duration' must be a field in the metadata dictionary, or the resulting jam object will not validate.
- spectrum\_cante100\_path (*str or None*) A path to the corresponding spectrum file, or None.
- **beat data** (*list or None*) A list of tuples of (annotations.BeatData, str), where str describes the annotation (e.g. 'beats\_1').
- **chord\_data** (*list or None*) A list of tuples of (annotations.ChordData, str), where str describes the annotation.
- note\_data (*list or None*) A list of tuples of (annotations.NoteData, str), where str describes the annotation.
- f0\_data (*list or None*) A list of tuples of (annotations.F0Data, str), where str describes the annotation.
- **section data** (*list or None*) A list of tuples of (annotations. SectionData, str), where str describes the annotation.
- multi\_section\_data (*list or None*) A list of tuples. Tuples in multi\_section\_data should contain another list of tuples, indicating annotations in the different levels e.g. ([(segments0, level0), '(segments1, level1)], annotator) and a str indicating the annotator
- tempo\_data (*list or None*) A list of tuples of (float, str), where float gives the tempo in bpm and str describes the annotation.
- event\_data (*list or None*) A list of tuples of (annotations.EventData, str), where str describes the annotation.
- key\_data (*list or None*) A list of tuples of (annotations.KeyData, str), where str describes the annotation.
- lyrics\_data (*list or None*) A list of tuples of (annotations.LyricData, str), where str describes the annotation.
- tags\_gtzan\_data (*list or None*) A list of tuples of (str, str), where the first srt is the tag and the second is a descriptor of the annotation.
- tags open data (*list or None*) A list of tuples of (str, str), where the first srt is the tag and the second is a descriptor of the annotation.
- metadata (*dict or None*) A dictionary containing the track metadata.

Returns *jams.JAMS* – A JAMS object containing the annotations.

mirdata.jams\_utils.**keys\_to\_jams**(*key\_data*, *description*) Convert key annotations into jams format.

## **Parameters**

- key\_data (*annotations.KeyData*) key data object
- description (*str*) annotation description

Returns *jams.Annotation* – jams annotation object.

mirdata.jams\_utils.**lyrics\_to\_jams**(*lyric\_data*, *description=None*) Convert lyric annotations into jams format.

## **Parameters**

- **lyric** data (*annotations.LyricData*) lyric annotation object
- description (*str*) annotation descriptoin

Returns *jams.Annotation* – jams annotation object.

mirdata.jams\_utils.**multi\_sections\_to\_jams**(*multisection\_data*, *description*) Convert multi-section annotations into jams format.

#### Parameters

- multisection\_data (*list*) list of tuples of the form [(SectionData, int)]
- description (*str*) annotation description

Returns *jams.Annotation* – jams annotation object.

mirdata.jams\_utils.**notes\_to\_jams**(*note\_data*, *description*) Convert note annotations into jams format.

#### **Parameters**

- note data (*annotations.NoteData*) note data object
- description (*str*) annotation description

Returns *jams.Annotation* – jams annotation object.

mirdata.jams\_utils.**sections\_to\_jams**(*section\_data*, *description=None*) Convert section annotations into jams format.

#### Parameters

- section\_data (*annotations.SectionData*) section data object
- description (*str*) annotation description

Returns *jams.Annotation* – jams annotation object.

mirdata.jams\_utils.**tag\_to\_jams**(*tag\_data*, *namespace='tag\_open'*, *description=None*) Convert lyric annotations into jams format.

#### **Parameters**

- **lyric** data (*annotations.LyricData*) lyric annotation object
- **namespace** (*str*) the jams-compatible tag namespace
- description (*str*) annotation descriptoin

Returns *jams.Annotation* – jams annotation object.

mirdata.jams\_utils.**tempos\_to\_jams**(*tempo\_data*, *description=None*) Convert tempo annotations into jams format.

#### **Parameters**

- tempo\_data (*annotations.TempoData*) tempo data object
- description (*str*) annotation description

Returns *jams.Annotation* – jams annotation object.

# <span id="page-126-0"></span>**2.9 Contributing**

We encourage contributions to mirdata, especially new dataset loaders. To contribute a new loader, follow the steps indicated below and create a Pull Request (PR) to the github repository. For any doubt or comment about your contribution, you can always submit an issue or open a discussion in the repository.

- [Issue Tracker](https://github.com/mir-dataset-loaders/mirdata/issues)
- [Source Code](https://github.com/mir-dataset-loaders/mirdata)

# **2.9.1 Installing mirdata for development purposes**

To install mirdata for development purposes:

• First run:

```
git clone https://github.com/mir-dataset-loaders/mirdata.git
```
• Then, after opening source data library you have to install the dependencies for updating the documentation and running tests:

```
pip install .
pip install .[tests]
pip install .[docs]
pip install .[dali]
```
We recommend to install [pyenv](https://github.com/pyenv/pyenv#installation) to manage your Python versions and install all mirdata requirements. You will want to install the latest versions of Python 3.6 and 3.7. Once pyenv and the Python versions are configured, install pytest. Make sure you installed all the pytest plugins to automatically test your code successfully. Finally, run:

```
pytest tests/ --local
```
All tests should pass!

# **2.9.2 Writing a new dataset loader**

The steps to add a new dataset loader to mirdata are:

- 1. *[Create an index](#page-127-0)*
- 2. *[Create a module](#page-130-0)*
- 3. *[Add tests](#page-136-0)*
- 4. *[Submit your loader](#page-139-0)*

Before starting, if your dataset is not fully downloadable you should:

- 1. Contact the mirdata team by opening an issue or PR so we can discuss how to proceed with the closed dataset.
- 2. Show that the version used to create the checksum is the "canonical" one, either by getting the version from the dataset creator, or by verifying equivalence with several other copies of the dataset.

To reduce friction, we will make commits on top of contributors PRs by default unless the please-do-not-edit flag is used.

# <span id="page-127-0"></span>**1. Create an index**

mirdata's structure relies on *indexes*. Indexes are dictionaries contain information about the structure of the dataset which is necessary for the loading and validating functionalities of mirdata. In particular, indexes contain information about the files included in the dataset, their location and checksums. The necessary steps are:

- 1. To create an index, first cereate a script in scripts/, as make\_dataset\_index.py, which generates an index file.
- 2. Then run the script on the *[canonical versions](#page-9-0)* of the dataset and save the index in mirdata/datasets/ indexes/ as dataset\_index.json.

Here there is an example of an index to use as guideline:

Example Make Index Script

```
import argparse
import glob
import json
import os
from mirdata.validate import md5
DATASET_INDEX_PATH = "../mirdata/datasets/indexes/dataset_index.json"
def make_dataset_index(dataset_data_path):
    annotation\_dir = os.path.join(dataset\_data\_path, "annotation")annotation_files = qlob(qlob(os.path.join(annotation_dir, "*.lab"))track_ids = sorted([os.path.basename(f).split(".")[0] for f in annotation_files])
    # top-key level metadata
   metadata_checksum = md5(os.path.join(dataset_data_path, "id_mapping.txt"))
    index_metadata = {"metadata": {"id_mapping": ("id_mapping.txt", metadata_
˓→checksum)}}
    # top-key level tracks
    index_tracks = {}
    for track_id in track_ids:
        audio_checksum = md5(
            os.path.join(dataset_data_path, "Wavfile/{}.wav".format(track_id))
        \lambdaannotation_checksum = md5(
            os.path.join(dataset_data_path, "annotation/{}.lab".format(track_id))
        )
        index_tracks[track_id] = {
            "audio": ("Wavfile/{}.wav".format(track_id), audio_checksum),
            "annotation": ("annotation/{}.lab".format(track_id), annotation_checksum),
        }
    # top-key level version
    dataset_index = {"version": None}
    # combine all in dataset index
    dataset_index.update(index_metadata)
    dataset_index.update({"tracks": index_tracks})
    with open(DATASET_INDEX_PATH, "w") as fhandle:
```
(continued from previous page)

```
json.dump(dataset_index, fhandle, indent=2)
def main(args):
   make_dataset_index(args.dataset_data_path)
if __name__ == "__main__":
   PARSER = argparse.ArgumentParser(description="Make dataset index file.")
   PARSER.add_argument(
        "dataset_data_path", type=str, help="Path to dataset data folder."
    )
   main(PARSER.parse_args())
```
More examples of scripts used to create dataset indexes can be found in the [scripts](https://github.com/mir-dataset-loaders/mirdata/tree/master/scripts) folder.

## **tracks**

Most MIR datasets are organized as a collection of tracks and annotations. In such case, the index should make use of the tracks top-level key. A dictionary should be stored under the tracks top-level key where the keys are the unique track ids of the dataset. The values are a dictionary of files associated with a track id, along with their checksums. These files can be for instance audio files or annotations related to the track id. File paths are relative to the top level directory of a dataset.

#### Index Examples - Tracks

If the version *1.0* of a given dataset has the structure:

```
> Example_Dataset/
    > audio/
        track1.wav
        track2.wav
        track3.wav
    > annotations/
        track1.csv
        Track2.csv
        track3.csv
    > metadata/
        metadata_file.csv
```
The top level directory is Example\_Dataset and the relative path for track1.wav would be audio/track1. wav. Any unavailable fields are indicated with *null*. A possible index file for this example would be:

```
"version": "1.0",
   "tracks":
       "track1": {
            "audio": [
                "audio/track1.wav", // the relative path for track1's audio file
                "912ec803b2ce49e4a541068d495ab570" // track1.wav's md5 checksum
           \frac{1}{2},
            "annotation": [
                "annotations/track1.csv", // the relative path for track1's.
˓→annotation
```
(continued from previous page)

```
"2cf33591c3b28b382668952e236cccd5" // track1.csv's md5 checksum
            ]
        },
        "track2": {
            "audio": [
                 "audio/track2.wav",
                 "65d671ec9787b32cfb7e33188be32ff7"
            ],
            "annotation": [
                "annotations/Track2.csv",
                "e1964798cfe86e914af895f8d0291812"
            ]
        },
        "track3": {
            "audio": [
                 "audio/track3.wav",
                 "60edeb51dc4041c47c031c4bfb456b76"
            \frac{1}{2}"annotation": [
                "annotations/track3.csv",
                 "06cb006cc7b61de6be6361ff904654b3"
            ]
        },
    }
"metadata": {
        "metadata_file": [
            "metadata/metadata_file.csv",
            "7a41b280c7b74e2ddac5184708f9525b"
        ]
```
Note: In this example there is a (purposeful) mismatch between the name of the audio file track2.wav and its corresponding annotation file,  $Track2 \cdot csv$ , compared with the other pairs. This mismatch should be included in the index. This type of slight difference in filenames happens often in publicly available datasets, making pairing audio and annotation files more difficult. We use a fixed, version-controlled index to account for this kind of mismatch, rather than relying on string parsing on load.

# **multitracks**

} }

## Index Examples - Multitracks

Coming soon

**records**

Index Examples - Records

Coming soon

#### <span id="page-130-0"></span>**2. Create a module**

Once the index is created you can create the loader. For that, we suggest you use the following template and adjust it for your dataset. To quickstart a new module:

- 1. Copy the example below and save it to mirdata/datasets/<your\_dataset\_name>.py
- 2. Find & Replace Example with the <your\_dataset\_name>.
- 3. Remove any lines beginning with *# –* which are there as guidelines.

#### Example Module

```
"""Example Dataset Loader
.. admonition:: Dataset Info
    :class: dropdown
   Please include the following information at the top level docstring for the.
˓→dataset's module `dataset.py`:
    1. Describe annotations included in the dataset
   2. Indicate the size of the datasets (e.g. number files and duration, hours)
   3. Mention the origin of the dataset (e.g. creator, institution)
   4. Describe the type of music included in the dataset
    5. Indicate any relevant papers related to the dataset
   6. Include a description about how the data can be accessed and the license it.
˓→uses (if applicable)
"''"''"import csv
import logging
import json
import os
import librosa
import numpy as np
# -- import whatever you need here and remove
# -- example imports you won't use
from mirdata import download_utils
from mirdata import jams_utils
from mirdata import core, annotations
# -- Add any relevant citations here
BIBTEX = """"@article{article-minimal,
 author = "L[eslie] B. Lamport",
 title = "The Gnats and Gnus Document Preparation System",
```
(continued from previous page)

```
journal = "G-Animal's Journal",
  year = "1986"}
"""
# -- REMOTES is a dictionary containing all files that need to be downloaded.
# -- The keys should be descriptive (e.g. 'annotations', 'audio').
# -- When having data that can be partially downloaded, remember to set up
# -- correctly destination_dir to download the files following the correct structure.
REMOTES = {'remote_data': download_utils.RemoteFileMetadata(
       filename='a_zip_file.zip',
        url='http://website/hosting/the/zipfile.zip',
        checksum='00000000000000000000000000000000', # -- the md5 checksum
        destination dir='path/to/unzip' # -- relative path for where to unzip the.˓→data, or None
  ),
}
# -- Include any information that should be printed when downloading
# -- remove this variable if you don't need to print anything during download
DOWNLOAD_INFO = """
Include any information you want to be printed when dataset.download() is called.
These can be instructions for how to download the dataset (e.g. request access on
˓→zenodo),
caveats about the download, etc
"""
# -- Include the dataset's license information
LICENSE_INFO = """
The dataset's license information goes here.
"""
class Track(core.Track):
    """Example track class
    # -- YOU CAN AUTOMATICALLY GENERATE THIS DOCSTRING BY CALLING THE SCRIPT:
    # -- `scripts/print_track_docstring.py my_dataset`
    # -- note that you'll first need to have a test track (see "Adding tests to your.
˓→dataset" below)
   Aras:
        track_id (str): track id of the track
   Attributes:
       track_id (str): track id
        # -- Add any of the dataset specific attributes here
    "''"''"''"def __init__(self, track_id, data_home, dataset_name, index, metadata):
        # -- this sets the following attributes:
        # -- * track_id
        # -- * data set name# -- * _ data home# -- * _track_paths
        # -- * _track_metadata
```
(continued from previous page)

```
super(). __init_(
            track_id,
            data_home,
            dataset_name=dataset_name,
            index=index,
           metadata=metadata,
        )
        # -- add any dataset specific attributes here
        self.audio_path = os.path.join(
            self._data_home, self._track_paths['audio'][0])
        self.annotation_path = os.path.join(
           self._data_home, self._track_paths['annotation'][0])
    # -- `annotation` will behave like an attribute, but it will only be loaded
    # -- and saved when someone accesses it. Useful when loading slightly
    # -- bigger files or for bigger datasets. By default, we make any time
    # -- series data loaded from a file a cached property
    @core.cached_property
    def annotation(self):
        """output type: description of output"""
        return load_annotation(self.annotation_path)
    # -- `audio` will behave like an attribute, but it will only be loaded
    # -- when someone accesses it and it won't be stored. By default, we make
    # -- any memory heavy information (like audio) properties
   @property
   def audio(self):
        """(np.ndarray, float): DESCRIPTION audio signal, sample rate"""
        return load_audio(self.audio_path)
    # -- we use the to_jams function to convert all the annotations in the JAMS
˓→format.
    # - The converter takes as input all the annotations in the proper format (e.g.
\rightarrowbeats
   # -- will be fed as beat_data=[(self.beats, None)], see jams_utils), and returns,˓→a jams
   # -- object with the annotations.
   def to_jams(self):
        """Jams: the track's data in jams format"""
        return jams_utils.jams_converter(
            audio_path=self.audio_path,
           annotation_data=[(self.annotation, None)],
           metadata=self._metadata,
        )
        # -- see the documentation for `jams utils.jams converter for all fields
# - - if the dataset contains multitracks, you can define a MultiTrack similar to a,
\rightarrowTrack
# -- you can delete the block of code below if the dataset has no multitracks
class MultiTrack(core.MultiTrack):
   """Example multitrack class
   Aras:
       mtrack_id (str): multitrack id
        data_home (str): Local path where the dataset is stored.
```

```
(continued from previous page)
```

```
If `None`, looks for the data in the default directory, `\gamma/mir datasets/
˓→Example`
   Attributes:
       mtrack_id (str): track id
        tracks (dict): {track_id: Track}
        track_audio_attribute (str): the name of the attribute of Track which
            returns the audio to be mixed
        # -- Add any of the dataset specific attributes here
    "" ""
    def __init__(self, mtrack_id, data_home):
        self.mtrack_id = mtrack_id
        self._data_home = data_home
        # these three attributes below must have exactly these names
        self.track_ids = [...] # define which track_ids should be part of the
\rightarrowmultitrack
        self.tracks = {t: Track(t, self._data_home) for t in self.track_ids}
        self.track_audio_property = "audio" # the property of Track which returns the
˓→relevant audio file for mixing
        # -- optionally add any multitrack specific attributes here
        self.mix_path = \dots # this can be called whatever makes sense for the.
\rightarrowdatasets
        self.annotation_path = ...
    # -- multitracks can optionally have mix-level cached properties and properties
   @core.cached_property
   def annotation(self):
        """output type: description of output"""
        return load_annotation(self.annotation_path)
    @property
   def audio(self):
        """(np.ndarray, float): DESCRIPTION audio signal, sample rate"""
        return load_audio(self.audio_path)
    # -- multitrack classes are themselves Tracks, and also need a to_jams method
    # -- for any mixture-level annotations
    def to_jams(self):
        """Jams: the track's data in jams format"""
        return jams_utils.jams_converter(
            audio_path=self.mix_path,
            annotation_data=[(self.annotation, None)],
            ...
        )
        # -- see the documentation for `jams_utils.jams_converter for all fields
@io.coerce_to_bytes_io
def load_audio(fhandle):
    """Load a Example audio file.
    Aras:
        fhandle (str or file-like): path or file-like object pointing to an audio file
    Returns:
```
(continued from previous page)

```
* np.ndarray - the audio signal
        * float - The sample rate of the audio file
    \overline{u}"" \overline{u}# -- for example, the code below. This should be dataset specific!
    # -- By default we load to mono
    # -- change this if it doesn't make sense for your dataset.
    return librosa.load(audio_path, sr=None, mono=True)
# -- Write any necessary loader functions for loading the dataset's data
@io.coerce_to_string_io
def load_annotation(fhandle):
    # -- if there are some file paths for this annotation type in this dataset's
    # -- index that are None/null, uncomment the lines below.
    # if annotation_path is None:
    # return None
    reader = csv.reader(fhandle, delimiter=' ')
    intervals = []
   annotation = []
    for line in reader:
        intervals.append([float(line[0]), float(line[1])])
        annotation.append(line[2])
   annotation_data = annotations.EventData(
        np.array(intervals), np.array(annotation)
    \lambdareturn annotation_data
# -- use this decorator so the docs are complete
@core.docstring_inherit(core.Dataset)
class Dataset(core.Dataset):
    """The Example dataset
    """
    def __init__(self, data_home=None):
        super().__init__(
            data_home,
            name=NAME,
            track_class=Track,
            bibtex=BIBTEX,
            remotes=REMOTES,
            download_info=DOWNLOAD_INFO,
            license_info=LICENSE_INFO,
        )
    # -- Copy any loaders you wrote that should be part of the Dataset class
    # -- use this core.copy_docs decorator to copy the docs from the original
    # -- load_ function
    @core.copy_docs(load_audio)
    def load_audio(self, *args, **kwargs):
        return load_audio(*args, **kwargs)
    @core.copy_docs(load_annotation)
    def load_annotation(self, *args, **kwargs):
```

```
(continued from previous page)
```

```
return load_annotation(*args, **kwargs)
   # -- if your dataset has a top-level metadata file, write a loader for it here
   # -- you do not have to include this function if there is no metadata
   @core.cached_property
   def _metadata(self):
       metadata_path = os.path.join(self.data_home, 'example_metadta.csv')
       # load metadata however makes sense for your dataset
       metadata_path = os.path.join(data_home, 'example_metadata.json')
       with open(metadata_path, 'r') as fhandle:
           metadata = json.load(fhandle)
       return metadata
   # -- if your dataset needs to overwrite the default download logic, do it here.
   # -- this function is usually not necessary unless you need very custom download
˓→logic
   def download(
       self, partial_download=None, force_overwrite=False, cleanup=False
   ):
       """Download the dataset
       Args:
           partial_download (list or None):
               A list of keys of remotes to partially download.
               If None, all data is downloaded
           force overwrite (bool):
               If True, existing files are overwritten by the downloaded files.
           cleanup (bool):
               Whether to delete any zip/tar files after extracting.
       Raises:
           ValueError: if invalid keys are passed to partial download
           IOError: if a downloaded file's checksum is different from expected
        "''"# see download_utils.downloader for basic usage - if you only need to call_
˓→downloader
       # once, you do not need this function at all.
       # only write a custom function if you need it!
```
You may find these examples useful as references:

- [A simple, fully downloadable dataset](https://github.com/mir-dataset-loaders/mirdata/blob/master/mirdata/datasets/tinysol.py)
- [A dataset which is partially downloadable](https://github.com/mir-dataset-loaders/mirdata/blob/master/mirdata/datasets/beatles.py)
- [A dataset with restricted access data](https://github.com/mir-dataset-loaders/mirdata/blob/master/mirdata/datasets/medleydb_melody.py#L33)
- [A dataset which uses dataset-level metadata](https://github.com/mir-dataset-loaders/mirdata/blob/master/mirdata/datasets/tinysol.py#L114)
- [A dataset which does not use dataset-level metadata](https://github.com/mir-dataset-loaders/mirdata/blob/master/mirdata/datasets/gtzan_genre.py#L36)
- [A dataset with a custom download function](https://github.com/mir-dataset-loaders/mirdata/blob/master/mirdata/datasets/maestro.py#L257)
- [A dataset with a remote index](https://github.com/mir-dataset-loaders/mirdata/blob/master/mirdata/datasets/acousticbrainz_genre.py)

For many more examples, see the [datasets folder.](https://github.com/mir-dataset-loaders/mirdata/tree/master/mirdata/datasets)

# <span id="page-136-0"></span>**3. Add tests**

To finish your contribution, include tests that check the integrity of your loader. For this, follow these steps:

- 1. Make a toy version of the dataset in the tests folder tests/resources/mir\_datasets/my\_dataset/, so you can test against little data. For example:
	- Include all audio and annotation files for one track of the dataset
	- For each audio/annotation file, reduce the audio length to 1-2 seconds and remove all but a few of the annotations.
	- If the dataset has a metadata file, reduce the length to a few lines.
- 2. Test all of the dataset specific code, e.g. the public attributes of the Track class, the load functions and any other custom functions you wrote. See the [tests folder](https://github.com/mir-dataset-loaders/mirdata/tree/master/tests) for reference. If your loader has a custom download function, add tests similar to [this loader.](https://github.com/mir-dataset-loaders/mirdata/blob/master/tests/test_groove_midi.py#L96)
- 3. Locally run pytest -s tests/test\_full\_dataset.py --local --dataset my\_dataset before submitting your loader to make sure everything is working.

Note: We have written automated tests for all loader's cite, download, validate, load, track ids functions, as well as some basic edge cases of the Track class, so you don't need to write tests for these!

## Example Test File

```
import numpy as np
from mirdata import annotations
from mirdata.datasets import example
from tests.test_utils import run_track_tests
def test_track():
   default_trackid = "some_id"
   data_home = "tests/resources/mir_datasets/dataset"
   dataset = example.Dataset(data_home)
    track = dataset.track(default_trackid)
    expected_attributes = {
        "track_id": "some_id",
        "audio_path": "tests/resources/mir_datasets/example/" + "Wavfile/some_id.wav",
        "song_id": "some_id",
        "annotation_path": "tests/resources/mir_datasets/example/annotation/some_id.pv
˓→",
    }
   expected_property_types = {"annotation": annotations.XData}
   assert track._track_paths == {
        "audio": ["Wavfile/some_id.wav", "278ae003cb0d323e99b9a643c0f2eeda"],
        "annotation": ["Annotation/some_id.pv", "0d93a011a9e668fd80673049089bbb14"],
    }
```
(continued from previous page)

```
run_track_tests(track, expected_attributes, expected_property_types)
    # test audio loading functions
   audio, sr = track.audio
   assert sr == 44100
    assert audio.shape == (44100 * 2, )def test_to_jams():
   default_trackid = "some_id"
   data_home = "tests/resources/mir_datasets/dataset"
   dataset = example.Dataset(data_home)
   track = dataset.track(default_trackid)
   jam = track.to_jams()
   annotations = jam.search(namespace="annotation")[0]["data"]
   assert [annotation.time for annotation in annotations] == [0.027, 0.232]
   assert [annotation.duration for annotation in annotations] == [
       0.20500000000000002,
       0.736,
    ]
    # ... etc
def test_load_annotation():
   # load a file which exists
   annotation path = "tests/resources/mir_datasets/dataset/Annotation/some_id.pv"
   annotation_data = example.load_annotation(annotation_path)
    # check types
   assert type(annotation_data) == annotations.XData
   assert type(annotation_data.times) is np.ndarray
    # ... etc
    # check values
   assert np.array_equal(annotation_data.times, np.array([0.016, 0.048]))
    # \ldots etc
def test_metadata():
   data_home = "tests/resources/mir_datasets/dataset"
   dataset = example.Dataset(data_home)
   metadata = dataset._metadata
    assert metadata["some_id"] == "something"
```
# **Running your tests locally**

Before creating a PR, you should run all the tests locally like this:

pytest tests/ --local

The *–local* flag skips tests that are built to run only on the remote testing environment.

To run one specific test file:

pytest tests/test\_ikala.py

Finally, there is one local test you should run, which we can't easily run in our testing environment.

pytest -s tests/test\_full\_dataset.py --local --dataset dataset

Where dataset is the name of the module of the dataset you added. The  $-s$  tells pytest not to skip print statments, which is useful here for seeing the download progress bar when testing the download function.

This tests that your dataset downloads, validates, and loads properly for every track. This test takes a long time for some datasets, but it's important to ensure the integrity of the library.

We've added one extra convenience flag for this test, for getting the tests running when the download is very slow:

pytest -s tests/test\_full\_dataset.py --local --dataset my\_dataset --skip-download

which will skip the downloading step. Note that this is just for convenience during debugging - the tests should eventually all pass without this flag.

# **Working with big datasets**

In the development of large datasets, it is advisable to create an index as small as possible to optimize the implementation process of the dataset loader and pass the tests.

# **Working with remote indexes**

For the end-user there is no difference between the remote and local indexes. However, indexes can get large when there are a lot of tracks in the dataset. In these cases, storing and accessing an index remotely can be convenient. Large indexes can be added to REMOTES, and will be downloaded with the rest of the dataset. For example:

```
"index": download_utils.RemoteFileMetadata(
   filename="acousticbrainz_genre_index.json.zip",
   url="https://zenodo.org/record/4298580/files/acousticbrainz_genre_index.json.zip?
˓→download=1",
   checksum="810f1c003f53cbe58002ba96e6d4d138",
)
```
Unlike local indexes, the remote indexes will live in the data\_home directory. When creating the Dataset object, specify the custom\_index\_path to where the index will be downloaded (as a relative path to data\_home).

# **Reducing the testing space usage**

We are trying to keep the test resources folder size as small as possible, because it can get really heavy as new loaders are added. We kindly ask the contributors to reduce the size of the testing data if possible (e.g. trimming the audio tracks, keeping just two rows for csv files).

## <span id="page-139-0"></span>**4. Submit your loader**

Before you submit your loader make sure to:

- 1. Add your module to docs/source/mirdata.rst following an alphabetical order
- 2. Add your module to docs/source/table.rst following an alphabetical order as follows:

```
- Dataset
- Downloadable?
- Annotation Types
- Tracks
- License
```
An example of this for the Beatport EDM key dataset:

```
* - Beatport EDM key
  - - audio:
   - annotations:
 - - global :ref:`key`
 - 1486- .. image:: https://licensebuttons.net/l/by-sa/3.0/88x31.png
       :target: https://creativecommons.org/licenses/by-sa/4.0
```
(you can check that this was done correctly by clicking on the readthedocs check when you open a PR). You can find license badges images and links [here.](https://gist.github.com/lukas-h/2a5d00690736b4c3a7ba)

# **Pull Request template**

When starting your PR please use the new loader.md template, it will simplify the reviewing process and also help you make a complete PR. You can do that by adding  $\&template=new\_loader$ .md at the end of the url when you are creating the PR :

```
...mir-dataset-loaders/mirdata/compare?expand=1 will become ...
mir-dataset-loaders/mirdata/compare?expand=1&template=new_loader.md.
```
## **Docs**

Staged docs for every new PR are built, and you can look at them by clicking on the "readthedocs" test in a PR. To quickly troubleshoot any issues, you can build the docs locally by nagivating to the docs folder, and running make html (note, you must have sphinx installed). Then open the generated \_build/source/index.html file in your web browser to view.

# **Troubleshooting**

If github shows a red X next to your latest commit, it means one of our checks is not passing. This could mean:

1. running black has failed – this means that your code is not formatted according to black's code-style. To fix this, simply run the following from inside the top level folder of the repository:

black --target-version py38 mirdata/ tests/

- 2. the test coverage is too low this means that there are too many new lines of code introduced that are not tested.
- 3. the docs build has failed this means that one of the changes you made to the documentation has caused the build to fail. Check the formatting in your changes and make sure they are consistent.
- 4. the tests have failed this means at least one of the tests is failing. Run the tests locally to make sure they are passing. If they are passing locally but failing in the check, open an *issue* and we can help debug.

# **2.9.3 Documentation**

This documentation is in [rst format.](https://docutils.sourceforge.io/docs/user/rst/quickref.html) It is built using [Sphinx](https://www.sphinx-doc.org/en/master/index.html) and hosted on [readthedocs.](https://readthedocs.org/) The API documentation is built using [autodoc,](https://www.sphinx-doc.org/en/master/usage/extensions/autodoc.html) which autogenerates documentation from the code's docstrings. We use the [napoleon](https://www.sphinx-doc.org/en/master/usage/extensions/napoleon.html) plugin for building docs in Google docstring style. See the next section for docstring conventions.

mirdata uses [Google's Docstring formatting style.](https://google.github.io/styleguide/pyguide.html#s3.8-comments-and-docstrings) Here are some common examples.

Note: The small formatting details in these examples are important. Differences in new lines, indentation, and spacing make a difference in how the documentation is rendered. For example writing Returns: will render correctly, but Returns or Returns : will not.

Functions:

```
def add_to_list(list_of_numbers, scalar):
    """Add a scalar to every element of a list.
    You can write a continuation of the function description here on the next line.
   You can optionally write more about the function here. If you want to add an
˓→example
   of how this function can be used, you can do it like below.
   Example:
        .. code-block:: python
       foo = add_to_list([1, 2, 3], 2)Aras:
        list_of_numbers (list): A short description that fits on one line.
        scalar (float):
           Description of the second parameter. If there is a lot to say you can
           overflow to a second line.
   Returns:
       list: Description of the return. The type here is not in parentheses
    "''"return [x + scalar for x in list_of_numbers]
```
Functions with more than one return value:

```
def multiple_returns():
    ""This function has no arguments, but more than one return value. Autodoc with
˓→napoleon doesn't handle this well,
    and we use this formatting as a workaround.
   Returns:
       * int - the first return value
        * bool - the second return value
    "''"''"return 42, True
```
One-line docstrings

```
def some_function():
    "''"''"''"One line docstrings must be on their own separate line, or autodoc does not build
˓→them properly
    "''"...
```
**Objects** 

```
"""Description of the class
overflowing to a second line if it's long
Some more details here
Args:
   foo (str): First argument to the __init__ method
   bar (int): Second argument to the __init__ method
Attributes:
    foobar (str): First track attribute
   barfoo (bool): Second track attribute
Cached Properties:
    foofoo (list): Cached properties are special mirdata attributes
   barbar (None): They are lazy loaded properties.
   barf (bool): Document them with this special header.
"''"
```
# **2.9.4 Conventions**

**Loading from files**

We use the following libraries for loading data from files:

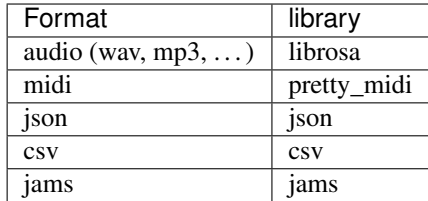

# **Track Attributes**

Custom track attributes should be global, track-level data. For some datasets, there is a separate, dataset-level metadata file with track-level metadata, e.g. as a csv. When a single file is needed for more than one track, we recommend using writing a \_metadata cached property (which returns a dictionary, either keyed by track\_id or freeform) in the Dataset class (see the dataset module example code above). When this is specified, it will populate a track's hidden \_track\_metadata field, which can be accessed from the Track class.

For example, if \_metadata returns a dictionary of the form:

```
{
    'track1': {
        'artist': 'A',
        'genre': 'Z'
    },
    'track2': {
        'artist': 'B',
        'genre': 'Y'
    }
}
```
the \_track metadata for track\_id=track2 will be:

```
'artist': 'B',
'genre': 'Y'
```
{

}

# **Load methods vs Track properties**

Track properties and cached properties should be trivial, and directly call a  $load_{\mathbf{r}}$  method. There should be no additional logic in a track property/cached property, and instead all logic should be done in the load method. We separate these because the track properties are only usable when data is available locally - when data is remote, the load methods are used instead.

# **Missing Data**

If a Track has a property, for example a type of annotation, that is present for some tracks and not others, the property should be set to *None* when it isn't available.

The index should only contain key-values for files that exist.

# **2.9.5 Custom Decorators**

# **cached\_property**

This is used primarily for Track classes.

This decorator causes an Object's function to behave like an attribute (aka, like the @property decorator), but caches the value in memory after it is first accessed. This is used for data which is relatively large and loaded from files.

# **docstring\_inherit**

This decorator is used for children of the Dataset class, and copies the Attributes from the parent class to the docstring of the child. This gives us clear and complete docs without a lot of copy-paste.

## **copy\_docs**

This decorator is used mainly for a dataset's load\_ functions, which are attached to a loader's Dataset class. The attached function is identical, and this decorator simply copies the docstring from another function.

## **coerce\_to\_bytes\_io/coerce\_to\_string\_io**

These are two decorators used to simplify the loading of various *Track* members in addition to giving users the ability to use file streams instead of paths in case the data is in a remote location e.g. GCS. The decorators modify the function to:

- Return *None* if *None* if passed in.
- Open a file if a string path is passed in either *'w'* mode for *string\_io* or *wb* for *bytes\_io* and pass the file handle to the decorated function.
- Pass the file handle to the decorated function if a file-like object is passed.

This cannot be used if the function to be decorated takes multiple arguments. *coerce\_to\_bytes\_io* should not be used if trying to load an mp3 with librosa as libsndfile does not support *mp3* yet and *audioread* expects a path.

# **2.10 FAQ**

# **2.10.1 How do I add a new loader?**

Take a look at our *[Contributing](#page-126-0)* docs!

# **2.10.2 How do I get access to a dataset if the download function says it's not available?**

We don't distribute data ourselves, so unfortunately it is up to you to find the data yourself. We strongly encourage you to favor datasets which are currently available.
#### **2.10.3 Can you send me the data for a dataset which is not available?**

No, we do not host or distribute datasets.

#### **2.10.4 How do I request a new dataset?**

Open an [issue](https://github.com/mir-dataset-loaders/mirdata/issues) and tag it with the "New Loader" label.

#### **2.10.5 What do I do if my data fails validation?**

Very often, data fails vaildation because of how the files are named or how the folder is structured. If this is the case, try renaming/reorganizing your data to match what mirdata expects. If your data fails validation because of the checksums, this means that you are using data which is different from what most people are using, and you should try to get the more common dataset version, for example by using the data loader's download function.

#### **2.10.6 How do you choose the data that is used to create the checksums?**

Whenever possible, the data downloaded using .download() is the same data used to create the checksums. If this isn't possible, we did our best to get the data from the original source (the dataset creator) in order to create the checksum. If this is again not possible, we found as many versions of the data as we could from different users of the dataset, computed checksums on all of them and used the version which was the most common amongst them.

#### **2.10.7 Does mirdata provide data loaders for pytorch/Tensorflow?**

For now, no. Music datasets are very widely varied in their annotation types and supported tasks. To make a data loader, there would need to be "standard" ways to encode the desired inputs/outputs - unfortunately this is not universal for most datasets and usages. Still, this library provides the necessary first step for building data loaders and it is easy to build data loaders on top of this. For more information, see *[Using mirdata with tensorflow](#page-21-0)*.

#### **2.10.8 A download link is broken for a loader's .download() function. What do I do?**

Please open an [issue](https://github.com/mir-dataset-loaders/mirdata/issues) and tag it with the "broken link" label.

#### **2.10.9 Why the name, mirdata?**

mirdata = mir + data. MIR is an acronym for Music Information Retrieval, and the library was built for working with data.

#### **2.10.10 If I find a mistake in an annotation, should I fix it in the loader?**

No. All datasets have "mistakes", and we do not want to create another version of each dataset ourselves. The loaders should load the data as released. After that, it's up to the user what they want to do with it.

### **2.10.11 Does mirdata support data which lives off-disk?**

Yes. While the simple useage of mirdata assumes that data lives on-disk, it can be used for off-disk data as well. See *[Accessing data remotely](#page-18-0)* for details.

## **BIBLIOGRAPHY**

- [giantsteps\_tempo\_cit\_1] Peter Knees, Ángel Faraldo, Perfecto Herrera, Richard Vogl, Sebastian Böck, Florian Hörschläger, Mickael Le Goff: "Two data sets for tempo estimation and key detection in electronic dance music annotated from user corrections", Proc. of the 16th Conference of the International Society for Music Information Retrieval (ISMIR'15), Oct. 2015, Malaga, Spain.
- [giantsteps\_tempo\_cit\_2] Hendrik Schreiber, Meinard Müller: "A Crowdsourced Experiment for Tempo Estimation of Electronic Dance Music", Proc. of the 19th Conference of the International Society for Music Information Retrieval (ISMIR'18), Sept. 2018, Paris, France.

### **PYTHON MODULE INDEX**

#### m

mirdata.annotations, [113](#page-116-0) mirdata.core, [110](#page-113-0) mirdata.datasets.acousticbrainz\_genre, [19](#page-22-0) mirdata.datasets.beatles, [25](#page-28-0) mirdata.datasets.beatport\_key, [28](#page-31-0) mirdata.datasets.cante100, [32](#page-35-0) mirdata.datasets.dali, [35](#page-38-0) mirdata.datasets.giantsteps\_key, [38](#page-41-0) mirdata.datasets.giantsteps\_tempo, [42](#page-45-0) mirdata.datasets.groove\_midi, [45](#page-48-0) mirdata.datasets.gtzan\_genre, [49](#page-52-0) mirdata.datasets.guitarset, [51](#page-54-0) mirdata.datasets.ikala, [56](#page-59-0) mirdata.datasets.irmas, [60](#page-63-0) mirdata.datasets.maestro, [64](#page-67-0) mirdata.datasets.medley\_solos\_db, [67](#page-70-0) mirdata.datasets.medleydb\_melody, [69](#page-72-0) mirdata.datasets.medleydb\_pitch, [72](#page-75-0) mirdata.datasets.mridangam\_stroke, [75](#page-78-0) mirdata.datasets.orchset, [77](#page-80-0) mirdata.datasets.rwc\_classical, [80](#page-83-0) mirdata.datasets.rwc\_jazz, [84](#page-87-0) mirdata.datasets.rwc\_popular, [87](#page-90-0) mirdata.datasets.salami, [90](#page-93-0) mirdata.datasets.saraga\_carnatic, [93](#page-96-0) mirdata.datasets.saraga\_hindustani, [99](#page-102-0) mirdata.datasets.tinysol, [104](#page-107-0) mirdata.datasets.tonality\_classicaldb, [107](#page-110-0) mirdata.download\_utils, [118](#page-121-0) mirdata.jams\_utils, [120](#page-123-0) mirdata.validate, [116](#page-119-0)

### **INDEX**

#### Symbols

- \_\_init\_\_() (*mirdata.core.Dataset method*), [111](#page-114-0)
- \_\_init\_\_() (*mirdata.core.Track method*), [113](#page-116-1)

#### A

- album() (*mirdata.datasets.acousticbrainz\_genre.Track property*), [22](#page-25-0)
- Annotation (*class in mirdata.annotations*), [113](#page-116-1)
- artist() (*mirdata.datasets.acousticbrainz\_genre.Track property*), [22](#page-25-0)
- audio() (*mirdata.datasets.beatles.Track property*), [27](#page-30-0)
- audio() (*mirdata.datasets.beatport\_key.Track property*), [31](#page-34-0)
- audio() (*mirdata.datasets.cante100.Track property*), [34](#page-37-0)
- audio() (*mirdata.datasets.dali.Track property*), [37](#page-40-0)
- audio() (*mirdata.datasets.giantsteps\_key.Track property*), [41](#page-44-0)
- audio() (*mirdata.datasets.giantsteps\_tempo.Track property*), [44](#page-47-0)
- audio() (*mirdata.datasets.groove\_midi.Track property*), [48](#page-51-0)
- audio() (*mirdata.datasets.gtzan\_genre.Track property*), [50](#page-53-0)
- audio() (*mirdata.datasets.irmas.Track property*), [63](#page-66-0)
- audio() (*mirdata.datasets.maestro.Track property*), [66](#page-69-0)
- audio() (*mirdata.datasets.medley\_solos\_db.Track property*), [69](#page-72-1)
- audio() (*mirdata.datasets.medleydb\_melody.Track property*), [71](#page-74-0)
- audio() (*mirdata.datasets.medleydb\_pitch.Track property*), [74](#page-77-0)
- audio() (*mirdata.datasets.mridangam\_stroke.Track property*), [77](#page-80-1)
- audio() (*mirdata.datasets.rwc\_classical.Track property*), [83](#page-86-0)
- audio() (*mirdata.datasets.rwc\_jazz.Track property*), [86](#page-89-0)
- audio() (*mirdata.datasets.rwc\_popular.Track property*), [89](#page-92-0)
- audio() (*mirdata.datasets.salami.Track property*), [92](#page-95-0)
- audio() (*mirdata.datasets.saraga\_carnatic.Track property*), [97](#page-100-0)
- audio() (*mirdata.datasets.saraga\_hindustani.Track property*), [102](#page-105-0)
- audio() (*mirdata.datasets.tinysol.Track property*), [106](#page-109-0)
- audio() (*mirdata.datasets.tonality\_classicaldb.Track property*), [109](#page-112-0)
- audio\_hex() (*mirdata.datasets.guitarset.Track property*), [54](#page-57-0)
- audio\_hex\_cln() (*mirdata.datasets.guitarset.Track property*), [54](#page-57-0)
- audio\_mic() (*mirdata.datasets.guitarset.Track property*), [55](#page-58-0)
- audio\_mix() (*mirdata.datasets.guitarset.Track property*), [55](#page-58-0)
- audio\_mono() (*mirdata.datasets.orchset.Track property*), [79](#page-82-0)
- audio\_stereo() (*mirdata.datasets.orchset.Track property*), [80](#page-83-1)

#### B

BeatData (*class in mirdata.annotations*), [113](#page-116-1) beats\_to\_jams() (*in module mirdata.jams\_utils*), [120](#page-123-1)

### C

- cached\_property (*class in mirdata.core*), [113](#page-116-1) choice\_track() (*mirdata.core.Dataset method*), [111](#page-114-0) choice\_track() (*mirdata.datasets.acousticbrainz\_genre.Dataset method*), [20](#page-23-0) choice\_track() (*mirdata.datasets.beatles.Dataset method*), [26](#page-29-0) choice\_track() (*mirdata.datasets.beatport\_key.Dataset method*), [29](#page-32-0) choice\_track() (*mirdata.datasets.cante100.Dataset method*), [32](#page-35-1) choice\_track() (*mirdata.datasets.dali.Dataset method*), [35](#page-38-1) choice\_track() (*mir*
	- *data.datasets.giantsteps\_key.Dataset method*),

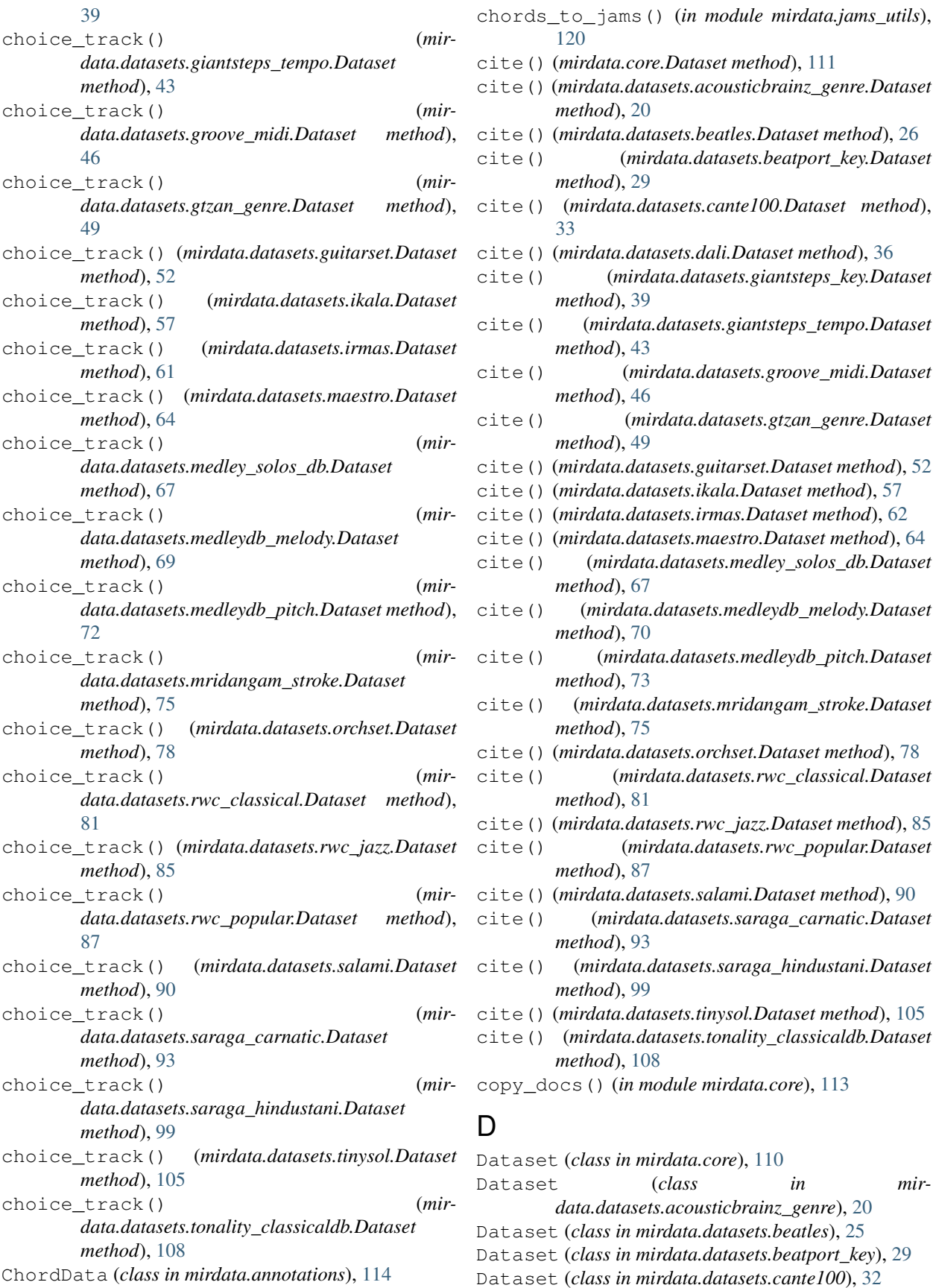

Dataset (*class in mirdata.datasets.dali*), [35](#page-38-1) Dataset (*class in mirdata.datasets.giantsteps\_key*), [39](#page-42-0) Dataset (*class in mirdata.datasets.giantsteps\_tempo*),  $42$ Dataset (*class in mirdata.datasets.groove\_midi*), [46](#page-49-0) Dataset (*class in mirdata.datasets.gtzan\_genre*), [49](#page-52-1) Dataset (*class in mirdata.datasets.guitarset*), [52](#page-55-0) Dataset (*class in mirdata.datasets.ikala*), [56](#page-59-1) Dataset (*class in mirdata.datasets.irmas*), [61](#page-64-0) Dataset (*class in mirdata.datasets.maestro*), [64](#page-67-1) Dataset (*class in mirdata.datasets.medley\_solos\_db*), [67](#page-70-1) Dataset (*class in mirdata.datasets.medleydb\_melody*), [69](#page-72-1) Dataset (*class in mirdata.datasets.medleydb\_pitch*), [72](#page-75-1) Dataset (*class in mirdata.datasets.mridangam\_stroke*), [75](#page-78-1) Dataset (*class in mirdata.datasets.orchset*), [77](#page-80-1) Dataset (*class in mirdata.datasets.rwc\_classical*), [81](#page-84-0) Dataset (*class in mirdata.datasets.rwc\_jazz*), [84](#page-87-1) Dataset (*class in mirdata.datasets.rwc\_popular*), [87](#page-90-1) Dataset (*class in mirdata.datasets.salami*), [90](#page-93-1) Dataset (*class in mirdata.datasets.saraga\_carnatic*), [93](#page-96-1) Dataset (*class in mirdata.datasets.saraga\_hindustani*), [99](#page-102-1) Dataset (*class in mirdata.datasets.tinysol*), [105](#page-108-0) Dataset (*class in mirdata.datasets.tonality\_classicaldb*), [107](#page-110-1) date() (*mirdata.datasets.acousticbrainz\_genre.Track property*), [22](#page-25-0) default\_path() (*mirdata.core.Dataset property*), [111](#page-114-0) default\_path() (*mirdata.datasets.acousticbrainz\_genre.Dataset property*), [20](#page-23-0) default\_path() (*mirdata.datasets.beatles.Dataset property*), [26](#page-29-0) default\_path() (*mirdata.datasets.beatport\_key.Dataset property*), [29](#page-32-0) default\_path() (*mirdata.datasets.cante100.Dataset property*), [33](#page-36-0) default\_path() (*mirdata.datasets.dali.Dataset property*), [36](#page-39-0) default\_path() (*mirdata.datasets.giantsteps\_key.Dataset property*), [39](#page-42-0) default\_path() (*mirdata.datasets.giantsteps\_tempo.Dataset property*), [43](#page-46-0) default\_path() (*mirdata.datasets.groove\_midi.Dataset property*), [46](#page-49-0)

default path() (*mirdata.datasets.gtzan\_genre.Dataset property*), [49](#page-52-1) default\_path() (*mirdata.datasets.guitarset.Dataset property*), [52](#page-55-0) default\_path() (*mirdata.datasets.ikala.Dataset property*), [57](#page-60-0) default\_path() (*mirdata.datasets.irmas.Dataset property*), [62](#page-65-0) default\_path() (*mirdata.datasets.maestro.Dataset property*), [64](#page-67-1) default\_path() (*mirdata.datasets.medley\_solos\_db.Dataset property*), [67](#page-70-1) default\_path() (*mirdata.datasets.medleydb\_melody.Dataset property*), [70](#page-73-0) default path() (*mirdata.datasets.medleydb\_pitch.Dataset property*), [73](#page-76-0) default\_path() (*mirdata.datasets.mridangam\_stroke.Dataset property*), [76](#page-79-0) default\_path() (*mirdata.datasets.orchset.Dataset property*), [78](#page-81-0) default\_path() (*mirdata.datasets.rwc\_classical.Dataset property*), [81](#page-84-0) default\_path() (*mirdata.datasets.rwc\_jazz.Dataset property*), [85](#page-88-0) default\_path() (*mirdata.datasets.rwc\_popular.Dataset property*), [87](#page-90-1) default\_path() (*mirdata.datasets.salami.Dataset property*), [90](#page-93-1) default\_path() (*mirdata.datasets.saraga\_carnatic.Dataset property*), [93](#page-96-1) default\_path() (*mirdata.datasets.saraga\_hindustani.Dataset property*), [99](#page-102-1) default\_path() (*mirdata.datasets.tinysol.Dataset property*), [105](#page-108-0) default\_path() (*mirdata.datasets.tonality\_classicaldb.Dataset property*), [108](#page-111-0) docstring\_inherit() (*in module mirdata.core*), [113](#page-116-1) download() (*mirdata.core.Dataset method*), [111](#page-114-0) download() (*mirdata.datasets.acousticbrainz\_genre.Dataset method*), [20](#page-23-0) download() (*mirdata.datasets.beatles.Dataset method*), [26](#page-29-0) download() (*mirdata.datasets.beatport\_key.Dataset*

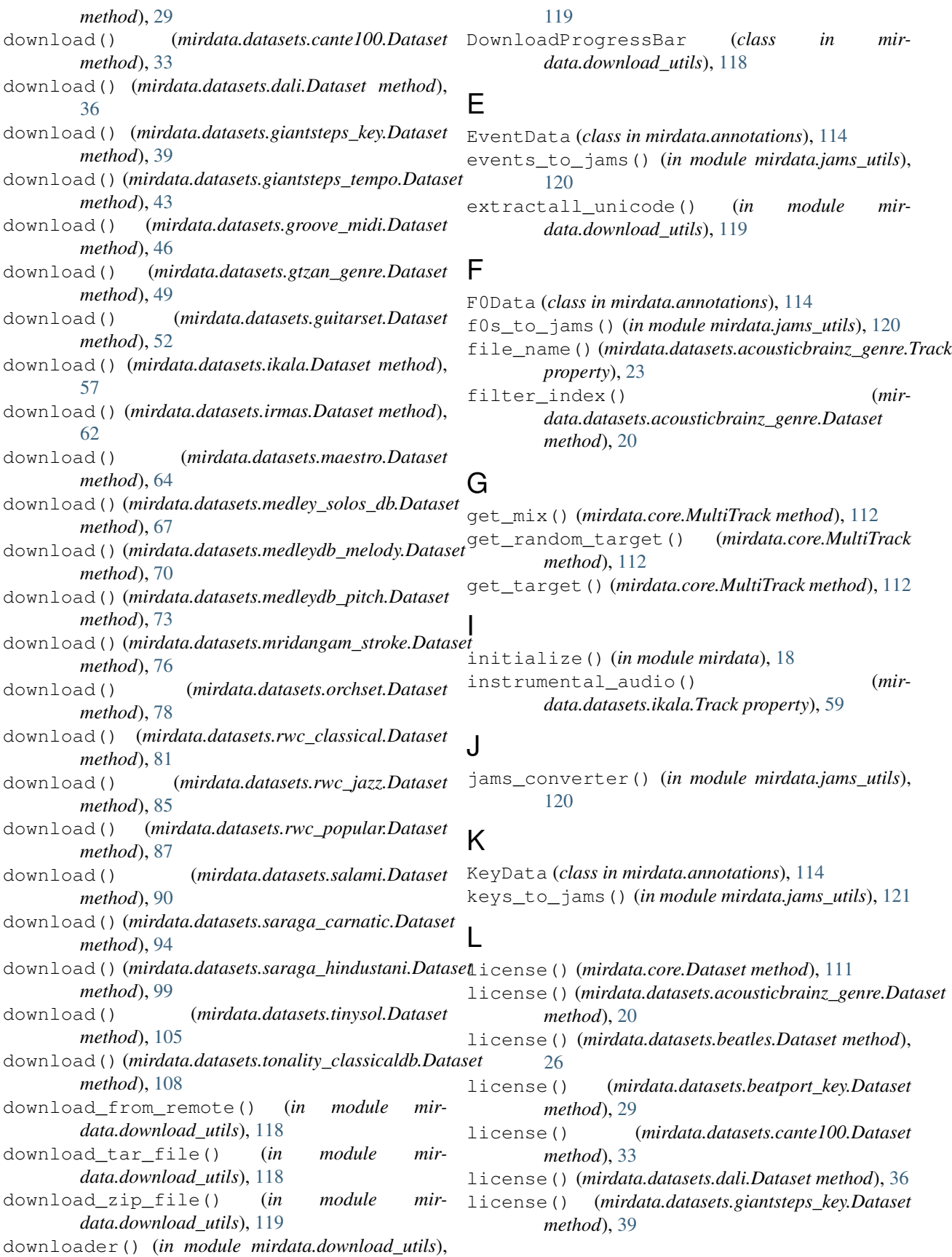

 $(in \t module \t mir-$ 

 $(in \t module \t mir-$ 

 $(in \t module \t mir-$ 

 $(in \t module \t mir-$ 

 $(in \t module \t mir-$ 

 $(in \t module \t mir-$ 

 $module$  mirdata.datasets.guitarset),

module mirdata.datasets.irmas), [63](#page-66-0)

 $(in \t module \t mir-$ 

 $(in \t module \t mir-$ 

 $(in \t module \t mir-$ 

 $(in \t module \t mir-$ 

 $(in \t module \t mir-$ 

 $(in \t module \t mir-$ 

 $(in \t module \t mir-$ 

module mirdata.datasets.dali), [38](#page-41-1)  $(in \t module \t mir-$ 

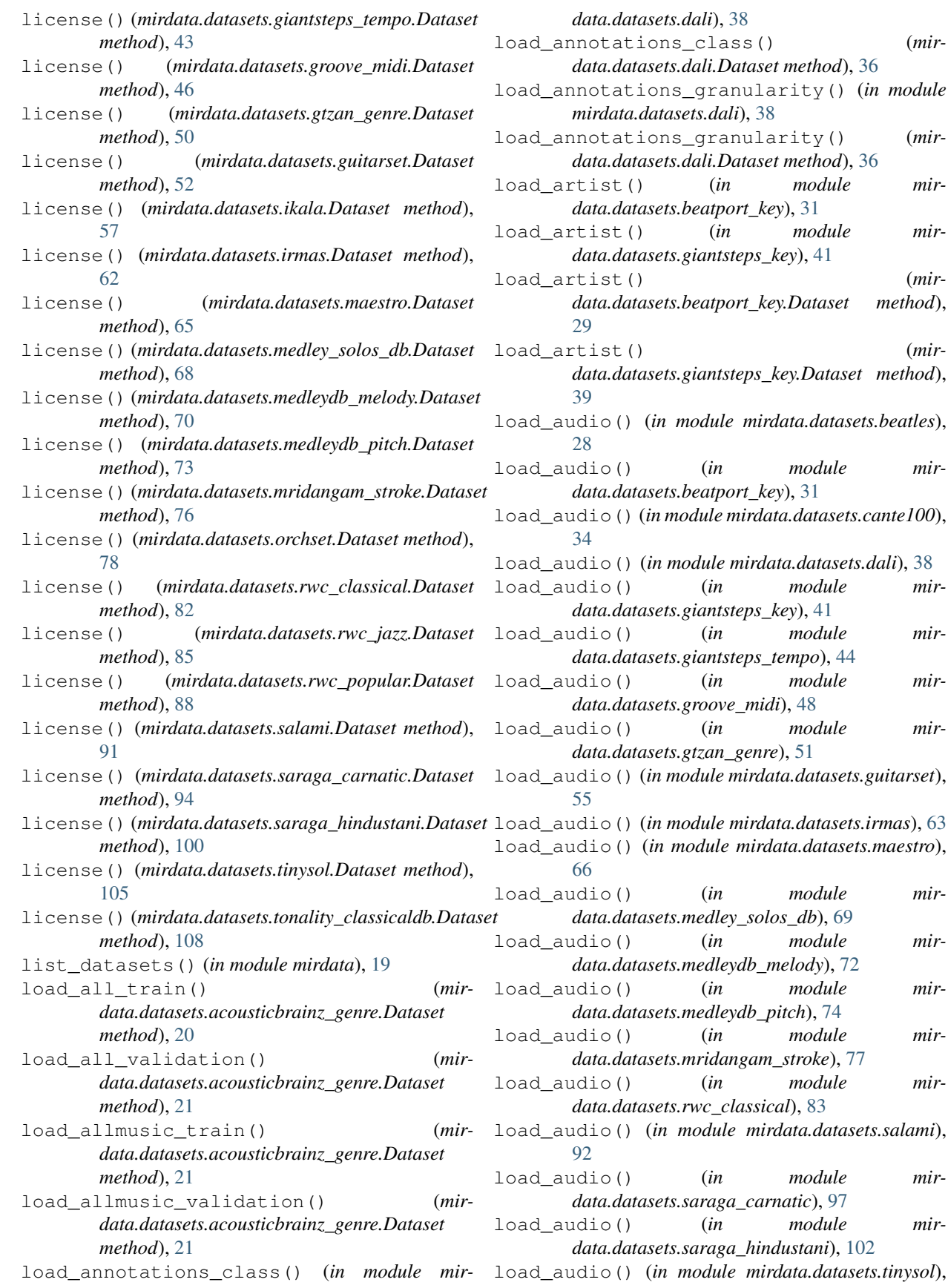

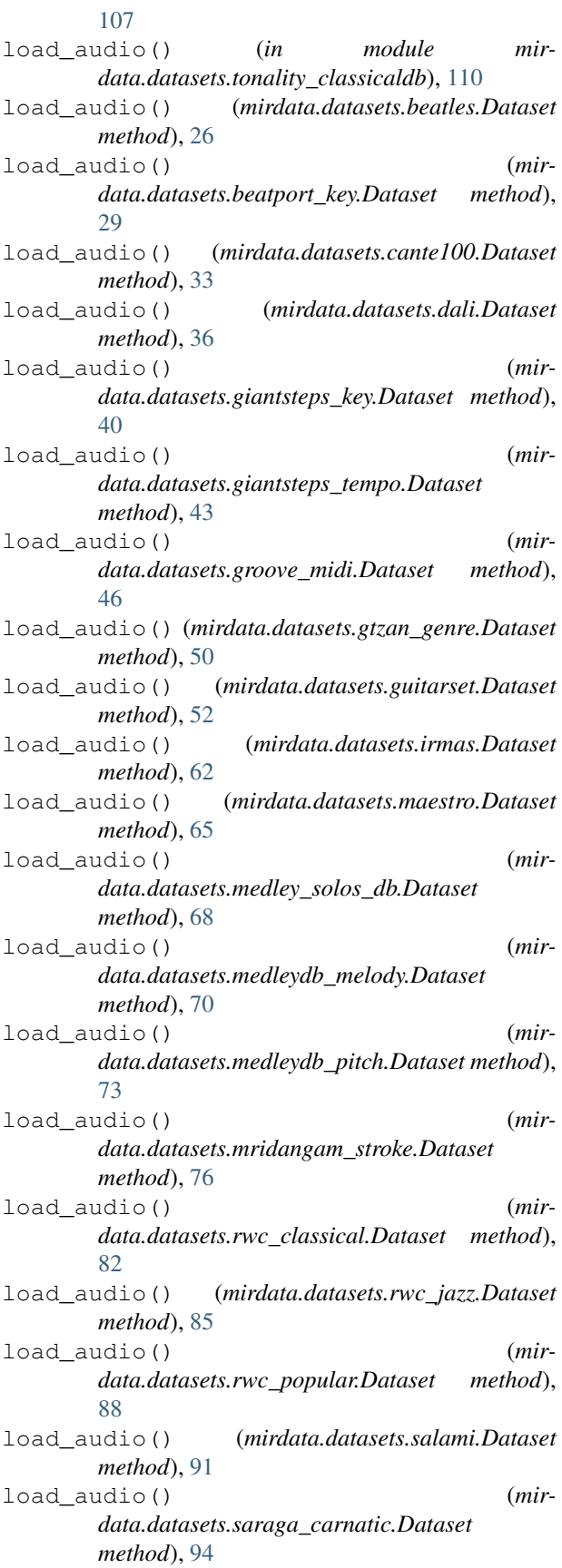

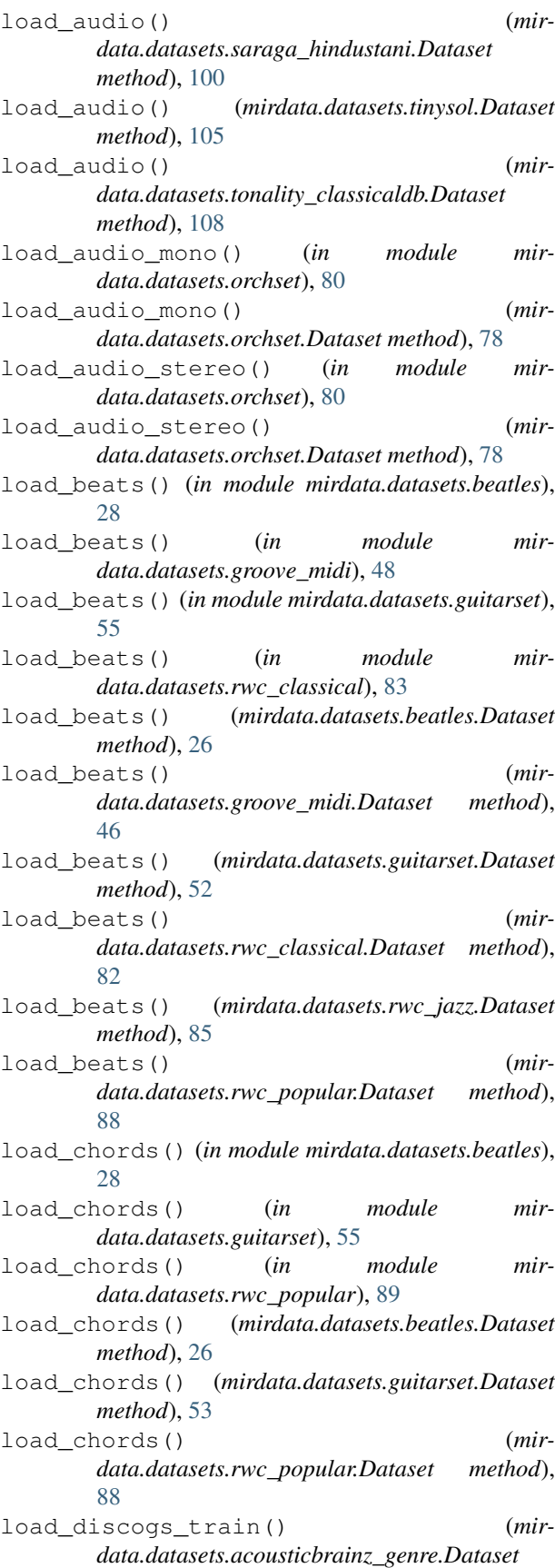

load\_lyrics() (*mirdata.datasets.ikala.Dataset*

 $(in \t module \t mir-$ 

 $(in \t module \t mir-$ 

load\_melody() (*mirdata.datasets.orchset.Dataset*

 $(in \t module \t mir-$ 

 $(in \t module \t mir-$ 

 $(in \t module \t mir-$ 

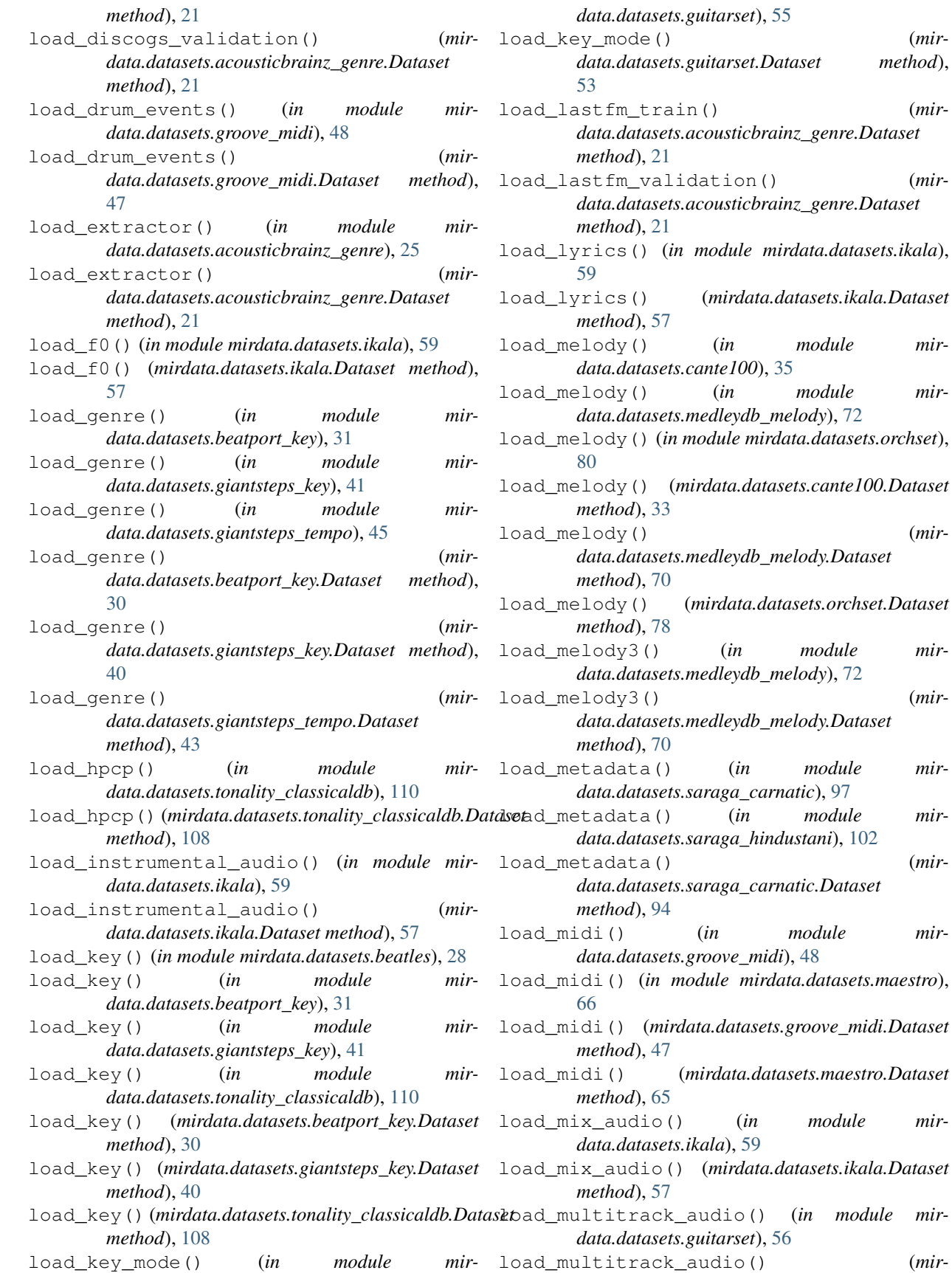

*data.datasets.saraga\_carnatic.Dataset*  $(in \t module \t mir$ *data.datasets.groove\_midi*), [48](#page-51-0) module mirdata.datasets.maestro), rdata.datasets.groove\_midi.Dataset load\_midi() (*mirdata.datasets.maestro.Dataset* ) (*in module mirdata.datasets.ikala*), [59](#page-62-0) load\_mix\_audio() (*mirdata.datasets.ikala.Dataset* \_audio() (*in module mirdata.datasets.guitarset*), [56](#page-59-1)  $\text{track\_audio}()$  (*mir-*

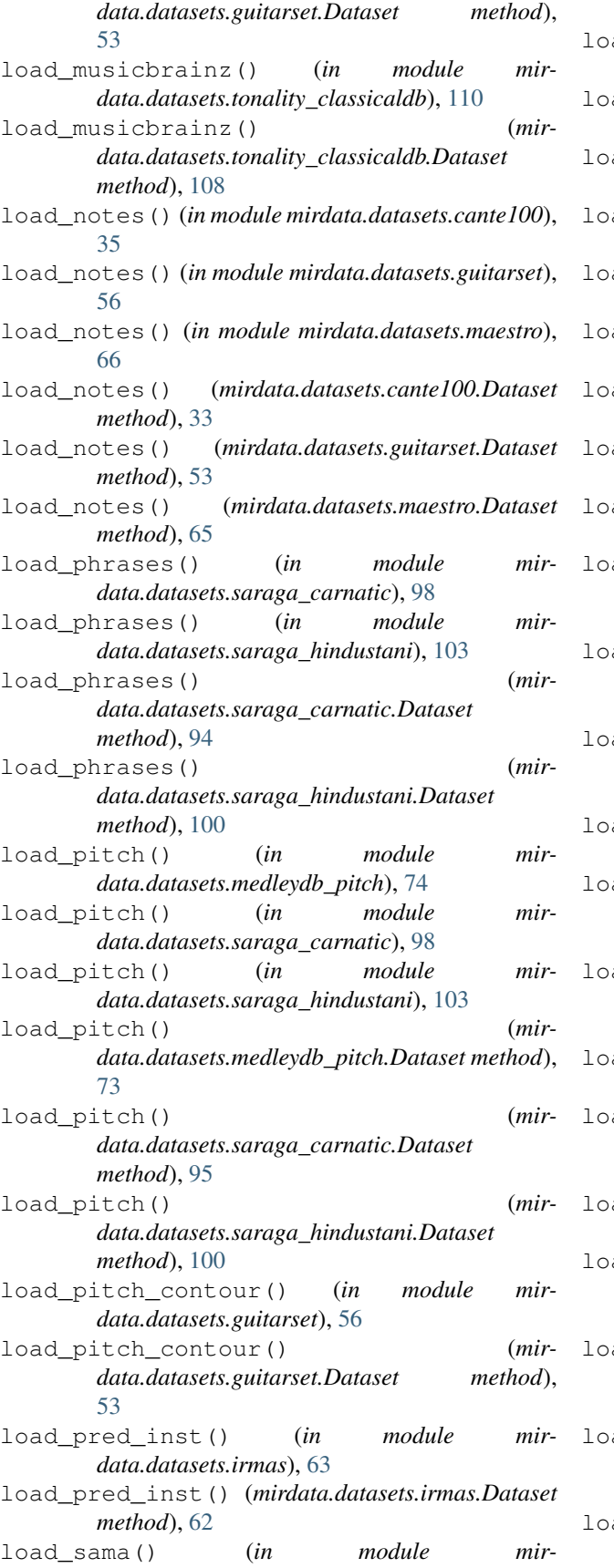

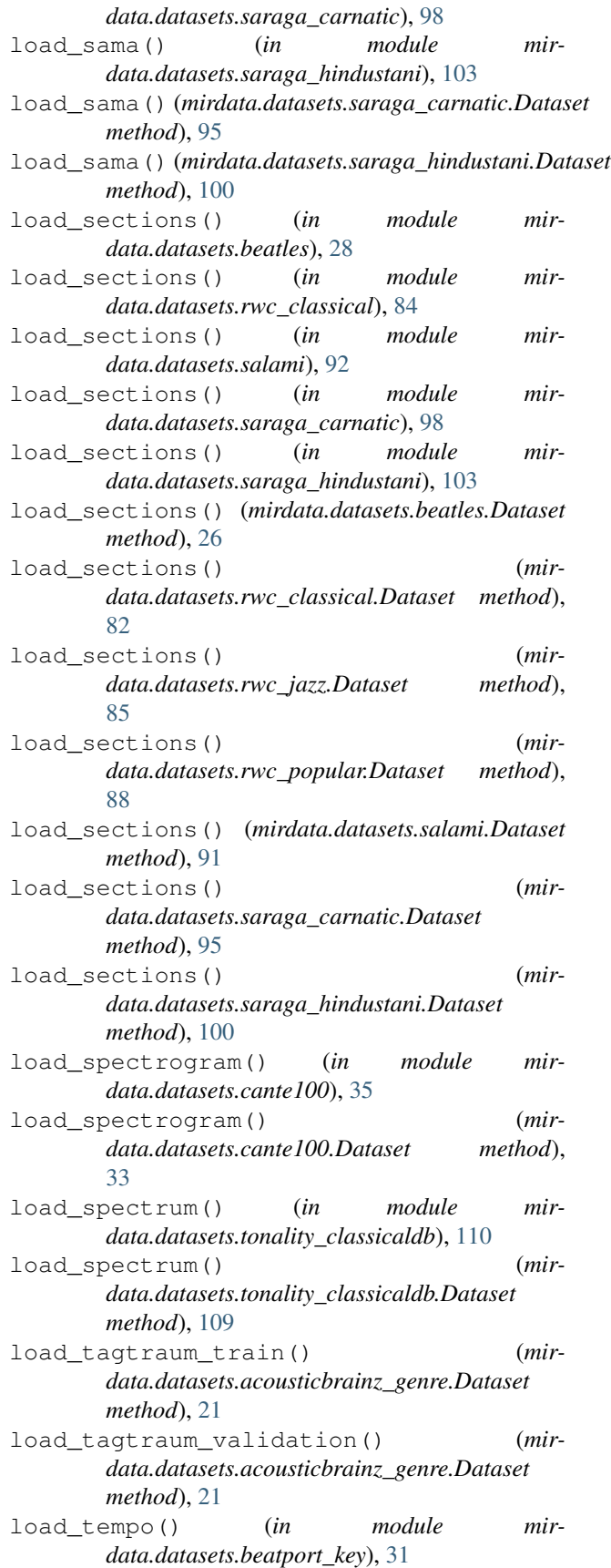

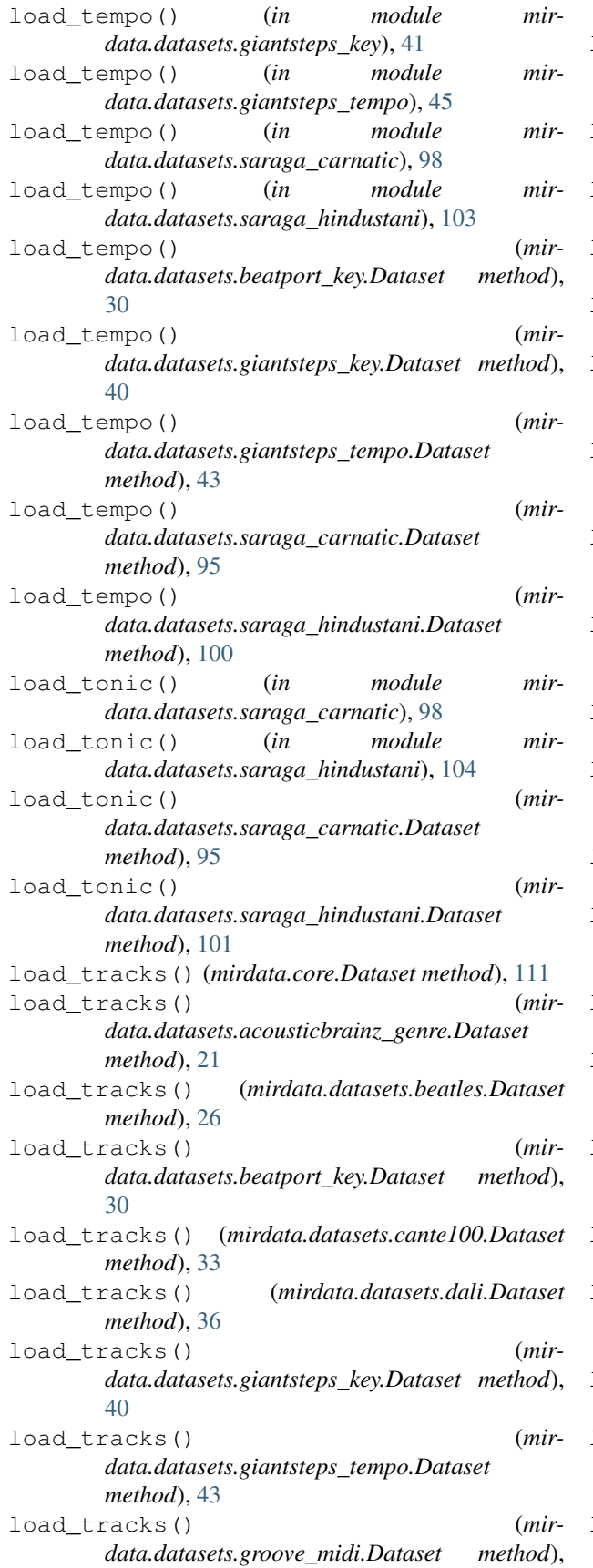

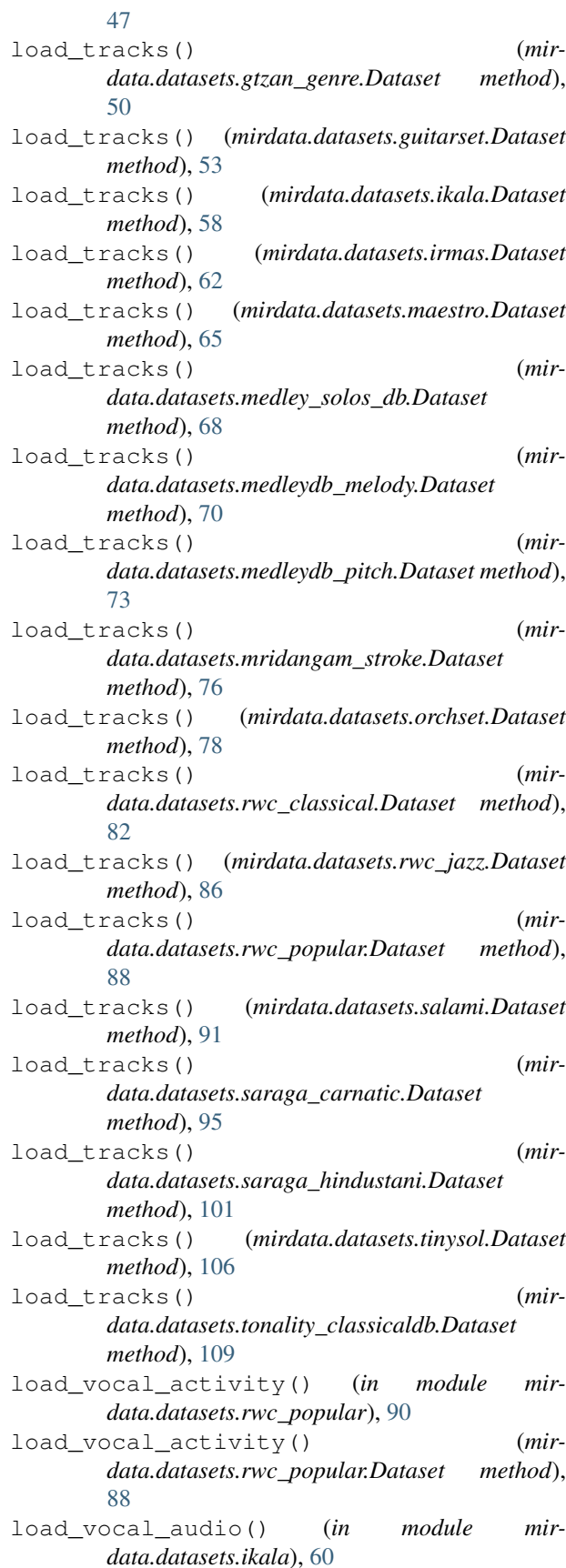

load\_vocal\_audio() (*mirdata.datasets.ikala.Dataset method*), [58](#page-61-0) log\_message() (*in module mirdata.validate*), [116](#page-119-1) low\_level()(mirdata.datasets.acousticbrainz\_genre.Trackrdata.datasets.salami *property*), [23](#page-26-0) LyricData (*class in mirdata.annotations*), [114](#page-117-0) lyrics\_to\_jams() (*in module mirdata.jams\_utils*), [121](#page-124-0)

## M

md5() (*in module mirdata.validate*), [116](#page-119-1) mirdata.annotations module, [113](#page-116-1) mirdata.core module, [110](#page-113-1) mirdata.datasets.acousticbrainz\_genre module, [19](#page-22-1) mirdata.datasets.beatles module, [25](#page-28-1) mirdata.datasets.beatport\_key module, [28](#page-31-1) mirdata.datasets.cante100 module, [32](#page-35-1) mirdata.datasets.dali module, [35](#page-38-1) mirdata.datasets.giantsteps\_key module, [38](#page-41-1) mirdata.datasets.giantsteps\_tempo module, [42](#page-45-1) mirdata.datasets.groove\_midi module, [45](#page-48-1) mirdata.datasets.gtzan\_genre module, [49](#page-52-1) mirdata.datasets.guitarset module, [51](#page-54-1) mirdata.datasets.ikala module, [56](#page-59-1) mirdata.datasets.irmas module, [60](#page-63-1) mirdata.datasets.maestro module, [64](#page-67-1) mirdata.datasets.medley\_solos\_db module, [67](#page-70-1) mirdata.datasets.medleydb\_melody module, [69](#page-72-1) mirdata.datasets.medleydb\_pitch module, [72](#page-75-1) mirdata.datasets.mridangam\_stroke module, [75](#page-78-1) mirdata.datasets.orchset module, [77](#page-80-1) mirdata.datasets.rwc\_classical module, [80](#page-83-1) mirdata.datasets.rwc\_jazz

module, [84](#page-87-1) mirdata.datasets.rwc\_popular module, [87](#page-90-1) module, [90](#page-93-1) mirdata.datasets.saraga\_carnatic module, [93](#page-96-1) mirdata.datasets.saraga\_hindustani module, [99](#page-102-1) mirdata.datasets.tinysol module, [104](#page-107-1) mirdata.datasets.tonality\_classicaldb module, [107](#page-110-1) mirdata.download\_utils module, [118](#page-121-1) mirdata.jams\_utils module, [120](#page-123-1) mirdata.validate module, [116](#page-119-1) mix\_audio() (*mirdata.datasets.ikala.Track property*), [59](#page-62-0) module mirdata.annotations, [113](#page-116-1) mirdata.core, [110](#page-113-1) mirdata.datasets.acousticbrainz\_genre, [19](#page-22-1) mirdata.datasets.beatles, [25](#page-28-1) mirdata.datasets.beatport\_key, [28](#page-31-1) mirdata.datasets.cante100, [32](#page-35-1) mirdata.datasets.dali, [35](#page-38-1) mirdata.datasets.giantsteps\_key, [38](#page-41-1) mirdata.datasets.giantsteps\_tempo, [42](#page-45-1) mirdata.datasets.groove\_midi, [45](#page-48-1) mirdata.datasets.gtzan\_genre, [49](#page-52-1) mirdata.datasets.guitarset, [51](#page-54-1) mirdata.datasets.ikala, [56](#page-59-1) mirdata.datasets.irmas, [60](#page-63-1) mirdata.datasets.maestro, [64](#page-67-1) mirdata.datasets.medley\_solos\_db, [67](#page-70-1) mirdata.datasets.medleydb\_melody, [69](#page-72-1) mirdata.datasets.medleydb\_pitch, [72](#page-75-1) mirdata.datasets.mridangam\_stroke, [75](#page-78-1) mirdata.datasets.orchset, [77](#page-80-1) mirdata.datasets.rwc\_classical, [80](#page-83-1) mirdata.datasets.rwc\_jazz, [84](#page-87-1) mirdata.datasets.rwc\_popular, [87](#page-90-1) mirdata.datasets.salami, [90](#page-93-1) mirdata.datasets.saraga\_carnatic, [93](#page-96-1) mirdata.datasets.saraga\_hindustani, [99](#page-102-1) mirdata.datasets.tinysol, [104](#page-107-1)

mirdata.datasets.tonality\_classicaldb.o jams() [107](#page-110-1) mirdata.download\_utils, [118](#page-121-1) mirdata.jams\_utils, [120](#page-123-1) mirdata.validate, [116](#page-119-1) move\_directory\_contents() (*in module mirdata.download\_utils*), [119](#page-122-0) multi\_sections\_to\_jams() (*in module mirdata.jams\_utils*), [122](#page-125-0) MultiF0Data (*class in mirdata.annotations*), [114](#page-117-0) MultiTrack (*class in mirdata.core*), [112](#page-115-0)

## N

none\_path\_join() (*in module mirdata.core*), [113](#page-116-1) NoteData (*class in mirdata.annotations*), [115](#page-118-0) notes\_to\_jams() (*in module mirdata.jams\_utils*), [122](#page-125-0)

# R

- RemoteFileMetadata (*class in mirdata.download\_utils*), [118](#page-121-1)
- rhythm() (*mirdata.datasets.acousticbrainz\_genre.Track property*), [24](#page-27-0)

# S

- SectionData (*class in mirdata.annotations*), [115](#page-118-0) sections\_to\_jams() (*in module mir-*
- *data.jams\_utils*), [122](#page-125-0) spectrogram() (*mirdata.datasets.cante100.Track*
	- *property*), [34](#page-37-0)

# T

- tag\_to\_jams() (*in module mirdata.jams\_utils*), [122](#page-125-0) TempoData (*class in mirdata.annotations*), [115](#page-118-0)
- tempos\_to\_jams() (*in module mirdata.jams\_utils*), [122](#page-125-0)
- title() (*mirdata.datasets.acousticbrainz\_genre.Track property*), [24](#page-27-0)
- to\_jams() (*mirdata.datasets.acousticbrainz\_genre.Track* Track (*class in mirdata.datasets.acousticbrainz\_genre*), *method*), [24](#page-27-0)
- to\_jams() (*mirdata.datasets.beatles.Track method*), [27](#page-30-0)
- to\_jams() (*mirdata.datasets.beatport\_key.Track method*), [31](#page-34-0)
- to\_jams() (*mirdata.datasets.cante100.Track method*), [34](#page-37-0)
- to\_jams() (*mirdata.datasets.dali.Track method*), [38](#page-41-1)
- to\_jams() (*mirdata.datasets.giantsteps\_key.Track method*), [41](#page-44-0)
- to\_jams() (*mirdata.datasets.giantsteps\_tempo.Track method*), [44](#page-47-0)
- to\_jams() (*mirdata.datasets.groove\_midi.Track method*), [48](#page-51-0)
- to\_jams() (*mirdata.datasets.gtzan\_genre.Track method*), [50](#page-53-0)
- to\_jams() (*mirdata.datasets.guitarset.Track method*), [55](#page-58-0)
- to\_jams() (*mirdata.datasets.ikala.Track method*), [59](#page-62-0)
- to\_jams() (*mirdata.datasets.irmas.Track method*), [63](#page-66-0)
- to\_jams() (*mirdata.datasets.maestro.Track method*), [66](#page-69-0)
- to\_jams() (*mirdata.datasets.medley\_solos\_db.Track method*), [69](#page-72-1)
- to\_jams() (*mirdata.datasets.medleydb\_melody.Track method*), [71](#page-74-0)
- to\_jams() (*mirdata.datasets.medleydb\_pitch.Track method*), [74](#page-77-0)
- to\_jams() (*mirdata.datasets.mridangam\_stroke.Track method*), [77](#page-80-1)
- to\_jams() (*mirdata.datasets.orchset.Track method*), [80](#page-83-1)
- to\_jams() (*mirdata.datasets.rwc\_classical.Track method*), [83](#page-86-0)
- to\_jams() (*mirdata.datasets.rwc\_jazz.Track method*), [87](#page-90-1)
- to\_jams() (*mirdata.datasets.rwc\_popular.Track method*), [89](#page-92-0)
- to\_jams() (*mirdata.datasets.salami.Track method*), [92](#page-95-0)
- to\_jams() (*mirdata.datasets.saraga\_carnatic.Track method*), [97](#page-100-0)
- to\_jams() (*mirdata.datasets.saraga\_hindustani.Track method*), [102](#page-105-0)
- to\_jams() (*mirdata.datasets.tinysol.Track method*), [107](#page-110-1)
- to\_jams() (*mirdata.datasets.tonality\_classicaldb.Track method*), [110](#page-113-1)
- to\_jams\_v2() (*mirdata.datasets.giantsteps\_tempo.Track method*), [44](#page-47-0)
- tonal() (*mirdata.datasets.acousticbrainz\_genre.Track property*), [24](#page-27-0)
- Track (*class in mirdata.core*), [112](#page-115-0)
- [22](#page-25-0)
- Track (*class in mirdata.datasets.beatles*), [27](#page-30-0)
- Track (*class in mirdata.datasets.beatport\_key*), [30](#page-33-0)
- Track (*class in mirdata.datasets.cante100*), [34](#page-37-0)
- Track (*class in mirdata.datasets.dali*), [37](#page-40-0)
- Track (*class in mirdata.datasets.giantsteps\_key*), [40](#page-43-0)
- Track (*class in mirdata.datasets.giantsteps\_tempo*), [44](#page-47-0)
- Track (*class in mirdata.datasets.groove\_midi*), [47](#page-50-0)
- Track (*class in mirdata.datasets.gtzan\_genre*), [50](#page-53-0) Track (*class in mirdata.datasets.guitarset*), [54](#page-57-0)
- Track (*class in mirdata.datasets.ikala*), [58](#page-61-0)
- Track (*class in mirdata.datasets.irmas*), [63](#page-66-0)
	- Track (*class in mirdata.datasets.maestro*), [65](#page-68-0) Track (*class in mirdata.datasets.medley\_solos\_db*), [68](#page-71-0)

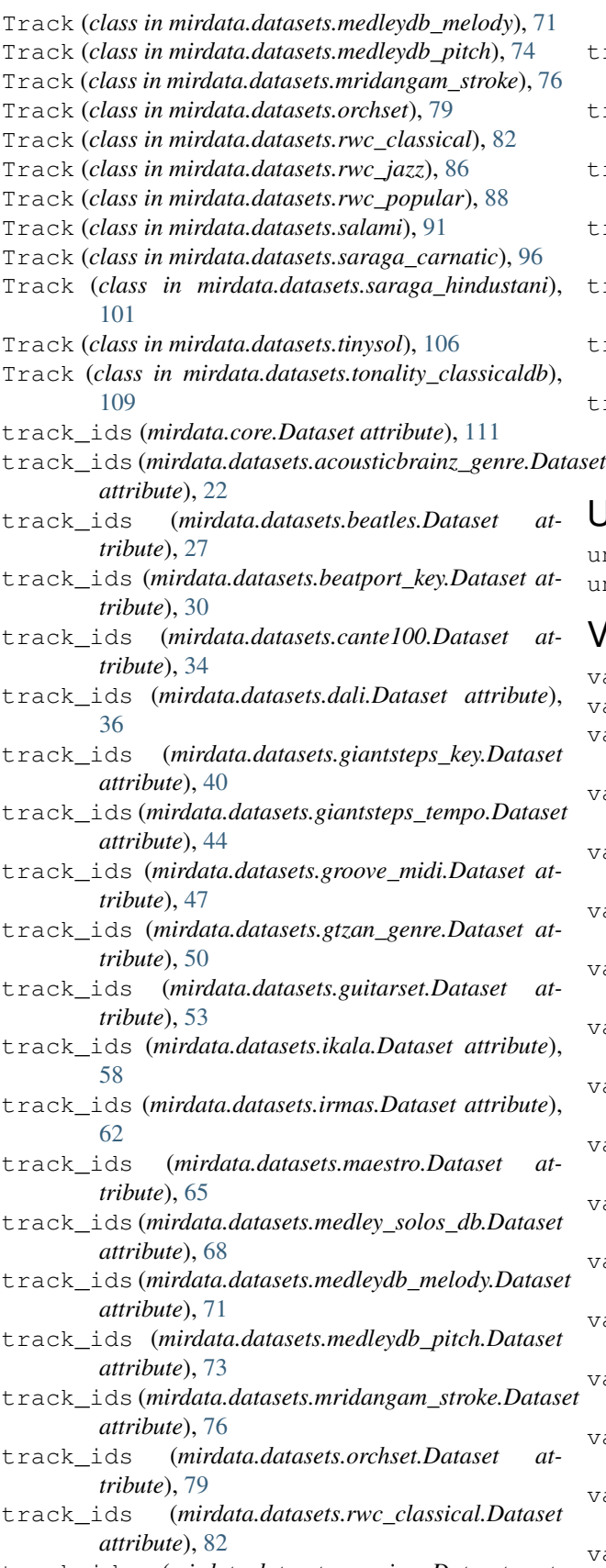

track\_ids (*mirdata.datasets.rwc\_jazz.Dataset at-*

*tribute*), [86](#page-89-0)

- track\_ids (*mirdata.datasets.rwc\_popular.Dataset attribute*), [88](#page-91-0)
- track\_ids (*mirdata.datasets.salami.Dataset attribute*), [91](#page-94-0)
- track\_ids (*mirdata.datasets.saraga\_carnatic.Dataset attribute*), [95](#page-98-0)
- track\_ids (*mirdata.datasets.saraga\_hindustani.Dataset attribute*), [101](#page-104-0)
- track\_ids (*mirdata.datasets.tinysol.Dataset attribute*), [106](#page-109-0)
- track\_ids (*mirdata.datasets.tonality\_classicaldb.Dataset attribute*), [109](#page-112-0)

tracknumber() (*mirdata.datasets.acousticbrainz\_genre.Track property*), [25](#page-28-1)

#### $\cup$

untar() (*in module mirdata.download\_utils*), [119](#page-122-0)

unzip() (*in module mirdata.download\_utils*), [119](#page-122-0)

#### V

validate() (*in module mirdata.validate*), [116](#page-119-1)

- validate() (*mirdata.core.Dataset method*), [112](#page-115-0)
- validate() (*mirdata.datasets.acousticbrainz\_genre.Dataset method*), [22](#page-25-0)
- validate() (*mirdata.datasets.beatles.Dataset method*), [27](#page-30-0)
- validate() (*mirdata.datasets.beatport\_key.Dataset method*), [30](#page-33-0)
- validate() (*mirdata.datasets.cante100.Dataset method*), [34](#page-37-0)
- validate() (*mirdata.datasets.dali.Dataset method*), [37](#page-40-0)
- validate() (*mirdata.datasets.giantsteps\_key.Dataset method*), [40](#page-43-0)
- validate() (*mirdata.datasets.giantsteps\_tempo.Dataset method*), [44](#page-47-0)
- validate() (*mirdata.datasets.groove\_midi.Dataset method*), [47](#page-50-0)
- validate() (*mirdata.datasets.gtzan\_genre.Dataset method*), [50](#page-53-0)
- validate() (*mirdata.datasets.guitarset.Dataset method*), [54](#page-57-0)
- validate() (*mirdata.datasets.ikala.Dataset method*), [58](#page-61-0)
- validate() (*mirdata.datasets.irmas.Dataset method*), [62](#page-65-0)
- validate() (*mirdata.datasets.maestro.Dataset method*), [65](#page-68-0)
- validate() (*mirdata.datasets.medley\_solos\_db.Dataset method*), [68](#page-71-0)
- validate() (*mirdata.datasets.medleydb\_melody.Dataset method*), [71](#page-74-0)

validate() (*mirdata.datasets.medleydb\_pitch.Dataset method*), [73](#page-76-0) validate() (*mirdata.datasets.mridangam\_stroke.Dataset method*), [76](#page-79-0) validate() (*mirdata.datasets.orchset.Dataset method*), [79](#page-82-0) validate() (*mirdata.datasets.rwc\_classical.Dataset method*), [82](#page-85-0) validate() (*mirdata.datasets.rwc\_jazz.Dataset method*), [86](#page-89-0) validate() (*mirdata.datasets.rwc\_popular.Dataset method*), [88](#page-91-0) validate() (*mirdata.datasets.salami.Dataset method*), [91](#page-94-0) validate() (*mirdata.datasets.saraga\_carnatic.Dataset method*), [95](#page-98-0) validate() (*mirdata.datasets.saraga\_hindustani.Dataset method*), [101](#page-104-0) validate() (*mirdata.datasets.tinysol.Dataset method*), [106](#page-109-0) validate() (*mirdata.datasets.tonality\_classicaldb.Dataset method*), [109](#page-112-0) validate\_array\_like() (*in module mirdata.annotations*), [115](#page-118-0) validate\_confidence() (*in module mirdata.annotations*), [115](#page-118-0) validate\_files() (*in module mirdata.validate*), [117](#page-120-0) validate\_index() (*in module mirdata.validate*), [117](#page-120-0) validate\_intervals() (*in module mirdata.annotations*), [116](#page-119-1) validate\_lengths\_equal() (*in module mirdata.annotations*), [116](#page-119-1) validate\_metadata() (*in module mirdata.validate*), [117](#page-120-0) validate\_times() (*in module mirdata.annotations*), [116](#page-119-1) validator() (*in module mirdata.validate*), [117](#page-120-0) vocal\_audio() (*mirdata.datasets.ikala.Track property*), [59](#page-62-0)